<sup>~</sup>**MC** 

# **stichting mathematisch centrum**

REKENAFDEL I NG

MR 134/72 Ju - y

P.W. HEMKER PARAMETER ESTIMATION IN NON-LINEAR DIFFERENTIAL EQUATIONS

# **RA**

# **2e boerhaavestraat 49 amsterdam**

MATHEMATISCH CENTRUM **BIALIOTHEEK** AMSTERDAM

Printed at the Mathematical Centre, 49, 2e Boerhaavestraat, Amsterdam.

The Mathematical Centre, founded the 11-th of February 1946, is a non-<br>profit institution aiming at the promotion of pure mathematics and its applications. I*t is sponsored by the Netherlands Government through the*<br>Netherlands Organization for the Advancement of Pure Research (Z.W.O), *by .the. Mu.n.ic.-i.pa.li:t.y of; Amote/C.da.m, by the. Un.ive.MliY of; Am.6teJtdam, by the Free University at Amsterdam, and by industries.* 

#### Contents

## Preface

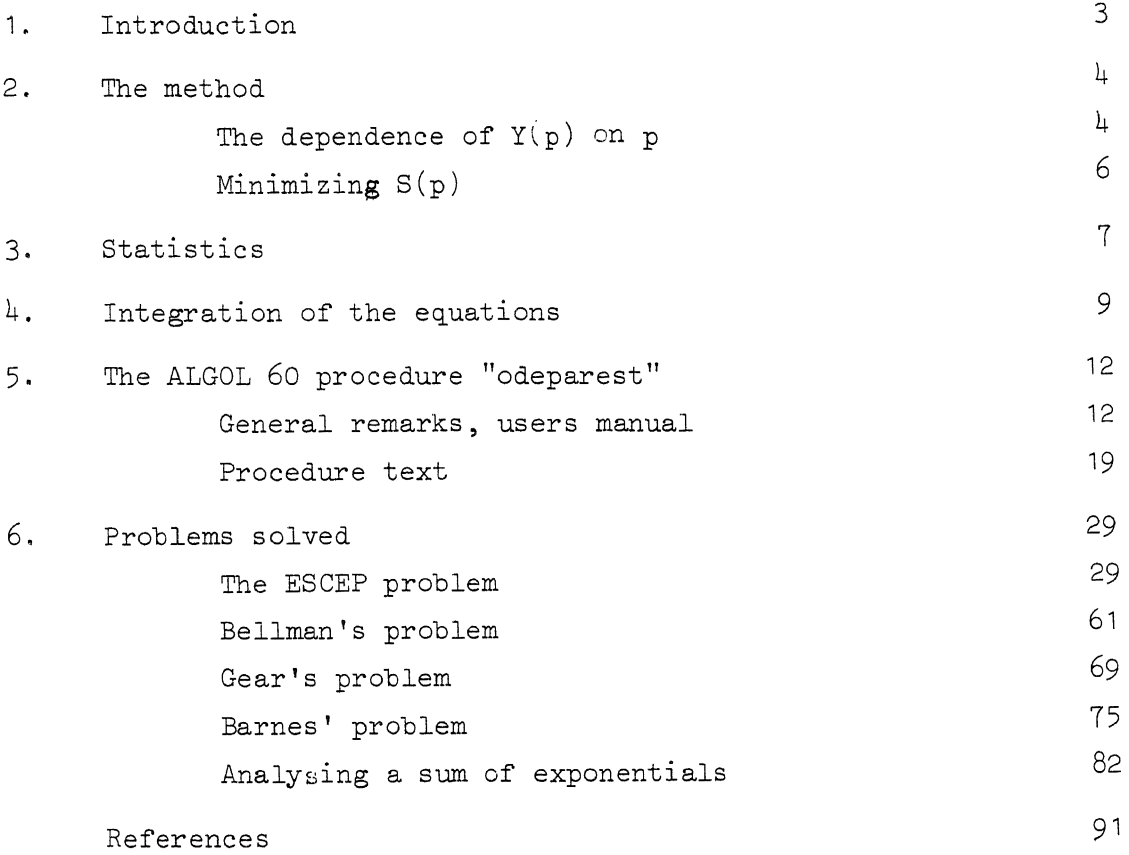

#### Preface

This report describes some experiences with the estimation of parameters in nonlinear differential equations. The work was done as part of work in a group on biomathematics and a group on stiff differential equations. The program used is written in ALGOL 60 and has been run on the EL x8 computer of the Mathematical Centre. After an exposition of the method, a detailed description of the procedure is given and a number of solved problems are shown in detail.

 $- 1 -$ 

#### 1. Introduction

In this report we shall be concerned with a problem which arises from experimental science. In order to predict the behaviour of systems, an experimental scientist not only wants to describe phenomena phenomenologically, but he also wants to construct a model of the process under consideration. Often a mathematical representation of the model will be given by a system of differential eQuations in which a set of parameters is not known a priori. These parameters have to be determined on the basis of experiments.

Mathematically stated, the problem is this: A set of n differential eQuations is given \*

$$
\frac{d}{dt} y = f(t, y, p) \qquad (1.1)
$$

where p represents an m-vector of parameters. In the process considered, p has the value  $p^*$ , but  $p^*$  is not known. Some components of the vector y can be measured for different values of t, but these measurements are affected by some random errors. It is assumed that the form of f is known, together with some statistical properties of the measurement errors. The problem is to deduce an estimate  $\bar{p}$  of the vector  $p^*$ .

With  $y_i$  (1  $\leq$  i  $\leq$  N) we denote the observed value of some component y at time  $t_i$ . Thus the index i identifies an observation and also determines what component of y has been observed. So we have a set of observations  $\{y_i\}$ , a corresponding set  $\{t_i\}$   $(t_i \leq t_2 \leq ... \leq t_N)$  and, for some p, we can compute a set of theoretical values  $y(t_1, p)$  . The problem now seems to be Quite simple: we define the N-vector

$$
Y(p) = (y(t_{i}, p) - y_{i}) \le i \le N
$$
 (1.2)

and we define

\*) We use vector notation throughout, so  $p \in R^m$ ,  $y \in R \times R^m \to R^n$ , f  $\epsilon R \times R^n \times R^m \to R^n$  etc..

$$
S(p) = ||Y(p)||_2^2 = \sum_{i=1}^{N} (y(t_i, p) - y_i)^2
$$
 (1.3)

the sum of the squares of the discrepancies. Using an integration procedure to solve  $y(t, p)$ , we can solve the problem stated by minimizing S(p) using standard techniques.Even when we assume that the minimum is unique and that the function S(p) is the best one to minimize (this can be justified under certain conditions), the question still remains as to how badly conditioned the problem is. I.e. how small a perturbation in some values of  $y_i$  will cause how large a variation in the minimizing vector  $\bar{p}$ . In relation to this question it is clear that not only an estimate of  $p^*$  has to be determined but also an estimate of its reliability.

In this report we will assume that the measurement errors are statistically independent and that they have a Gaussian distribution with zero mean and variance  $\sigma^2$ . Thus the covariance matrix of the vector of errors n is

$$
E(nn^{T}) = \sigma^{2}I \qquad (1.4)
$$

and the probability density of n is given by

$$
p(n) = (2\pi\sigma)^{-N/2} \exp(-||n||^2/2\sigma^2).
$$

2. The method

2.1. The dependence of  $Y(p)$  on  $p$ 

The solution of the differential equation (1) can be considered to be a function of t as well as a function of p. We consider the difference between two adjacent solutions  $y_1(t,p)$  and  $y_2(t,p+\delta)$  of equation (1), both starting at  $y_1(0,p) = y_2(0,p+\delta) = c$ . We compute the perturbation due to this small change in p.

$$
\frac{d}{dt} y_1 = f(t, y_1, p) \qquad y_1(0) = c \qquad (2.1)
$$

 $- 4 -$ 

$$
\frac{d}{dt} y_2 = f(t, y_2, p+\delta) \qquad y_2(0) = c \qquad (2.2)
$$

Expanding (2.2) in a Taylorseries and keeping only first order terms in  $\delta$ , we obtain

$$
\frac{d}{dt} y_2 = f(t, y_1, p) + FY(y_2 - y_1) + FP \delta
$$
 (2.3)

where

$$
FY = \left(\frac{\partial}{\partial y_1} f(t, y_1, p)\right) \tag{2.4}
$$

is an n x n matrix and

$$
FP = \left(\frac{\partial}{\partial p} f(t, y_1, p)\right) \tag{2.5}
$$

is an  $n \times p$  matrix, both matrices being functions of  $t, p$ and  $y_1$ , but not of  $\delta$  or  $y_2-y_1$ .

It would be expedient to know how the computable values  $y(t_i^-, p)$  depend upon small variations  $\delta$  around  $p$ . Since equation (2.3) enables us to construct the differential equation which defines

$$
YP = \frac{\partial}{\partial p} y(t, p), \qquad (2.6)
$$

we use (2. 3) and write

$$
\frac{\partial}{\partial p} \frac{d}{dt} y(t, p) = FP + FY \cdot \frac{\partial}{\partial p} y(t, p)
$$
 (2.7)

or, in shorthand,

$$
\frac{d}{dt} \text{YP} = \text{FP} + \text{FY.YP} \tag{2.8}
$$

This is a system of  $n \times m$  differential equations. If we solve this system together with system  $(1.1)$ , we are able to compute

$$
A(p) = \frac{\partial}{\partial p} y(t_i, p), \qquad (2.9)
$$

$$
-5 -
$$

an  $N \times m$  matrix, giving the dependence of  $Y(p)$  (see equation  $(1.2)$ ) upon variations to p.

#### 2.2. Minimizing  $S(p)$

Consider the function  $S(p)$  defined by equation  $(1,3)$ . The value  $\bar{p}$  that minimizes  $S(p)$  is an estimate of the true value  $p^*$ . In equation (1.3) y is a nonlinear function of p. Without some further assumptions the analysis would therefore be too involved to give hope of useful results. This difficulty is dealt with by assuming that pis a reasonably good approximation to  $\bar{p}$ . Using a generalized Newton-Raphson technique we linearize the nonlinearity for small departures  $\delta p$  from  $\bar{p}$ . Suppose that p is a trial vector and  $\delta p$  is the required correction  $(p+ \delta p = \overline{p})$ . The residual vector  $Y(p)$  is approximated by a linear function of the parameter

$$
Y(p) = Y(\bar{p}-\delta p) = Y(\bar{p}) - A \delta p
$$

and for the residual function

$$
S(\bar{p}) = S(p+\delta p) = ||Y(p+\delta p) ||^2
$$
  
\n
$$
\approx ||Y(p) + A(p) \delta_E||^2
$$
  
\n
$$
= ||Y||^2 + 2\delta p^T A^T Y + \delta p^T A^T A \delta p
$$

The approximating function to  $S(p)$  has a minimum at the point given by the normal equations

$$
A^{T}(p)A(p)\delta p = - A^{T}(p) Y(p).
$$
 (2.10)

If the matrix  $A<sup>T</sup>A$  is nonsingular, this equation determines  $\delta p$  from  $Y(p)$ .

In the linear theory p+op so determined would be the required solution and the minimum value of S attained there would

$$
S(\bar{p}) = ||Y(p)||^2 - \delta p^T A^T A \delta p \qquad (2.11)
$$

In general,  $S(p+\delta p)$  will not be the minimal value of S and the whole process is repeated using p+op as an approximation to  $\bar{p}$  for the next iteration.

 $- 7 -$ 

The process we use has the same order of convergence as quasilinearization has (see: Bellman and Kalaba L 1965]). The latter process often is called quadratically convergent. In fact, both processes have 2nd order convergence only in the case that the observed values are exact in all decimal places, otherwise they have 1st order convergence (Willems [972]). So we prefer to speak of first order convergence.

If it appears that  $S(p+\delta p) > S(p)$ , some other techniques are applied. Firstly the method of steepest descent is used, with pas a point of departure. For this purpose the gradient vector  $r = -A^{T}(p) Y(p)$  is calculated and a new trial step is executed with

$$
\delta p = r ||r||^2 / ||Ar||^2
$$

If even with this  $\delta p$  it appears that  $S(p+\delta p) > S(p)$ , the direction of the step is not changed, but a relaxation factor is used, the step op is multiplied by  $S(p)/(S(p) + S(p+\delta p))$ and a new trial step is executed from p.

#### 3. Statistics

Let  $\bar{p}$  be the final estimate of p so that  $S(p) \geq S(\bar{p})$  for all p: we assume that the linear theory holds in a sufficient large neighbourhoud of *p.* 

For the perturbations  $n_i$  of the observed values  $y_i$  we assume an i i N(0,0 <sup>2</sup> ) distribution and so it follows from equation (2.10) that

be

the estimated value  $\bar{p}$  will also be normally distributed. We define  $\delta p = p - p^*$ , hence the expectation of  $\delta p$  will be zero when  $p = \overline{p}$ . We are also interested in the covariance matrix of  $\delta p$ , i.e. the expected value of  $\delta p \delta p^T$ .

$$
E(\delta p \delta p^{T}) = E((A^{T} A)^{-1} A^{T} Y Y^{T} A (A^{T} A)^{-1}) =
$$
  
=  $(A^{T} A)^{-1} A^{T} E(YY^{T}) A (A^{T} A)^{-1} = \sigma^{2} (A^{T} A)^{-1}$ 

From this covariance matrix we derive  $r_{i,j}$ , the correlations between the estimates  $\delta p_i$  and  $\delta p_j$ .

$$
r_{\text{i,j}} = \frac{q_{\text{i,j}}}{\sqrt{q_{\text{i}}^q_{\text{j}}q_{\text{j}}}}
$$
 with  $q_{\text{i,j}} = (A^T A)_{\text{i,j}} (3.1)$ 

By equation (2.10)  $\delta p$  is a linear function of Y. Hence its probability density will be Gaussian and will be given by

$$
P(\delta p) = ((2\pi\sigma)^m det((A^T A)^{-1}))^{-\frac{1}{2}} exp(-\delta p^T A^T A \delta p / 2\sigma^2)
$$

From (2.11) follows immediately

$$
||\mathbf{Y}(\mathbf{p}+\mathbf{p})||^2 = \mathbf{S}(\mathbf{p}) + \mathbf{p}^{\mathrm{T}} \mathbf{A}^{\mathrm{T}} \mathbf{A} \mathbf{p}.
$$

Now it is clear that  $||\underline{Y}||^2/\sigma^2$ ,  $\epsilon_{\underline{p}}^T A_{\underline{A}\underline{\delta}\underline{p}}^T/\sigma^2$  and  $S(\frac{\overline{p}}{\underline{p}})/\sigma^2$  have a  $\chi^2$  distribution with N, m and N-m degrees of freedom, respectively. An estimate of  $\sigma^2$  is given by

$$
s^{2} = S(\bar{p})/(N-m) = ||Y(\bar{p})||^{2}/(N-m)
$$
 (3.2)

The confidence region at level  $\alpha$  is the ellipsoidal region

$$
\delta p^{\mathrm{T}} \ \mathrm{A}^{\mathrm{T}} \mathrm{A} \quad \delta p \le \frac{\mathrm{m}}{\mathrm{N}-\mathrm{m}} \ \mathrm{S}(\bar{p}) \ \mathrm{F}_{\alpha}(\mathrm{m}, \mathrm{N}-\mathrm{m}) \,, \tag{3.3}
$$

where  $F_{\alpha}(n,N-m)$  is the  $\alpha$ -point of the F-distribution with  $m$  and N-m degrees of freedom.

The principal axes of the ellipsoidal region are given by the eigenvectors of  $A^TA$  and the length of the axes is  $\lambda_i^{-1/2}(\tilde{\lambda}_i)$  is the eigenvalue of the corresponding eigenvector).

The confidence limits for each estimate, supposing that the other estimates are exact, are

$$
\bar{\textbf{p}}_i \pm \delta \textbf{p}_i
$$

where

$$
\delta p_{i} = \sqrt{\frac{m}{N-m} S(\bar{p}) F_{\alpha} / (A^{T}A)_{ii}}
$$
 (3.4)

Other confidence limits for the individual estimates (independently) are

$$
\bar{p}_i \pm \delta p_i^*
$$

where

$$
\delta p_i^* = \sqrt{\frac{m}{N-m} S(\bar{p}) F_{\alpha(A} T_{A})^{-1}_{ii}} \qquad (3.5)
$$

The geometrical interpretation is that the tangent planes to the ellipsoid with normals to the direction i are at a distance  ${\delta p_{\hat{1}}}^*$  from the centre of the ellipsoid and that the axis i intercepts the ellipsoid at points  $\delta p_i$  from the centre. Thercepts the eiliptical  $\delta p_i \leq \delta p_i$ .

## 4. Integration of the differential equations

The system of the differential equations which we have to solve in each iteration step of the optimizing process is, in general, a rather large one. In the system we distinguish two parts

1. [see equation (1.1)]

$$
\frac{d}{dt} y(t, p) = f(t, y, p) \qquad (4.1)
$$

a coupled system of n differential equations. 2. [see equation (2.8)]

$$
\frac{d}{dt} \text{YP} = \text{FP} + \text{FY.P} \tag{4.2}
$$

This is a set of m systems; each system consists of n differential equations and is coupled with system (4.1).

The structure of the system  $(4.1-4.2)$  as a whole can be clarified by writing:

1) the system  $(4.1 - 4.2)$  as

$$
\begin{aligned}\n\dot{y} &= f \\
\dot{y}_{p1} &= f_{p1} + f_y y_{p1} \\
\vdots \\
\dot{y}_{pm} &= f_{pm} + f_y y_{pm}\n\end{aligned}
$$
\n(4.3)

where  $y_{pi} = \partial y / \partial p_i$ ,  $f_{pi} = \partial f / \partial p_i$  and

 $f_y = \partial f / \partial y$  the Jacobian matrix of the system  $(4.1)$ . and by writing

2) the Jacobian matrix of the system (4.1-4.2) as

$$
J = \begin{pmatrix} f_y & 0 & \dots & 0 \\ f_{yy} & f_y & 0 \\ \vdots & \vdots & \ddots & \vdots \\ f_{pym} & 0 & \ddots & f_y \end{pmatrix}, \quad (4.4)
$$

where  $f_{pyi} = \partial(\partial f/\partial p_i)/\partial y$ .

In this Jacobian matrix the one way coupling of the system is clearly demonstrated. Besides we notice that the eigenvalues of J are all the same as the eigenvalues of  $f_{v}$ , and so the stability behaviours of system  $(4.3)$  and system  $(4.4)$  are similar.

In order to solve the system, linear multistep methods are used. Essentially, the integrating procedure used ("multistep"), is the same as the one described in Hemker [1971]. This procedure uses variable steplength and variable order. In the case of stiff differential equations the procedure switches from Adams-Moulton to stiffly stable methods.

In order to solve (4.3) efficiently, we make use of the particular structure mentioned. In each step of the integrating process, equation (4.1) is solved as a independent system. When this part

 $- 10 -$ 

of the integration has been succesfully completed, them systems of equations (4.2) can be solved with only a little work, We will show this in more detail.

Since we only use implicit linear multistep methods,the solution of one integration step

$$
\dot{y} = f(y)
$$

corresponds to the solution•of the nonlinear equation

$$
y_n = h\beta f(y_n) + \Phi_n,
$$
 (4.4<sup>a</sup>)

where  $\Phi_n$  contains the information about a number of completed steps. After the choice of a suitable starting value  $\mathcal{S}_n$ , this equation is solved with a modified Newton-Raphson method

$$
r + 1^{y} n = r^{y} n - (1 - h \beta f_{y})^{-1} (r^{y} m^{-\xi} n^{-h \beta f} (r^{y} n)). \quad (4.5)
$$

When we solve the system of differential equations

$$
\dot{y} = f(y)
$$
  

$$
\dot{w} = g(y) + f_y w
$$

we make use of the one-way coupling of the system. In each step, we have to solve the nonlinear system

$$
y_n = h\beta f(y_n) + \epsilon_n \qquad (4.6)
$$

$$
\mathbf{w}_n = \mathbf{h} \mathbf{g}(\mathbf{y}_n) + \mathbf{h} \mathbf{g}(\mathbf{y}_n) \cdot \mathbf{w}_n + \mathbf{y}_n \qquad (4.7)
$$

We do not iterate this system simultaneously, but we solve the nonlinear equation  $(4.6)$  by the iteration process  $(4.5)$ , we substitute the computed value of  $y_n$  in  $(4.7)$ , and we solve the linear equation (4.7) directly. For the solution of this linear equation one needs  $(I-h\beta f_{v}(y_{n}))^{-1}$ : the same factor that will be used in  $(4.5)$ .

The solution of the system  $(4.3)$  is obtained in the same way. In

each step of the integration process, the first system of n equations (4.1) is solved by iteration. When this iteration has been completed, each of the msystems of the n equations  $(4.2)$ is solved directly. Each one of these m systems needs the L-Udecompsition of one and the same matrix  $I-h\beta f_{v}(y_{n})$ . Moreover, this L-U-decomposition can be used again in the next modified Newton-Raphson iteration. This implies that each step in the solution of  $(4.3)$  only involves:

1 or more (up to 3) evaluations of  $f$ .

ii) 1 evaluation of  $f_{pi}$ , for i = 1,a,......,m. iii) 1 evaluation of  $f_y$ .

Each evaluation of  $f_y$  involves an L-U-decomposition of I-h $\beta f$  and each evaluation of f or  $f$  involves an execution of the second stage of the Gaussian elimination.

When, during an integration step, it appears that the iteration process (4.5) does not converge or that the local error bound is exceeded, the step length is changed and the work mentioned in i) and iii) has to be repeated.

We notice that the possibility of coupling the integration of (4.2) with the integration of (4.1) with this ease, depends cruxially on the form of the linear integration formula  $(4.4<sup>d</sup>)$ . It cannot be done, for instance, with Runge-Kutta methods.

We use another feature of the integration method. On an interval containing some meshpoints, the linear multistep methods approximate the solution of the differential equation to a polynomial of a certain degree. As a consequence, there is no need to take the meshpoints of our integrating procedure together with the points  $\{t_{i}\}$  where the solution is wanted. The solution is obtained by interpolating the approximating polynomial.

#### 5. The procedure odeparest

#### 5.1. General remarks, users manual

Although we know that the iteration process has first order convergence, it is evident that in most practical (nonlinear) problems, we cannot say anything about the a priori fitness

of a first **estimate.** This reason, and others that make parameter estimation an art rather than only a computing technique, lead us to give the output of the procedure in printed form. This prevents the use, without inspectation, of the results as a starting point for further calculations •

### INPUT

The input of the procedure can be divided into four parts:

- 1. The system of differential equations which defines the problem, together with its initial values.
- 2. The observations to which the parameters will be adjusted.
- 3. A first estimate of the parameters, together with some upper and lower bounds for them.
- 4. Some actual parameters of the procedure, by which the optimizing and integration processes will be controlled and one actual parameter which specifies the confidence region desired.

Now *we* shall treat these four items in detail.

1) The system of differential equations defining the problem has to be supplied by the user as a set of sub-procedures for the procedure odeparest. Four procedures are needed:

- a) a procedure which identifies the function f (see equation 1.1). This is a procedure with the heading procedure call  $f(r)$ ; value r; real r;. By this procedure the values of the left hand part of  $(1.1)$ , multiplied by the real value r, will be assigned to the array elements of f[1:n].
- b) a procedure which identifies the Jacobian matrix of the vector-function f. (I.e.  $f_y$  in the equations 4.3 and 4.4). This is a procedure with the heading procedure call  $fy(r);$  value r; real r;. By this procedure the values of the partial derivatives of  $f_i$  with respect to  $y_i$  multiplied by a real value r, will be assigned to the array element fy[i,j].
- c) a procedure which identifies the partial derivatives of f with respect to p.

 $-13 -$ 

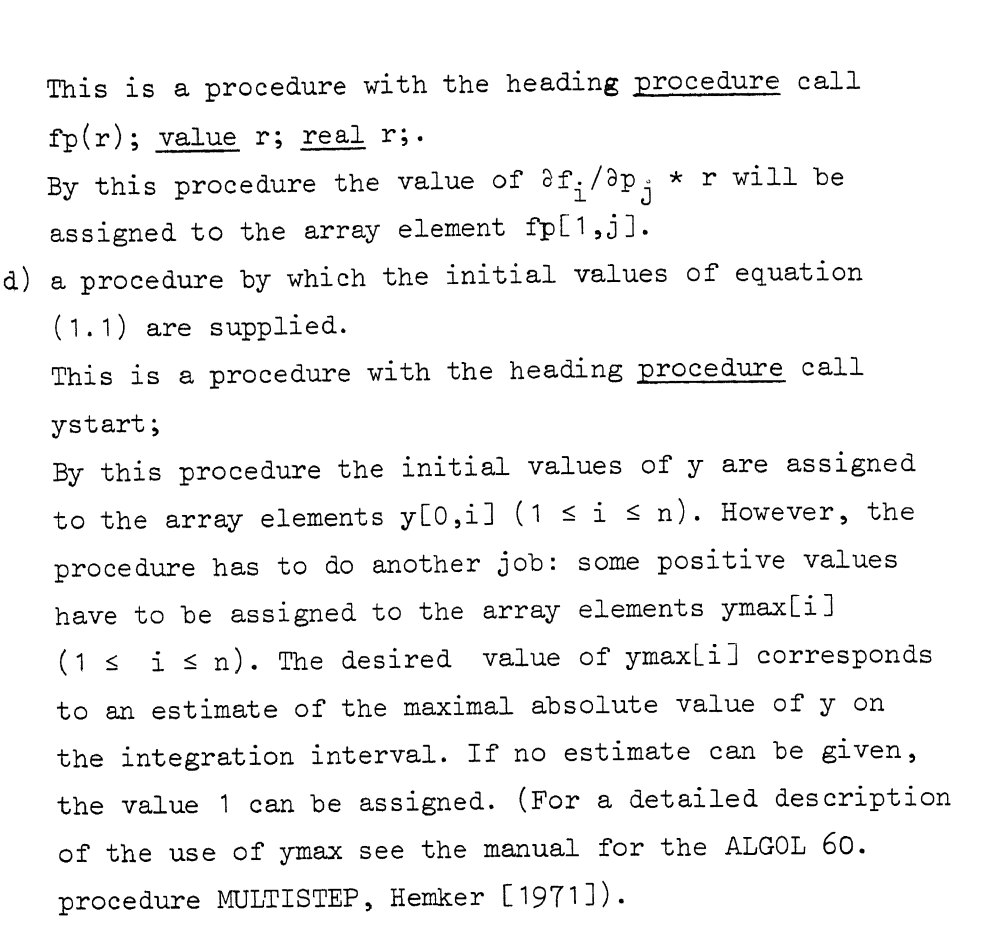

- N.B. 1. Note that the structure of the system is completely determined by  $f.f.,$  and  $f,$  can be derived from f. However, by supplying fy and fp in an analytic form, we are able to solve our problem efficiently.
- N.B. 2. f, fy and fp are functions of t, y and p. These values of t, y and p can be obtained from the identifiers (array elements) x,  $y[0,i]$  (1  $\leq$  i  $\leq$  n) and par[i]  $(1 \le i \le m)$  respectively.
- N.B. 3, The initial values may be functions of the parameters p. In that case the initial values of ay/ap also have to be supplied; thus it is useful to know that  $\partial y_{i}/\partial p_{j}$  corresponds with y[O,n\*j+i].
- N.B. 4. Since procedure call ystart is only called once during the integration of an interval, and since "call f", "call fy" and "call fp" are used many times, assignments of the constant value zero to an element of f, fy or fp will be placed in "call ystart".

 $- 14 -$ 

2) The observations to be fitted to, and 3) the first estimate, upper- and lower-bounds of the parameters, are ashed for by means of a call of the procedure 'data' from the formal parameter list of the procedure 'odeparest'. The actual declaration of this procedure has the heading procedure data (nobs, tobs, cobs, obs, npar, parlbd, par, parubd); integer nobs, npar; integer array cobs; array tobs, obs, parlbd, par, par ubd;. nobs and npar are inputparameters, indicating the number of parameters, m, respectively. For each observation a value is assigned to tobs[i], cobs[i] and obs[i]  $(1 \le i \le nobs)$ tobs[i] - the time of observation cobs[i] - the component of y observed  $(1 \leq \text{cobs}[i] \leq n)$  $obs[i]$  - the observed value of the component  $cobs[i]$ of y at the time tobs[i]. If the time, corresponding to the starting values (given in 'call ystart') does not equal zero, this time has to be provided in tobs[O], The observations have to be ordered such that tobs[i]  $\leq$ tobs[j] if  $i \leq j$ . For each parameter in the system (1.1), values are assigned to parlbd[i], par[i] and parubd[i]  $(1 \le i \le npar)$ par[i] - a first estimate of the i-th parameter. parlbd[i] and parubd[i] - lower- and upper-bounds, respectively, for the parameter value. N.B. 1. The procedure 'odeparest' only solves the unconstrained optimization problem; parlbd and parubd are provided only to prevent some unwanted effects (e.g. f, fy and fp may be undefined outside the indicated parameter region. N.B. 2. If the value of 'nobs' is decreased by the

procedure 'data', only the first 'nobs' (new value) observations will be used during the calculation.

### $- 15 -$

```
If the value of 'npar' is decreased by the 
       procedure 'data', only the first 'npar' (new 
       value) parameters will be adjusted. 
4) Before we explain the formal procedure parameters 
of the procedure 'odeparest', by which the process is 
controled, we give the heading of the procedure: 
procedure odeparest (n, nobs, npar, data, itmax, converge, 
          eps, meshp, stiff, fa); 
value n, nobs, npar, itmax, converge, eps, meshp, stiff,
      fa); 
integer n, nobs, npar, itmax, meshp; real converge, eps,
        fa; 
boolean stiff; procedure data; 
The actual parameters corresponding to the formal para-
meters are: 
n 
nobs 
npar 
data 
itmax 
converge : < real expression >;
          : < integer expression >;
             the number of equations of system (1.1).
           : < integer expression >;
             the number of observations: N. 
           : < integer expression >;
             the number of parameters: m. 
           : < procedure >;
             this procedure is described in item 2 and 3. 
           : < integer expression >;
             the maximum number of iterations of the 
             optimization process. 
             The optimization process is deemed to have 
             converged if the final (estimated) 
             improvement in S(p) (i.e. |S(p)-S(p+\delta p)|) is
             less than 
                           converge \star S(p)
             This test arises from the fact that the 
             difference between S(\bar{p}) and S(p), evaluated
             on the boundary of the confidence region, is
```
 $\frac{m}{N-m} F_{\alpha}(m, N-m) \star S$ 

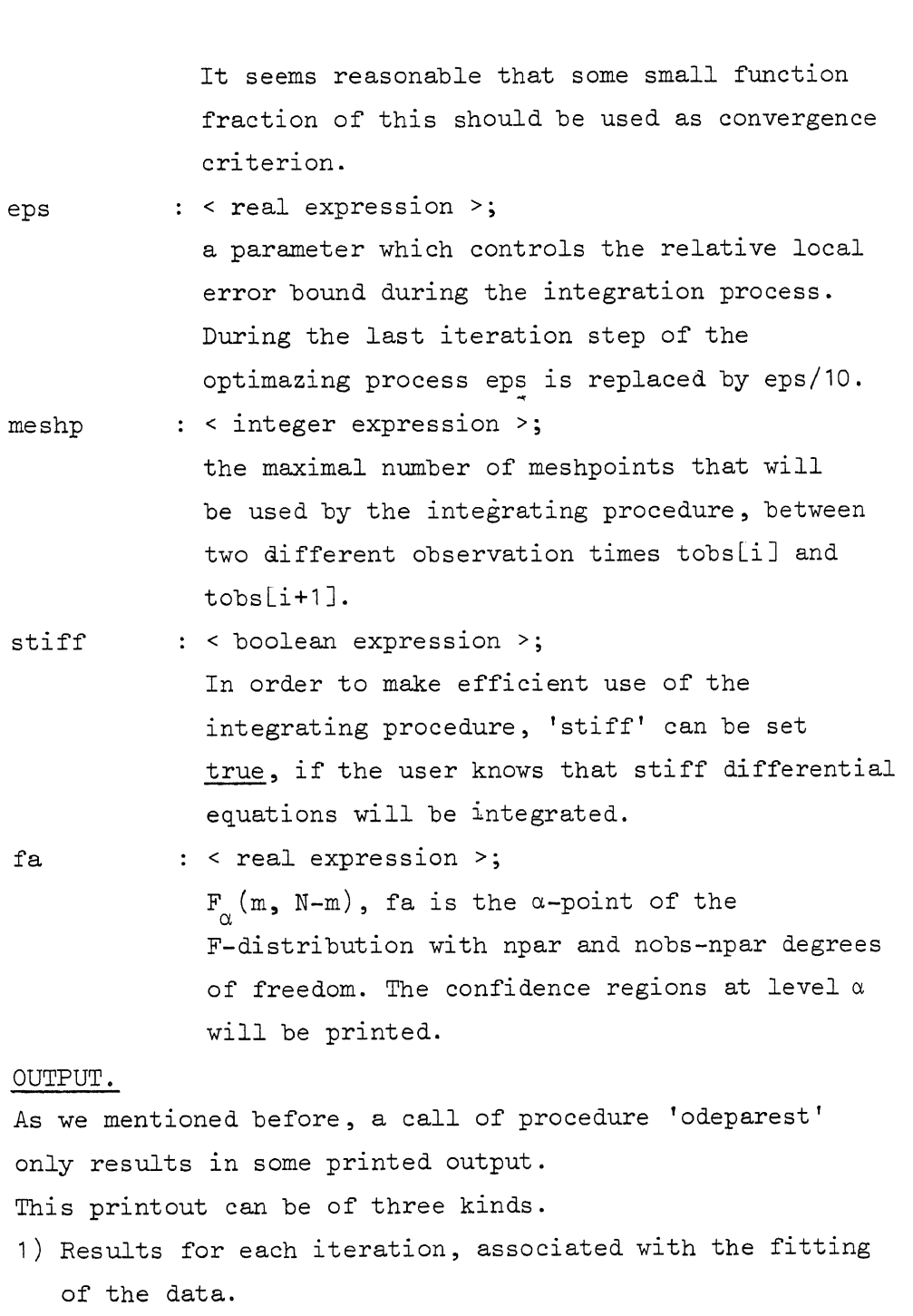

2) Diagnostic printout.

I,

3) Final results, which include parameter values, confidence regions, correlation- and covariance-matrices.

We describe the printout in more detail.

- 1) An iteration is called successful, if  $S(p_{new}) \leq S(p_{old})$ holds for the new estimate  $p_{new}$  of  $\bar{p}$ .
	- a) Each successful iteration results in the printout 'iteration number' and the number of the iteration performed. The following additional results will be

 $- 17 -$ 

'computed residue':  $||Y(p)||_2^2$  (see equation (1.2)) ' computed standard error':  $(|Y(p)||^2/(N-m))^{\frac{1}{2}}$ 'estimated residue' :  $||Y(p+\delta p)||^2$ 'estimated standard error':  $(\,|\,|\, \Upsilon(\text{p+6p})\,|\,|^{\,2}/(\text{N-m}\,))^\frac{1}{2}$ 'corrections for parameters':  $\delta p_i$  (1  $\leq$  i  $\leq$  m) 'parameter value':  $(p+6p)$ <sub>;</sub>  $(1 \le i \le m)$ These additional results will also be printed after the messages:

b) 'boundary constraints jump': the calculated new parameter value violates the boundary constraints. Linear interpolation gives the maximal permissible jump in the computed direction.

c) 'plus ulta':

even on the boundaries of the permissible region the minimizing vector  $\bar{p}$  seems to be beyond these boundaries.

d) 'steepest descent':

the last iteration step was not successful. The old value of p is maintained and a step according to the method of the steepest descent is executed.

e) 'relation par':

even steepest descent was unsatisfactory; the last jump is repeated with a relaxation factor  $S(p)/(S(p)+S(p+\delta p))$ .

2) Diagnostic printouts are:

## 'strong nonlinearity'

The differential equation seems to be a very nonlinear one. This may result in a long computing time, since integration is continued with a smaller steplength than specified by 'meshp'. This diagnostic can be avoided by choosing a larger value for 'meshp'. However, this will not avoid the evil. This diagnostic also can appear when fy doesn't represent the Jacobian matrix correctly.

'linear dependence in (dy/dp) [i]'

The matrix  $A<sup>T</sup>A$  seems to be singular. The initial estimate or the set of sample-times  $\{$  tobs[i]/1 $\leq i \leq N$ } are not appropriate to solve the problem. This diagnostic

```
may also occur if fp is not represented correctly. 
   'the equation was found to be stiff at t='
   This message is only given if the formal parameter
   stiff \equiv false. If the equation appears to be stiff in
   the greater part of the integration, it will be 
   efficient to set stiff \equiv true.
   'some little problems with stiffness < number >'
   This message is given if a stiff differential 
   equation is solved. The \leq number > indicates the number
   of times that the relative local error bound eps is 
   exeeded. If it is a large number (\sim meshp) it may be
   better to choose a larger number for meshp. 
3) During the last two iterations, information about the 
   confidence region and the linear correlation between
   the parameters is printed.
   This information involves: 
   a) the conditional confidence interval: 
      the values \delta p_i (see equation 3.4).
   b) the independent confidence interval: 
      the values \delta p_i^* (see equation 3.5).
   c) the correlation matrix,
   d) the covariance matrix and 
   e) the principal axes of the confidence region. 
      For detailed information see section 3. 
   The last iteration is a special one. It computes 
   y(t, p) with an accuracy eps/10 and it computes
   p+6p even in the case S(p+6p) \neq S(p).
```
5 • 2. The procedure text

```
procedure odeparest(n,nobs,npar,data,itmax,converge,eps,meshp,stiff,fa);
value n,nobs,npar,itmax,converge,eps,meshp,stiff,fa;
integer n, nobs, npar, itmax, meshp; real converge, e<br>begin comment The procedures: call ystart, call<br>define the problem supplied by the user.<br>The four procedures inserted here only a
integer n,nobs,npar,itmax,meshp; real converge,eps,fa; boolean stiff; 
begin comment The procedures: call ystart, call f, call fy, call fp
           The four procedures inserted here only are examples;
           procedure call ystart; 
           begin y[0,1]:= ymax[1]:= ymax[2]:= 1; y[0,2]:= 0 end;<br>procedure call f(r); value r; real r;
           \overline{\text{begin f}[1]}:=-r\times((1-y[0,2])\times y[0,1] - \text{par}[2]\times y[0,2]);f[2] := r \times par[1] \times ((1-y[0,2]) \times y[0,1] -(par[2]+par[3])\times y[0,2])end;
           procedure call fy(r); value r; real<br>begin fy[1,1]: = -r \times (1-y[0,2]);<br>fy[1,2]: = r \times (par[2]+y[0,1]);
           procedure call fy(r); value r; real r;
                    fy[2,1]: = r \times par[1] \times (1-y[0,2]);fy[2,2]:=-r\times par[1]\times (par[2]+par[3]+y[0,1]);end;
           procedure call fp(r); value r; real r;
           \frac{1}{\text{begin}} fp[1, 1]: = 0; fp[1, 2]: = rxy[0, 2]; fp[1, 3]: = 0;
           f_{\text{p}}[2,1]:= r\times((1-y[0,2])\times y[0,1] - (\text{par}[2]+\text{par}[3])\times y[0,2]);fp[2,2]:=r\times par[1]\times y[0,2];fp[2,3]:=r\times par[1]\times y[0,2]end last procedure declared by the user; 
array y[0:7,1:n \times (npar+1)], ymax, f[1:n], fy[1:n,1:n], fp[1:n,1:npar];proc pr(s); begin nlcr; printtext(s) end;
proc f1(r); \overline{f10t(5,3,r)};
proc pf(s,r); begin pr(s); tab; fl(r) end;
proc out(s,r); string s; real r;
begin int i; if linenumber>50 then new page else nlcr;<br>pr(s); print(r);
           pf(\{computed residue (stand.dev.)\}, comp error);
           fl(sqrt{comp error/(nobs-npar))); 
           pf(\{\text{estimated residue } (\text{stand.dev.})\}, est error);
           fl(sqrt(est error/(nobs-npar))); 
           pr(\text{forrections for parameter}); tab;
           for i:=1 step 1 until npar do fl(delta par[i]); nlcr;
           pr ( \gamma parameter value); tab; tab;
           for i:= 1 step 1 until npar do fl(par[i]);
end;
boolean first,adams; integer k,kold,same,fails; 
real x, xold, h, ch, hold, tolconv, tolup, tol, toldwn, aO;
real x, xold, h, ch, hold, tolconv, tolup, tol, toldwn, a0;<br>array a[0:7],dd[0:7,0:n], last delta[1:n], jac[1:n,1:n<br>tobs[0:nobs],obs[1:nobs],parl,par,paru[1:npar];<br>int array cobs[1:nobs] pp[1:n];
\overline{\text{array}} a[0:7],\text{ad}[0:7,0:n],last delta[1:n], jac[1:n,1:n],const[1:45],
tobs[0:nobs],obs[1:nobs],parl,par,paru[1:npar];<br>int array cobs[1:nobs],pp[1:n];
```
...

```
procedure multistep(xend,hmin,hmax,eps);
value xend,hmin,hmax,eps; real xend,hmin,hmax,eps;
begin comment This sub-procedure 'multistep' is essentially the same 
       as the procedure <sup>1</sup>MULTISTEP' described in Hemker[1971];
       boolean conv; integer i,j,l,knew,np; 
       real chnew, c, error, dfi; array delta, df, y0[1:n];
       procedure method; 
       begin \overline{\text{dd}}[0,0]: = if adams then -10600 else x; i:= k: = 1;
               if adams then
               begin for const[i]:= 1, 1, 12, 2, 1, .5, 1, .5, 24, 12, 1, 5/12, 1, .75,\overline{1/6},37.89,24,2,1375,1,11/12,1/3,1/24,53.33,37.89,1,251/720, 1,25/24, 35/72, 5/48, 1/120, 70.08,53.33, .3158, 
                       95/288, 1, 137/120, .625, 17/96, .025, 1/120,0, 70.08, 
                       .07407 do i:= i + 1end else
               begin for const[i]:= 1, 1, 3, 2, 1, 2/3, 1, 1/3, 6, 4.5, 1, 6/11, 1,
                       \overline{6/1}1, 1/11, 9.167, 7.333,0.5, .48, 1, .7, .2, .02, 12.5,
                       10.42, .1667, 120/274,1,225/274,85/274,15/274,1/274, 
                       15.98,13.7, .04167,180/441,1,58/63,5/12,25/252, 
                       3/252, 1/1764, 0, 17.15, .008333 do i:= i + 1
               end 
       end method; 
       procedure order; 
       begin j := (k-1) \times (k+8) / 2 + 1;
               for i: = 0 step 1 until k do a[i]:= const[i+j]; a0:= a[0];
               \overline{\text{tolup}} := (\overline{\text{epsXconst}}[\cdot,\overline{j+k+1}])\text{A2};tol := (eps\timesconst[j+k+2])\wedge2;
               toldwn: = (eps \times const[j+k+3]) \lambda2;
               tolconv: = \text{eps}/(2 \text{xn} \times (k+2));same := k+1end order; 
       procedure evaluate jacobian; 
       begin call fy(-a0\times h);for i:= 1 step 1 until n do 
               for j := 1 step 1 until n do jac[i,j]:= fy[i,j];
               for i:= 1 step 1 until n do jac[i,i]:= jac[i,i] + 1;
       \det(jac, n, pp)<br>end evaluate jacobian;
       procedure calculate step and order; 
       begin real a1, a2, a3; same: = 10;
               a1:= if k<1 then 0 else
                     \overline{0.75}\times(toldwn/sum(i,1,n,(y[k,i]/ymax[i])\sqrt{2}))\wedge(0.5/k);
               a2: = 0.80 \times (tol /error \phi (0.5/(k+1));
               a3:= if fails\neq0 then 0 else
                     \overline{0.70} \times (\text{tolup}\sqrt{\text{sum}(i,1,n)},((\text{delta}[i]-\text{last delta}[i])/ymax[i]/2)/((0.5/(k+2));if a1>a2 \land a1>a3 then begin knew:=k-1; chnew:=a1 end else
        if a2>a3 then begin knew:=k-1; chnew:=a1 end else<br>\frac{1}{2} if a2>a3 then begin knew:=k ; chnew:=a2 end else<br>end calculate step and order;
```

```
- 21 -
```

```
procedure reset step; 
begin real c;<br>\frac{1}{\text{if ch}} < \text{hmin/hold} then ch:= \text{hmin/hold} else
        \overline{if} ch > hmax/hold then ch:= hmax/hold;
        \overline{x:} = xold; h: = hold \overline{\times} ch; c: = 1;
        for j:=0 step 1 until k do 
        for j:=0 step 1 until k do<br>begin for i:=1 step 1 until n do y[j,i]:= dd[j,i] × c;<br>c:= c × ch
        end; 
        evaluate jacobian; 
        same:= k + 1end re set step; 
procedure begin; 
begin hold: = h: = hmin; ch: = 1; call f(h);
        for i:= 1 step 1 until n do
        begin dd[0,i]:= y[0, i]; dd[1,i]:= y[1, i]:= f[i] end;
        \overline{\text{fails}}: = kold: = 0; k: = 1; order; evaluate jacobian
end begin; 
if first then 
\overline{\text{begin}} first:= false; adams:= \existsstiff; method;
        xold := x; begin; for i := 1,2,3 do ddl[i,0]:= 0end;
for l:= 0 while x<xend do 
begin x: = x+h;
         comment prediction; 
         for i:=O step 1 until k-1 do 
         for j := k-1 step -1 until i do
         \overline{elmv}w(1,n,j,j+1,y,y,1);for i := 1 step 1 until n do delta[i]:= 0;
         comment correction and estimation local error; 
         for 1: = 1, 2, 3 do
         begin call f(\overline{h});<br>for i:=1 step 1 until n do df[i]:= f[i] - y[1, i];
                 \overline{sol}(jac,n,pp,df);conv: = true;for i: \frac{1}{1} step 1 until n do begin dfi: = df[i];
                 \overline{\text{begin}} \text{aff} \text{if}:= \text{df}[1]; \\ y[0,i]:= y[0,i] + a0 \times \text{df}; \end{align}y[1, i] := y[1, i] + \text{diff};delta[i]:=delta[i] +dfi;conv: = conv \wedge abs(dfi) < tolconv \times ymax[i]
                 end; 
                 if conv then
                  \overline{\text{begin}} error:= sum(i,1,n,(delta[i]/ymax[i])\text{1})if conv then<br>begin error: = sum(i,1,1<br>goto convergence
                 end
```
end;

```
comment acceptance or rejection; 
if lconv then no convergence:
begin if h<br/>KhminX1.0001 then
       begin pr(\frac{1}{x} strong nonlinearity); hmin: = hmin/4 end;
       ch:= ch/4; reset step
end else convergence: 
if error>tol then error test not ok: 
begin fails:=Tails + 1;if h>hminx1.0001 then
       begin if fails>2 then 
              begin k: = 0; reset step; begin end else
              begin calculate step and order;
                     if knew\frac{1}{k} then begin k: = knew; order end;
                     \overline{\text{ch}}: = chXchnew/fails; reset step
              end 
       end else 
       if adams then 
       begin adams: = false; method; order; reset step end else
       if k+1 then
       begin k:=1; order; reset step end else 
       begin dd[2,0]:= dd[2,0] + 1; goto error test ok end
end else
error test ok: 
begin fails:= O; 
       if k>2 then begin for i:=1 step 1 until n do 
              eImcolvec(2,k,i,y,a,delta[i]) end;
       for i:= 1 step 1 until n do if abs(y[0,i])>ymax[i]
              then \overline{ymax[i]:=abs(y[0,i])};same := \overline{same} - 1;if same=1 then begin for i:=1 step 1 until n do 
       last delta[i]:=delta[i] end else<br>if same=O then<br>if same=O then
       begin calculate step and order; 
              if chnew>1.1 then 
              begin same: = \overline{k+1};
                     if knew\not\models k then
                     begin if knew>k then 
                            begin for i:=1 step 1 until n do
                                    \overline{y[knew,i]} := \text{delta[i]} \times \text{a[k]}/knew
                            end; 
                            k:= knew; order
                     end; 
                     if chnew> hmax/h then chnew: = hmax/h;
                     h:= h \times chnew; c:= 1;
                     for j:=1 step 1 until k do 
                     begin c:= c \times chnew;
                            for i:=1 step 1 until n do 
                            y[j,i]: = \overline{y[j,i]} \times cend 
             end 
       end;
```
for i:= 1 step 1 until n do for  $j:=0$  step 1 until k do dd[j,i]:= y[j,i]; if h = hold then<br>begin ch: = h/hold; c: = 1; for  $j:= 1$  step 1 until kold do begin c: =  $\overline{\text{exch}}$ ; for  $i:= n+1$  step 1 until nnp do  $\overline{y[j,i]} := y[j,i] \times c;$ end; hold:= h; end; if k>kold then for  $i:= n+1$  step 1 until nnp do  $y[k, i]:= 0;$ <br>
kold: = k; xold: = x; ch: = 1; evaluate jacobian; call fp(h); for i:= 0 step **1** until k-1 do **for** j: =k-1 step -Tuntil i do  $\overline{elmvow(n+1, nnp, j, j+1, y, y, 1)}$ ; for  $j := 1$  step 1 until npar do<br>begin np:=  $j \times n$ ; for i:=  $i$  step 1 until n do yO[i]:= y[O,np+i];  $\overline{for}$   $i:=1$  step 1  $\overline{until}$  n  $\overline{do}$   $df[i]:=$  $f_{\text{P}}[i,j]$  - matvec $(1,n,i,fy,y0)/a0 - y[1,np+i];$ sol(jac,n,pp,df); for i:=1 step 1 until n do  $\overline{\text{elmcolve}}(\overline{0,k},\text{np+i},\text{y},\text{a},\text{d}\overline{\text{f}}[1]);$ end;

end end step end multistep;

integer i,j,l,cobi,iteration,nnp; bool further; real old comp error, comp error, est error, tobsdif, bound, b, r; array aux[0:2],em[0:5],delta par,aid,va1[1:npar], delta obs[1:nobs],  $a$ aa $[1:no$ bs,1:npar],ata,q $[1:npar]$ ;  $[nnpar]$ ;  $[nnar]$ ;  $[nnar]$ ;

aux[0]:=  $_{10}$ -10; em[0]:=  $_{10}$ -11; em[2]:=  $_{10}$ -8; em[4]:= 5×npar; old comp error:=  $_{10}600$ ; further:= true; tobs[0]:= 0; data(nobs,tobs,cobs,obs,npar,parl,par,paru);  $nnp := n + n \times npar; b := faxnpar/(nobs-npar);$ 

 $- 24 -$ 

```
for iteration: = 1, iteration+1 while further, iteration do begin if Ifurther then eps: = eps/10;
           comment integration of the differential equations; 
           for i:= n+1 step 1 until nnp do y[0,i]:=0; x:= tobs[0];
           call ystart; first:= true;for i := 1 step 1 until nobs do
           begin tobsdif:= tobs[1] - tobs[i-1]; if tobsdif>O then
                        multistep(tobs[i],tobsdif/meshp,tobsdif,eps);
                        tobsdif:= (tobs[i] - x)/h; cobi:= cobs[i];
                        delta obs[i]: = obs[i] - sum(1,0,k,y[1,cobi]\times tobsdiff[i]);
                        for j:= 1 step 1 until npar do 
                        \overline{aa[i,j]} := \overline{sum(1,0,k,y[1,n\times j+cobi]\times tobsdiff)};end;
           comment diagnostic printout; 
           if further then else 
           For i := 1 step 1 until nobs do obs[i]: = delta obs[i];
           if latiff \wedge dd[0,0]\longleftarrow<sub>10</sub>600 then
           pf(\frac{\text{cf}}{\text{cf}}(\frac{\text{the equation was found to be stiff at x } \neq, \text{dd}[0,0]});
           if dd[2,0]<sup>to</sup> then
           begin pf(\frac{1}{\text{times}} );nlcrend;
           comment minimization; 
           comp error:= sum(i,1,nobs,delta obs[i]/2);old comp error := old comp error(1+eps);old comp error; = old comp errorx(1+eps);<br>
if lurther V comp error old comp error then<br>
begin comment least squares;<br>
\frac{1}{2}begin comment least squares;<br>if npar lsqdec(aa,nobs,npar,aux,aid,ci) then
                        begin pr(\{\text{linear dependence in } (dy/dp)[i]\});
                                 further:= false; goto end iteration 
                        end; 
                        lsqsol(aa,nobs,npar,aid,ci,delta obs); 
                        for i:= 1 step 1 until npar do 
                        beginedagger[![b]{0} \qquad \qquad \text{begin} \qquad \text{begin} \qquad \text{begin} \qquad \text{begin} \text{aligned} \qquad \text{aligned} \qquadpar[i]:= par[i] + delta par[i]end; 
                        ext{ error} := sum(i, npar+1, nobs,delta obs[i]/2);out(\text{iteration number}, iteration);
           end else if est error<sup>#0</sup> then
           begin comment steepest descent;
                        for i:= 1 step 1 until npar do 
                        begin ata[\overline{i},\overline{i}]:= tammat(1,i-\overline{1},i,i,aa,aa)+aid[i]/2;
                                 par[i]:= par[i]-deltapar[i];for j := i+1 step 1 until npar do ata[i,j]:=
                                 ata[j,i]: = \t{tammat(1,i-1,i,j,aa,aa)+aa[i,j] \times aid[i];}end; 
                        for i:= npar step -1 until 1 do if ci[i]\neqi then
                        begin ichcol(1,npar, i, ci[i], ata);
                                 ichrow{l,npar,i,ci[i],ata) 
                        end;
```

```
for i:= 1 step 1 until npar do 
                      val[\overline{i}] := \text{matvec}(1, \text{npar}, \overline{i}, \text{ata}, \text{deltapar});
            for i:= 1 step 1 until npar do 
                      aid[i]: = matvec(1, npar, i, ata, val);r:= vecvec(1, npar, 0, val, val)/vecvec(1, npar, 0, val, aid);
             for i := 1 step 1 until npar do
             begin deltapar[i]:= bound:= r \times \text{val}[i];
                      par[i]:= par[i] + boundend; est error:= O; 
             \overline{\text{out}}(\text{steepest descent}), r)end else 
\overline{\text{begin r:=}} comp error/(old comp error + comp error);
             if r > .99 then r := .99;
             for i := 1 step 1 until npar do
             \begin{array}{lll}\n\hline\n\text{begin par}[i] := \text{par}[i] - \text{rXdeltapar}[i]; \\
\text{delta par}[i] := \text{deltapar}[i] \times (1-r)\n\end{array}delta par[i]:= deltapar[i]\times(1-r)<br>end; iteration:= iteration + 1;
             eps := \text{eps}/2; further:= iteration < itmax;
             out(\{relaxation par\}, 1-r);
             goto end iteration 
end;
comment constraints; r:= 1; 
for i:= 1 step 1 until npar do 
\frac{1}{\text{begin}} if \frac{1}{\text{par}[i]\times\text{par}[i]} then bound:=parl[i]-par[i] else
\frac{1}{11} particles \frac{1}{11} particles \frac{1}{11} particles \frac{1}{11} else
         goto through; bound: = 1+bound/deltapar[i];
          if bound\leq r then r := bound; through:
end; 
if 0 < r \wedge r < 1 then
begin for i:= 1 step 1 until npar do 
             begin par[i]:= par[i] + (r-1) \times delta par[i];delta[i]: = deltapar[i]end; 
             \overline{est} error: = est error + r\overline{x}x (comp error - est error);
             out({\text{boundary constraints. jump}}, r);\begin{array}{lll} \texttt{end else if 'r\text{\textendash} & \texttt{then} \\ \hline \texttt{begin for } i := 1 \texttt{ step 1 until } \texttt{npar do} \\ \texttt{if } \texttt{par}[i] \texttt{+par}[i] \texttt{ then } \texttt{par}[i] := \texttt{par}[i] \texttt{ else} \\ \texttt{if } \texttt{par}[i] \texttt{+par}[i] \texttt{.} = \texttt{paru}[i]; \end{array}end else if r<O then 
begin{min} for i := 1 step 1 until npar do
             \overline{\text{out}}(\text{kplus ultra}, r);end;
further:= further \wedge iteration \leq itmax-1 \wedge
```
comp error - est error > converge  $\times$  est error;

 $-26 -$ 

```
comment statistics; 
         if \exists further then
         begin for i:= 1 step 1 until npar do
                 begin ata[\overline{i},\overline{i}]: = \overline{q}[\overline{i},\overline{i}]: =
                         tammat(1,i-1,i,i,aa,aa) + aid[i]xaid[i];for j:= i+l step 1 until npar do 
                         ata[i,j]: = ata[j,i]: = q[i,j]: =tammat(1,i-1,i,j,aa,aa) + aa[i,j]xaid[i];end; 
                 if q\rightarrow q, npar, val, em) \downarrowO then
                         pr(\text{approx} \space \text{doesnot} \space \text{converge} \text{)};for i:= npar step -1 until 1 do if ci[i]\neq then
                 \overline{\text{begin}} ichcol(\overline{1, \text{nnar}},i,ci[i],ata);
                         ichrow(1,npar,i,ci[i],ata); 
                         \text{ichrow}(1,\text{npar},i,\text{ci}[i],q)end;
                 comment output; 
                 pr(\overline{\text{cond}}\text{ idence interval } (cond.)\}); tab;
                 for i:= 1 step 1 until npar do 
                 \overline{fl(sqrt(b \times est-error/ata[i,i]))};detinv(ata,npar); 
                 pr(\text{1}) to pr(\text{1} tah) interval (indept.) \text{1}); tah;
                 for i:= 1 step 1 until npar do 
                 fl(sqrt(bxest errorxata[i,i]));
                 if linenumber + 2Xnpar>53 then new page else nlcr; 
                 \overline{pr}(\langlerelationships between parameters\rangle);
                 pr(\text{correlation matrix}); space(22);
                 printtext{ (covariance matrix)};
                 for i:= 1 step 1 until npar do 
                 begin nlcr; for j:=1 step 1 until npar do 
                         begin if i=j then space(40); fl(if i>j then
                         begin if 1= then space(40); fl(if 1> then<br>ata[i,j]/sqrt(ata[i,i]xata[j,j]) else ata[i,j])<br>end;
                 end;<br>end; nlcr;
pr(\{principal axes (direction cos and conf interval along each axis)\});
                 for i:= 1 step 1 until npar do 
                 begin nlcr; for j := 1 step 1 until npar do fl(q[j,i]);
                         space(5); fl(sqrt(bxest error/val[i]))
                 end; new page; 
         end; 
         old comp error:= comp error; end iteration:
```
end iteration;

```
tobsdiff := tobs[0];pr({\text{residuals, specified for each observation,})};for i:= 1 step 1 until nobs do
           \overline{\text{begin}} r:= \overline{\text{tools}}[i]; \overline{\text{if}} r>tobsdif then nlcr else tab;
           tobsdif:= r; \overline{ab}sfixt(3,0,i); \overline{space(3)}; \overline{f1}(obs[i])end 
end odeparest;
```
comment

#### Procedures used

In the body of procedure 'odeparest' a number of procedures are not declared. These procedures (library routines of the EL XS system of the Mathematical Centre) are:

matvec, tammat, elmrow, elmcolvec, ichrow, ichcol, det, sol, detinv, lsqdec, lsqsol, qrisym (see: Dekker [1968] and Dekker and Hoffmann [1968] )

and: nlcr, tab, space, print, printtext, absfixt, flot, new page, linenumber, sum (see: Grune[1972] ).

ۯ

## 6 Problems solved

## 6.1. The ESCEP problem

Our first example originates from biochemistry. A set of couples chemical reactions

 $h$ 

$$
E + S \overset{k_1}{\underset{k_{-1}}{\rightleftharpoons}} C \overset{k_2}{\rightarrow} E + P
$$

is given : a catalyst E combines with a reactant S at one stage and is regenerated in a subsequent stage of the reaction. The problem is to find the rate constants  $k_1$ ,  $k_{-1}$  and  $k_2$  from observations on the overall reaction rate (i.e. velocity of generation of the product P).

Rescaling the problem in some convenient way (see Heineken et al.[1967]), we obtain a description of the system as an initial value problem:

> $ds/dt = -(1-c)s + qc$ dc/dt =  $M( (1-c)s - (p+q)c)$  $s(0) = 1$ ,  $c(0) = 0$ .

Observations on  $s(t)$  and  $c(t)$  can be made and the unknown (positive) parameters M, p and q have to be determined.

In order to test our algorithm we generated some experimental values  $s(t_i)$  and  $c(t_i)$  (i=1,2,...,23) using the parameter values

$$
M = 1000 ,
$$
  
\n
$$
p = 0.99 ,
$$
  
\n
$$
q = 0.01 .
$$

These parameter values require that we are dealing with a stiff system of diffential equations.

We can distinguish a short initial period in which  $c(t)$  increases rapidly and a period in which the steady state hypothesis holds. This represents a common type of enzymatic reaction in biochemistry: after a rapid generation of the complex C there is a period in which the Michaelis - Menten approximation holds.

We made five different tests:

- 1) we used 23 observations on each of the two components of the system,  $s(t)$  and  $c(t)$ . The observations were taken from the initial period as well as from the pseudo-steady state period.
- 2) Only the 23 observations on the component c(t) were taken.
- 3) 12 observations were taken on the component  $c(t)$  (every  $2^{\underline{na}}$ observation of test (2) was left out).
- 4) Only the 12 last observations from test (2) were used. All observations are in the pseudo-steady state region.
- 5) Only the 12 first observations from test (2) were used. Most observations were taken from the initial period.

We note that in tests  $1)$ ,  $2)$  and  $3)$  our algorithm works highly accurate, since the quality of the observations was perfect : (a) four digits are correct (b) the observations contain information from the initial and from the pseudo-steady state period. In test 4) the parameter Mis only approximately correct (1239 in stead of 1000) since this parameter, which is responsible for the initial period, is badly defined by the experimental observations. In test 5) the parameter Mis approximately correct but the other parameters are not determined at all since not enough information is available from the pseudo-steady state region,

NOTE: A component of the correlation matrix which approximately equals one, means that the algorithm cannot fix the parameter vector in some linear subspace of the parameter space.

 $- 30 -$ 

170772- 9 8 13681.138 PHEMKER 1

#### B13681,138, PHEMKER, T150

```
1 
 2 
 3 
 4 
 5 
 6 
 7 
 !' 
 9 
10 
11 
2.213 
14 
1:> 
16 
17 
18 
19 
2'J 
سم<br>21
22 
23 
?4 
25 
26 
27 
26 
-~9 
JO 
31 
32 
jJ 
34 
.35 
-!6 
37 
38 
39 
40 
41 
42 
43 
44 
45
46 
47 
48 
49 
50 
51 
52 
53 
5-1 
:,5 
56 
     BEGIN COMMENT THE ESCEP PROBLEMI '
              PPQC ODEPAREST(N, NOBS, NPAR, DATA, ITMAX, CONVERGE, EPS, MESHP, STIFF, FA);
              ~AL N,NOBS,NPAR, ITYAX,CONVERGE,EPS,MESHP,STifF,fAl 
              18I N,NOBS,NPAR, ITMAX, MESHP; BEAL CONVERGE, EPS, FAI BOOL STIFFI
              BEGIN COMMENT THE PROCEDURES: CALL YSTART, CALL F, CALL FY, CALL FP
                      DEFINE THE PROBLEM SUPPLIED BY THE USER!
                      eBQC CALL YSTARTJ 
                      BEGIN Y(0,1):= YMAX[1)I= YMAX[2]I= 1; Y[0,2]:e 0; OUTC
                      E~Q; 
                      PBOS CALL F(R); YAL R; BEAL RI
                      BEG:N CF:= CF+1F(1):= -R*(1-Y[0,2])*Y[0,1] - PAR[2]*Y[0,2])F(2):= R*PAR(1)*((1-*(0,2))**(0,1)-(PAR(2)*PAR(3))*(*(0,2)))END:
                      PBOS CALL FY(R); YAL RI BEAL RI
                       BEGIN FY\{1,1\}: \Rightarrow R*(1-Y(0,2))Et:!Q 
                              FY[2,1J:c R•PAR[1J•(1•Y[0,2l)I 
FY[2,21 ::•R*PAR[1_!•(PAR[2l•PAR[3J•Y(O,{l)J 
                               C?Y;::: cr:v+1; 
                       PBQC CALL FP(R); YAL R; BEAL R;
                                                                  fY(1,2Jlc R•(PAR(2]+V{0,1))1 
                       a,§!:! FP[1,1]!= OJ rP!1,21:~ R•Y[0,2]1 PP[1,3]:= 01 
                      END;
                             FP(2,1JI: R•C(1-V[0,2l>•Y(0,1l • (PAR(2]+PAR(3ll•Y[0,2lll PP[2,2l l= -R•PAR(1J~Y[0,2)1 
                             FP(2,JJ:=-R*PAR[iJ•V[0,2l1 CPP:e CFP+1 
              ABBAY Y[017,1:N•(NPAR+1)JiYMAX,f(l!NJ,fY(1lN,1JN],fP(1:N,1lNPAR]J 
              EBQS PR(S); BEGIN NLCR; PRINTTEXT(S) EN2;
              EBQS FL(R); FLOT(5,3,R);
              EBQS PF(S,R): BEGIN PR(S)) TABI FL(R) ENQI
              PEOC OUT(S,R); SIBLEG S; BEAL RI
              ~~&l!:i l!:iI 11 ir LiNENUMetR~50 I~~~ NlW PAG! EL.S~ NLCR; 
                      pR(S); PR|N^*(R);
              EtHl I 
                      pf(~COMPUTED RESIDUE (STAND.UEV,lf,COMP ERROR)J 
                      FL(SQRT(COMP ERROR/(NOBS-NPAR)))I
                      pF({EST}'MATED RESIDUE (STAND.DEV.)\frac{1}{t},EST ERROR);
                      rL(SORT(EST ERROR/(N08S•NPAR)))I 
                      pR(kCORRECTIONS FOR PARAMETER$): TAB;
                      rOR 1:=1 STEP 1 UNIIL NPAR DO FL(DELTA PAR(I)); NLCRJ
                      PR(KPARAMETER VALUE\); TAB; TAB;
                      EQR := 1 SIER 1 WNIIL NPAR UQ FL(PAR[i]))
              BOOL F'RST, ADAMS! INIEGER K, KOLD, SAME, FAILSI
              BEAL X,XoLD,H,CH,MDLD,TOLCONV,TOLUP,TOL,TOLDWN,AOI 
              ABBAY A(0:71,DD(0:7,0:N),LAST DELTA[1:N], JAC[1!N,1:N],CONST[1:45],
                      TOBS[Q;N05SJ,06S[11NOBSJ,PARL 1 PAR,PARU[11NPAR]i 
              INI ABBAY COBS[11N06S], PP[11N]J
              EBQt MULTISTEP(XEND,HMIN,HMAX,EP5)J 
              YALUE XEND, HMIN, HMAX, EPS: BEAL XEND, HMIN, HMAX, EPSI
              BEGIN BOOLEAN CONV; INIEGEB I,J,L,KNEW,NP;
                    BEAL CHNEW, C.ERROR, DFII ABBAY UELTA, DF, YO(1:N);
```
00

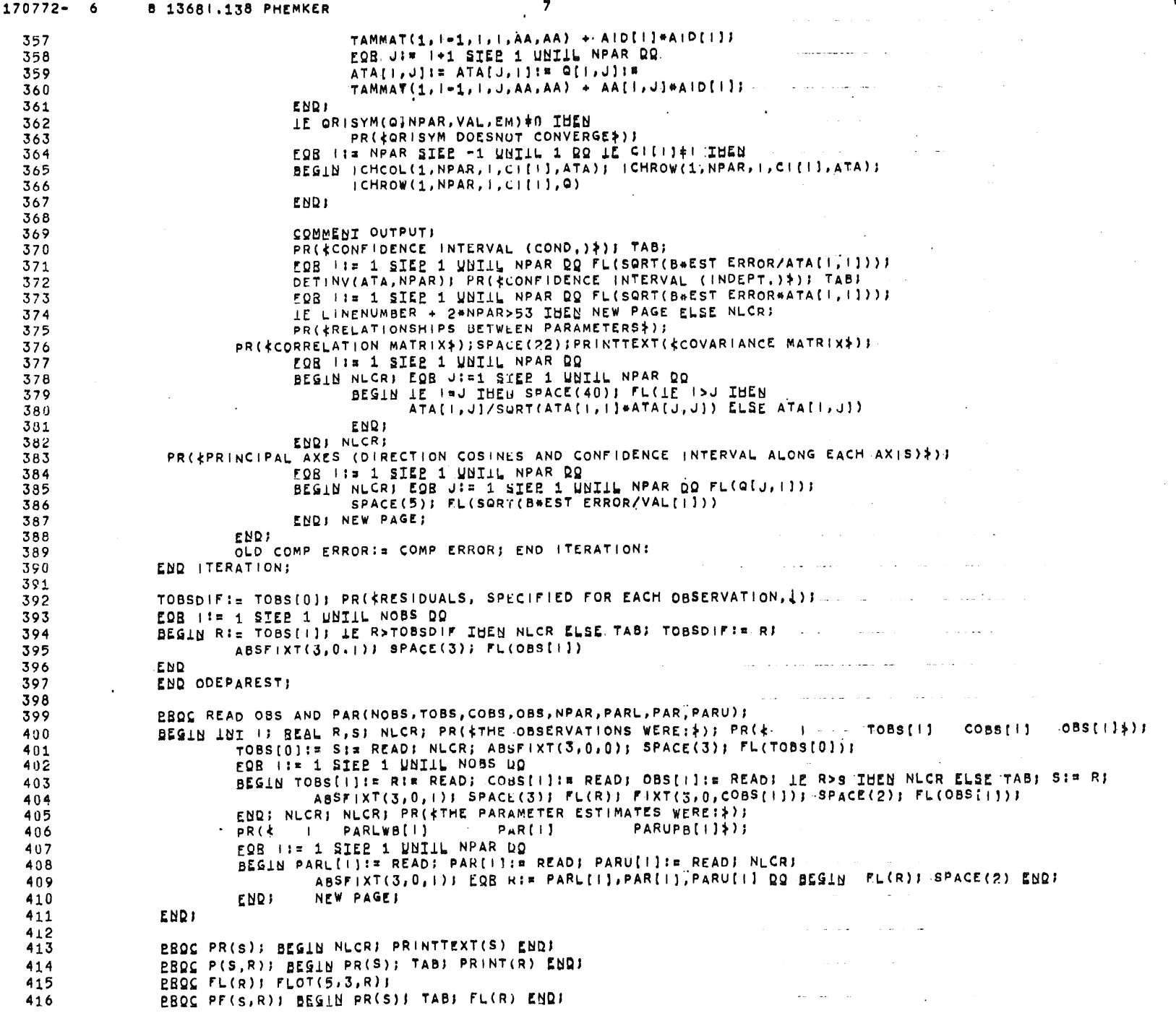

**Contractor** 

 $\gamma$ 

ستدامد

00

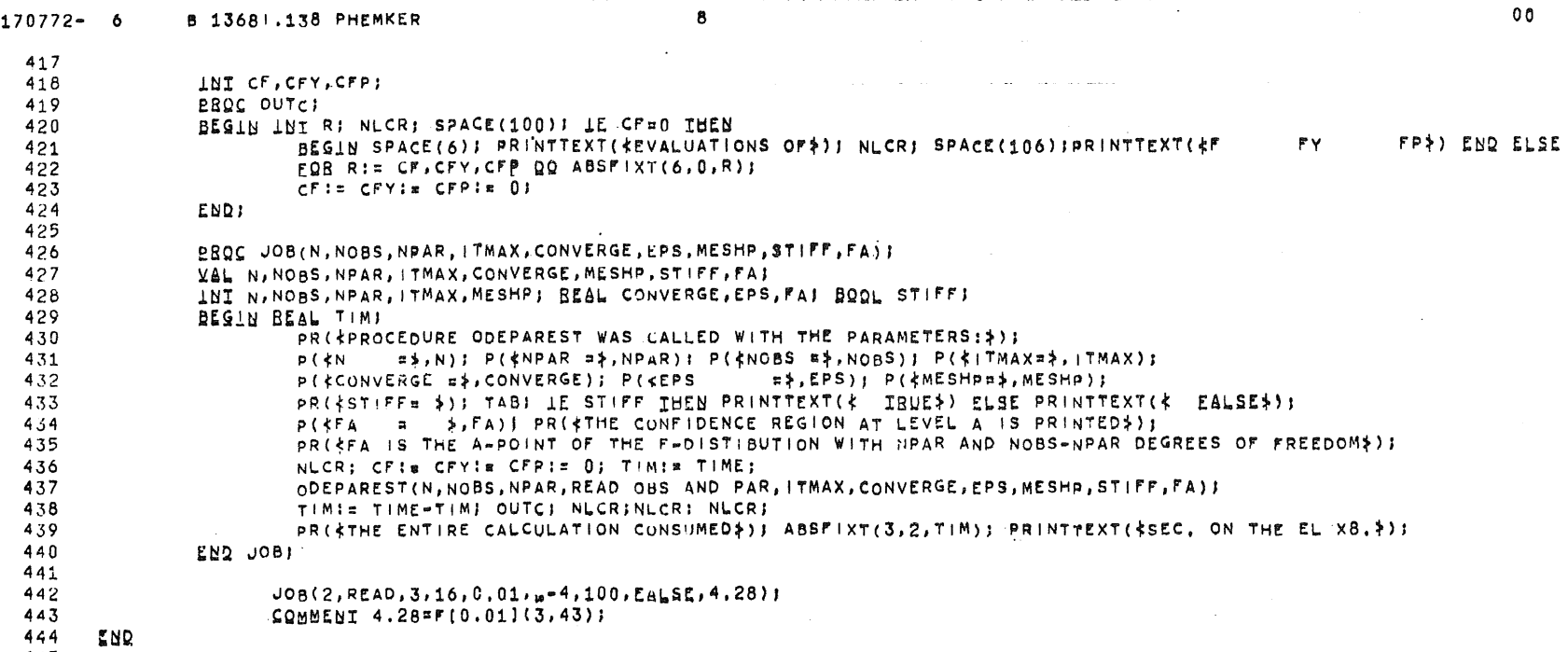

-1

445

 $\blacksquare$ 

 $\Delta \sim 10^4$ 

 $\sim$ 

PROCEDURE OOEPAREST WAS CALLED WITH THE **PARAMETERSJ** 

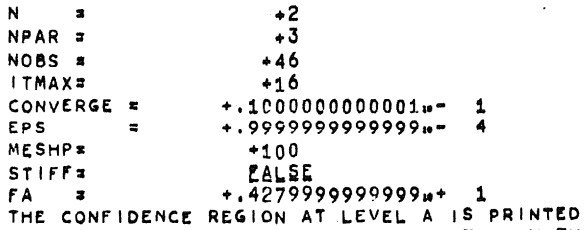

FA IS THE A-POINT OF THE F-DISTIBUTION WITH NPAR AND NOBS-NPAR DEGREES OF FREEDOM

#### THE 06SERVATIONS WEREI

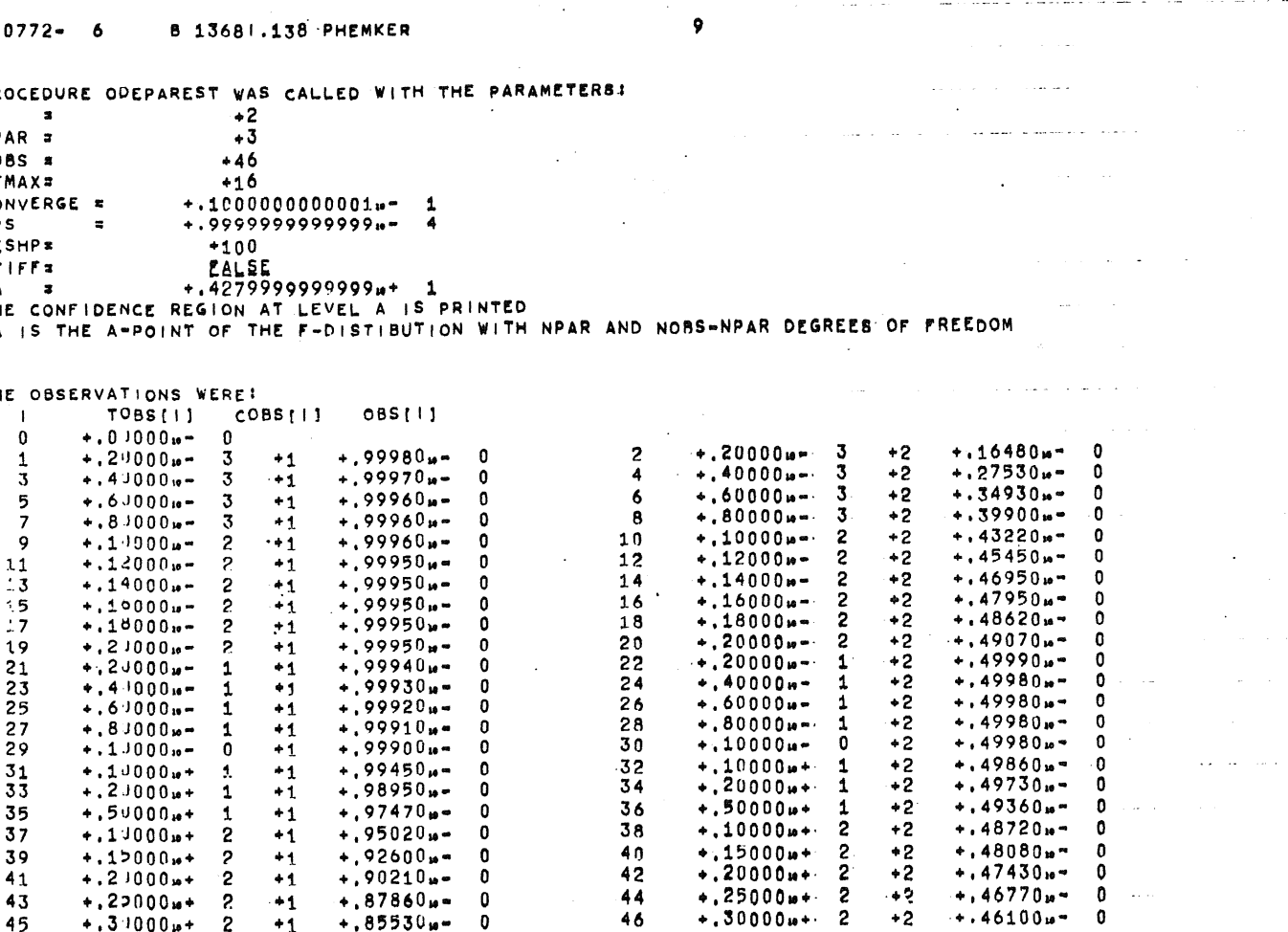

 $\sim 10^{-1}$ 

#### TH! PARAMETER ESTLMAT£S **WERE:**

*i* l

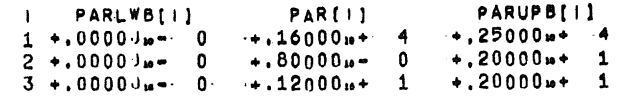

 $\sim$ 

 $\mathbb{Z}^2$ 

- - ·-

الحارب والمستقلد والمستقلة والمستقلة والمنافر

 $\mathcal{L}^{\text{max}}$  , where  $\mathcal{L}^{\text{max}}$ 

 $\sim$ 

 $\mathcal{L}_{\rm eff}$  and  $\mathcal{L}_{\rm eff}$ 

 $\mathcal{L}^{\mathcal{L}}(\mathcal{L}^{\mathcal{L}}(\mathcal{L}))$ 

 $\sim$  200  $\sim$ 

 $\tau_{\rm eff}$  and  $\tau_{\rm eff}$ 

 $\sim$ 

and the state of the state of

a sa mga kalawang ng pangalawan ng pangalawan ng pangalawan ng pangalawan ng pangalawan ng pangalawan ng panga

المعروف المستعمر المتوارد المتعلق المستقطع المستقطع المستقطع المستقطع المستقطع المستقطع المستقطع المستقطع المستقطع

الموارد والمتعاطف والمتعاد

المستناد والمتناوب والمتهاج والمستوفيات

<u>and the company of the company of the company of the company of the company of the company of the company of the company of the company of the company of the company of the company of the company of the company of the com</u>

المعاونة والمتحدث والمستحق والمتحدث والمتحدث والمتحدث

and a strong state of the  $\sim 10^{-11}$ 

 $\sim 10^{-1}$ 

 $\sim$ 

**All Control** 

 $\sim$ 

and a strong and a strong strong

 $\sim 10^{-1}$ 

المتواطن والمستوين والمتواطن والمتناول والمتناول

and the same of the same same of the same of the

 $\mathcal{L}^{\mathcal{A}}$  and  $\mathcal{L}^{\mathcal{A}}$  are the set of the set of the set of the set of the  $\mathcal{L}^{\mathcal{A}}$ 

 $\sim 10^{-11}$ 

and the state

alan dan d
$170772 - 6$ **B 13681.138 PHEMKER**  $10$ กก **Example 20 Server Street Server Street Server Street Server Street Server Street Server Street Server Street S PPPY** PP THE EQUATION WAS FOUND TO BE STIFF AT X. # +.11572.... 0 SOME LITTLE PROBLEMS WITH STIFFNESS +110000m+ 1 ITERATION NUMBER  $-1$ COMPUTED RESIDUE (STAND.DEV.)  $*$ , 71050p+ 1 +.40649p- 0 ESTIMATED RESIDUE (STAND DEV.) + 56079w+ 1 + 36113w- 0  $-.13012<sub>u</sub>$  + .11222 $u$  + 1 = 23527 $u$  + 1 CORRECTIONS FOR PARAMETER PARAMETER VALUE  $+29883w+ 3 + 19222w + 1 = 1527w + 1$ BOUNDARY CONSTRAINTS, JUMP+.5100630429897u- 0 COMPUTED RESIDUE (STAND.DEV.)  $\div$ .71050s + 1 +.40649s = 0 ESTIMATED RESIDUE (STAND DEV.) + 59974u+ 1 + 37346u= 0 CORRECTIONS FOR PARAMETED  $-.663684$   $-3 + .572384$   $-0 + .12000$   $+ 1 - . . . . . . . . . . . . . .$ PARAMETER VALUE  $\bullet$ .93632u+ 3 +.13724u+ 1 =.00000u= 0 328 162  $149$ THE EQUATION WAS FOUND TO BE STIFF AT X s + 16794... SOME LITTLE PROBLEMS WITH STIFFNESS +.10000m+ 1  $+2$ **ITERATION NUMBER** COMPUTED RESIDUE (STAND. DEV.) +.14767n=  $0 + .58602n = 1$ ESTIMATED RESIDUE (STAND DEV.) + 27718. 3 + 25389. 2 CORRECTIONS FOR PARAMETER  $+38729u+2-.44803u-0.493545u-2$ PARAMETER VALUE  $+0.97505u + 3 + 92434u - 0 + 93545u - 2$ 102  $Q_{\mathbf{A}}$ 189 THE EQUATION WAS FOUND TO BE STIFF AT X # +.18076 SOME LITTLE PROBLEMS WITH STIFFNESS  $\leftrightarrow .10000_{w}+1$ **ITERATION NUMBER**  $+3$ COMPUTED RESIDUE (STAND, DEV.)  $+48038_{\mu}$  = 2  $+10570_{\mu}$  = 1 ESTIMATED RESIDUE (STAND.DEV.) +.10903.0- 5 +.15924.0- 3 CORRECTIONS FOR PARAMETER  $\bullet$ , 23473x+ 2 +, 63419x= 1 +, 56504x= 3 PARAMETER VALUE  $+99852m + 3 + 98776m - 0 + 99196m - 2$ **180**  $QQ$  $99$ THE EQUATION WAS FOUND TO BE STIFF AT X = +.13005.... Q SOME LITTLE PROBLEMS WITH STIFFNESS ... 10000m+ 1 ITERATION NUMBER  $+4$ COMPUTED RESIDUE (STAND. DEV. ) + 87965 = 5 + 45229 = 3 ESTIMATED RESIDUE (STAND, DEV.) +.97692m= 7 +.47664m= 4 CORRECTIONS FOR PARAMETER  $+16552_{m}+ 1 + 21989_{m} = 2 + 67811_{m} = 4$ PARAMETER VALUE  $*.10002u* 4 * .98996u* 0 * .99874u* 2$  $162$ **P.5 78** THE EQUATION WAS FOUND TO BE STIFF AT X = +.12673m<sup>-</sup> 0 SOME LITTLE PROBLEMS WITH STIFFNESS +.10000m+ 1  $\mathcal{O}(\mathcal{O}(160)$  and  $\mathcal{O}(\mathcal{O}(160))$  . The mass  $\mathcal{O}(\mathcal{O}(160))$ .<br>الواقع المستقل المنادي المستقل المنادي المستقل المستقل المستقل المستقل المستقل المستقل المستقل المستقل المستقل

 $\mathcal{L}$  and

 $0<sub>0</sub>$  $170772 - 6$ 8 13681.138 PHEMKER  $11<sup>°</sup>$ and the contract of the contract of the contract of the contract of the contract of the contract of the contract of the contract of the contract of the contract of the contract of the contract of the contract of the contra **ITERATION NUMBER**  $+5$ COMPUTED RESIDUE (STAND.DEV.)  $+17284u - 6 + 63399u - 4$ ESTIMATED RESIDUE (STAND.DEV.) +.78876a=  $7 + .42829$ a= 4  $+21049m - 1 + 59385m - 5 + 10685m - 4$ CORRECTIONS FOR PARAMETER  $+10002 + 4 + 98997 - 0 + 99981 - 2$ PARAMETER VALUE  $77$ 84 160 THE EQUATION WAS FOUND TO BE STIFF AT X &  $+12673$ <sub>18</sub> $-0$ SOME LITTLE PROBLEMS WITH STIFFNESS +,10000w+ 1 **ITERATION NUMBER**  $+6$ and the company of the company of the company of the company of the company of the company of the company of the company of the company of the company of the company of the company of the company of the company of the comp COMPUTED RESIDUE (STAND, DEV.)  $*$ , 80423m = 7 +, 43247m = 4 ESTIMATED RESIDUE (STAND.DEV.) +.77181s- 7 +.42366s- 4  $+68692u - 2 -42559u - 6 +19919u - 5$ CORRECTIONS FOR PARAMETER  $+10003w+ 4 + 98997w- 0 + 10000w+ 1$ PARAMETER VALUE  $77$ 160 84 a sa mga kalawang mga kalawang kalawang kalawang kalawang kalawang kalawang kalawang kalawang kalawang kalawang kalawang kalawang kalawang kalawang kalawang kalawang kalawang kalawang kalawang kalawang kalawang kalawang ka THE EQUATION WAS FOUND TO BE STIFF AT X = +.12o72n" 0 SOME LITTLE PROBLEMS WITH STIFFNESS +.10000m<sup>+</sup> 1 the company of the company ITERATION NUMBER  $\ddot{\bullet}$ COMPUTED RESIDUE (STAND. DEV.)  $+77027u-7 + 42324u-4$ ESTIMATED RESIDUE (STAND.DEV.) +.76914m - 7 +.42293m - 4  $+74688u - 3 - 11067u - 6 - 37276u - 6$ CORRECTIONS FOR PARAMETER .<br>وي التشكيل المعدن السابقة المنادي المتحديث المتحديث  $+10003_{m}$  + 4 +,98997<sub>m</sub> = 0 +,10000m 1 PARAMETER VALUE  $+35182w = 0 +14758w = 3 +53040w = 5$ CONFIDENCE INTERVAL (COND.) CONFIDENCE INTERVAL (INDEPT.) + 37275m- 0 + 15651m- 3 + 53096m- 5 RELATIONSHIPS RETWEEN PARAMETERS ومعراض متمدد والمؤمن العروان والمناول والمتحاولات ومستقلات ومراكبا والمناول COVARIANCE MATRIX CORRELATION MATRIX  $*$ v60497m + 7 +.83833m + 3 = 26443m - 1  $+10665w+1 -15708w-2$  $+.33004<sub>10</sub> - 0$  $*12275...$  2  $-.30686$ p-  $3-.43414$ p- 1 ومحاملته والمستحدث والمستحدث PRINCIPAL AXES (DIRECTION COSINES AND CONFIDENCE INTERVAL ALONG EACH AXIS)  $+153040 + 5$  $\sim 22444$ w = 6 +,16512w = 2 +,10000w + 1  $+14774<sub>1</sub> = 3$  $*$ , 3857x  $*$  5 = , 10000x + 1 +, 16512x = 2  $\div$ , 37275<sub>H</sub>-0  $+,10000\omega + 1+.13857\omega - 3-.43711\omega - 8$ 

 $\mathbf{F}=\mathbf{E}$  .

### $170772 - 6$ 8 13681.138 PHEMKER

**Contract** 

 $\mathbf{1}^{(n-1)}$ 

 $+12290 = 2$ 

**Contractor** 

 $+11394$ <sub>14</sub> $-0$ THE EQUATION WAS FOUND TO BE STIFF AT X. a SOME LITTLE PROBLEMS WITH STIFFNESS  $*10000 + 1$ 

ITERATION NUMBER  $+8$ COMPUTED RESIDUE (STAND. DEV.) +.57579px 7 +.36593p 4 ESTIMATED RESIDUE (STAND.DEV.) +.39239 = 7 +.30208 = 4  $= 28749$ u= 0 +.30690u= 4 =.38921u= 6 - -CORRECTIONS FOR PARAMETER +.99997a+ 3 +.99000a=  $0 + 10000a = 1$ PARAMETER VALUE

+.25607u =  $0 + .10540$ u =  $3 + .37908$ u = 5 CONFIDENCE INTERVAL (COND.) CONFIDENCE INTERVAL (INDEPT.) +.27126u= 0 +.11175u= 3 +.37948u= 5

RELATIONSHIPS BETWEEN PARAMETERS COVARIANCE MATRIX CORRELATION MATRIX  $+962801m + 7 + 85279m + 3 - 28560m - 1$  $+10659w + 1 - 15691w - 2$ 

 $+0.32962$ <sub>19</sub> U  $-.32508$ <sub>19</sub> $-3 - .43352$ <sub>19</sub> $-1$ 

A

PRINCIPAL AXES (DIRECTION COSINES AND CONFIDENCE INTERVAL ALONG EACH AXIS)  $+37908 - 5$  $= 21946m - 6 + 16496m - 2 + 10000m + 1$  $+13579u = 5 -10000u + 1 + 16496u = 2$  $\bullet$ .10551<sub>10</sub> $\bullet$  3

 $\mathcal{F}_{\mathcal{L}}$ 

 $+10000 \text{ m}$   $+ 1.5579 \text{ m}$   $- 3 - 45477 \text{ m}$   $- 8$  $+1.27126_{10} - 0$   $00$ 

 $\mathcal{L}^{\text{max}}$ 

 $77$  $.84$ 

 $\mathbf{r}$ 

160

and a series of

and the country **Contractor** 

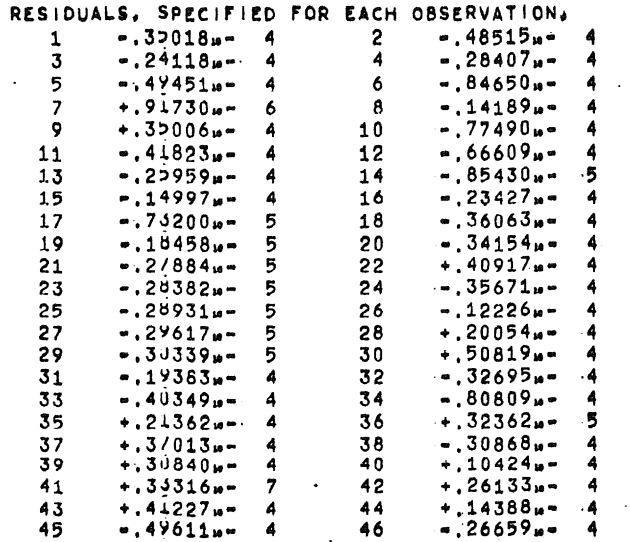

## THE ENTIRE CALCULATION CONSUMED 131.72 SEC. ON THE EL X8.

 $\mathcal{A}_\perp$ 

 $\mathcal{D}=\mathbb{C}$ 

and a straight and a

 $00$ 

74

 $\mathbf{r} = \mathbf{r}$  .

a king

 $\sim$  .

ing a suit

 $\sim$   $\sim$ الأرابية المتلا

.<br>The case of the company were the

155

79

المتعطين والمنافذ

 $\sim 10$ <u>Simple and companies and the</u> الصدرون الداميس عالمت

المداري المتلقا المتعديد

 $\sim 10$  km  $^{-1}$  $\sim 10^{-1}$  k

**Contract Commercial** الطاعف المقاعدة العاما للماليات

 $\sim$  100  $\mu$ المناد المتناول المتفقين المناورين

a caracteristic المساري التحديث ستتحدث

**College** a construction of the company of the company of the construction of the construction of the construction of the construction of the construction of the construction of the construction of the construction of the constructi and a state

**College** 

and the con-

**Contractor** 

 $\cdot$ 

 $\sim$ 

PROCEDURE OUEPAREST WAS CALLED WITH THE PARAMETERS!

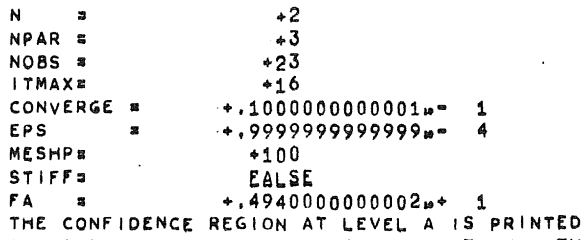

FA IS THE A-POINT OF THE F-DISTIBUTION WITH NPAR AND NOBS-NPAR DEGREES OF FREEDOM

THE OBSERVATIONS WERE!

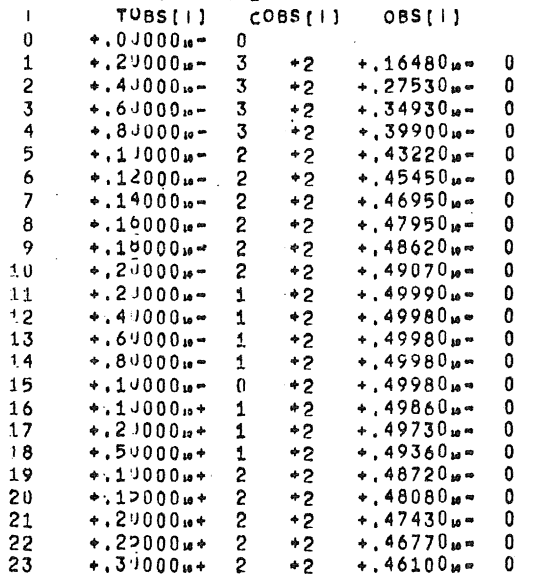

## THE PARAMETER ESTIMATES WERE:

 $\mathbf{A}=\mathbf{A}$ 

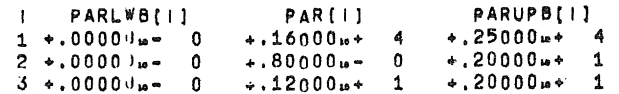

THE EQUATION WAS FOUND TO BE STIFF AT X = +.11572w\* 0

SOME LITTLE PROBLEMS WITH STIFFNESS +.10000w+ 1

 $\mathbf{r}$ 

 $0<sub>0</sub>$ 

... EVALUATIONS OF ,- FY **rp** 

and the second control of the second second

the contract of the contract of the contract of the contract of the contract of

and the company of the

**328** 162 **149** 

 $-189$  101 93

470 239 232

168 88 81

ITERATION **NUMBER** +1 0 COMPUTED RESIDUE (STAND,DEV,) +,17718.+ **1 +,29764.-** ESTIMATED RESIDUE (STAND, DEV.) +.11735n+ 1 +.24223n- 0 CORRECTIONS FOR PARAMETER  $+12620 + 4 + 18566 + 1 \cdot 30514 + 1$ PARAMETER VALUE +,33798m+ 3 +,26566m+ 1 =,18514m+ 1 BOUNDARY CONSTRAINTS, **~UMP+,3932632438264••** 0 standard and all and service 0 COMPUTED RESIDUE (STANP,DEV,) +,17718•+ 1 **·+,29764w•**  ESTIMATED RESIDUE (STAND.DEV.) +.12660m+ 1 +.25160m- 0  $CORRECTIONS$   $FOR$   $PARAMETER$   $-49631 + 3 + .73015 + 0 - .12000 + 1$ PARAMETER VALUE +,11037... 4 +,15301... 1 · +,18190... 11 THE EQUATION WAS FOUND TO BE STIFF AT X  $\overline{a}$  +,46713 $\overline{a}$  0  $\sim 10^{-11}$ and the state of the SOME LITTLE PROBLEMS WITH **STIFFNESS** +,10000•• 1 ITERATION NUMBER +2 COMPUTED RESIDUE (STAND,DEV,) +,16227 .. 0 +,900,, •• 3 ·+,49292.- 1 COMPUTED RESIDUE (STAND,DEV.) → 16227w- 0 + 90075w- 1<br>Estimated Residue (Stand,Dev.) → 48594w- 3 + 49292w- 2 •,19588 .. + 3 -,66029,.. 0 +·, **969l911•** 2 CORRECTIONS FOR PARAMETER PARAMETER VALUE **+**,90782...+ 3 +,86986...- 0 +,96919...- 2 the company of the company of the company of the company of the company of the company of the company of the company of the company of the company of the company of the company of the company of the company of the company THE EQUATION WAS FOUND TO BE STIFF AT X. =  $+0.69112 - 0$ the company of the company of the SOME LITTLE PROBLEMS WITH STIFFNESS  $+10000 \omega + 1$ <u> 1965 - Jan Barristo, margolar margolar mengana</u> ITERATION NUMBER  $+3$  $COMPUTED RESIDUE (STAND,DEV.) +14980<sub>10</sub> - 1 + .27368<sub>10</sub> - 1$ ESTIMATED RESIDUE (STAND.DEV.) +.44831.. 5 +.47345.. 3  $+ 73926$ **u**+ 2 +,11379**u**- 0 +,25278**u**- 3 CORRECTIONS **FOR PARAMETER PARAMETER.** VALUE ·+,9817411+ 3 +,9836,,.• 0 +,99447•• 2 THE EQUATION WAS FOUND TO BE STIFF AT X  $\pi$  +, 14132 $\mu$ <sup>e</sup> 0 المناسب المناصب ويتفقد الناديات SOME LITTLE PROBLEMS WITH STIFFNESS +.10000m+ 1 and the contract of the contract of the contract of the contract of the contract of the contract of the contract of ITERATION NUMBER **+4**  COMPUTED RESIDUE (STAND, DEV, ) +, 67976m = 4 +, 18436m = 2 ESTIMATED RESIDUE (STAND, DEV, ) +, 21267.- 6 +.10312.- 3 +,16735,.+ ·2 +,62029.- 2 **+,58868it•** 4 CORRECTIONS FOR **PARAMETER**  PARAMETER VALUE  $+$ ,99848m+ 3 +,98985m= 0 +,10004m- 1 the contract of the contract of the contract THE EQUATION WAS FOUND TO BE STIFF AT X  $\overline{a}$   $\overline{a}$  +.12996 $\overline{a}$  0  $\sim$ المنابين المتصفحة والمنا SOME LITTLE PROBLEMS WITH STIFFNESS +,10000m<sup>+</sup> 1

0.B  $\overline{11}$ 170772- 9 8 13681.138 PHEMKER I TERATION NUMBER 一、鸟 COMPUTED RESIDUE (STAND.DEV.)  $+ .50229w = 6 + .15848w = 3$ ESTIMATED RESIDUE (STAND, DEV.) +.56618w= 7 +.53206w= 4<br>CORRECTIONS FOR PARAMETER +.16031w+ 1 +.89647w= 4 +.27540w= 6  $+10001$ u+ 4 +.98994u- 0 +.10004u- 1 PARAMETER VALUE 85 7 A 162 THE EQUATION WAS FOUND TO BE STIFF AT X = +.12074m" 0  $\sim$ SOME LITTLE PROBLEMS WITH STIFFNESS ... 10000w+ 1 ITERATION NUMBER  $\Delta$ COMPUTED RESIDUE (STAND. DEV.)  $+63747u-7 +56456u-4$ ESTIMATED RESIDUE (STAND.DEV.) + 59899<sub>18</sub> - 7 +.54726<sub>14</sub> 4  $+15156u - 0 + 12546u - 4 - 85614u - 6$ CORRECTIONS FOR PARAMETER  $+10002<sub>10</sub>+ 4 + 98996<sub>10</sub> - 0 + 10003<sub>10</sub> - 1$ PARAMETER VALUE  $77$  $94$ 160 THE EQUATION WAS FOUND TO BE STIFF AT X = +,12673n= 0 SOME LITTLE PROBLEMS WITH STIFFNESS +,10000w+ 1  $\sim$   $\sim$  7 **ITERATION NUMBER** COMPUTED RESIDUE (STAND. DEV.)  $+ .60422u - 7 + .54964u - 4$ ESTIMATED RESIDUE (STAND DEV.) + .60387m = 7 +.54949m = 4 CORRECTIONS FOR PARAMETER .13889u- 1 +.11800u- 5 -.23603u- 6  $+10002w+ 4 + 98996w = 0 * 10003w = 1$ PARAMETER VALUE CONFIDENCE INTERVAL (COND.)  $+1.49107u = 0 +20799u = 3 +25462u = 4$ CONFIDENCE INTERVAL (INDEPT.) + 53434u- 0 + 28756u- 3 + 33211u- 4 RELATIONSHIPS BETWEEN PARAMETERS COVARIANCE MATRIX CORRELATION MATRIX  $+163807u + 7 + 13472u + 4 - 88117u + 2$  $+184796* 1 -136856* 0$  $+0.39232 + 1$ **Contract Contract**  $*, 24649... = 1$  $-.22219u - 1 - .64123u - 0$ PRINCIPAL AXES (DIRECTION COSINES AND CONFIDENCE INTERVAL ALONG EACH AXIS)  $-.23001u - 5+.76114u - 1+.99710u - 0$  . 25389u- 4  $\div$ ,21157<sub>10</sub>- 3 -,99710<sub>10</sub>- 0 +.76114<sub>14</sub>- 1 - +.26526<sub>14</sub>- 3  $*1534344 = 0$  $*.10000w+ 1*.21113w- 3-.13810w- 4$ 

 $\mathbf{r}^{\mathrm{a}}$  .

### $170772 - 9$ B 13681.138 PHEMKER

12

 $+66216u+ 7 + 13684u+ 4 - 89446u+ 2$ 

 $\sim$   $-$ 

 $+.18440<sub>w</sub>+ 1-.13653<sub>w</sub>= 0$ 

 $+24635u-1$ 

a construction of the

COVARIANCE MATRIX

THE EQUATION WAS FOUND TO BE STIFF AT X =  $+11393n - 0$ SOME LITTLE PROBLEMS WITH STIFFNESS +.10000m+ 1

ITERATION NUMBER  $+8$ COMPUTED RESIDUE (STAND. DEV.) +.40737 = 7 +.45131 = 4 ESTIMATED RESIDUE (STAND.DEV.) +.22182x- 7 +.33303x- 4  $-27407u - 0 + 49294u - 4 - 37172u - 5$ CORRECTIONS FOR PARAMETER

 $+99997m+3+99001m-0+99990m-2$ PARAMETER VALUE  $+ 30329<sub>u</sub> - 0 + 12604<sub>u</sub> - 3 + 15439<sub>u</sub> - 4$ CONFIDENCE INTERVAL (COND.) CONFIDENCE INTERVAL (INDEPT.)  $+32990u- 0 +17410u- 3 +20122u- 4$ 

RELATIONSHIPS BETWEEN PARAMETERS CORRELATION MATRIX

 $+39160 + -1$  $-.22146w - 0 - .64056w - 0$ 

PRINCIPAL AXES (DIRECTION COSINES AND CONFIDENCE INTERVAL ALONG EACH AXIS)

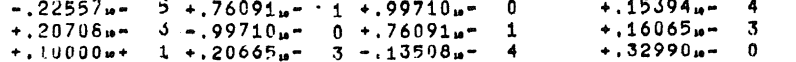

 $00$ 

84

160

 $77$ 

 $\mathcal{I}$ 

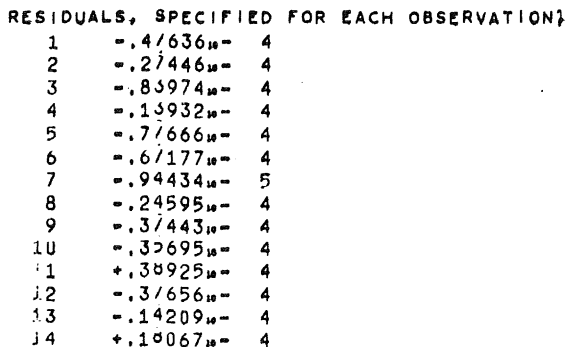

 $\overline{a}$ 

 $* 148861...$ 

 $-.34399<sub>10</sub> - 4$ 

 $-.82217<sub>u</sub> - 4$ 

 $+.2/244<sub>m</sub> - 5$  $-.29857u-4$ <br>+.12995u-4

 $\div 0.3 \sqrt{298} = 4$ 

 $+, 2.180 + -4$  $-.19205<sub>n</sub> - 4$ 

 $15$ 

 $\overline{16}$ 

 $\overline{17}$ 

 $\overline{8}$ 

 $19$  $\frac{3}{20}$  $\frac{21}{22}$ <br>22<br>23

 $\sim 10^{11}$  km  $^{-1}$ 

THE ENTIRE CALCULATION CONSUMED 151,97 SEC. ON THE EL X8,

 $\mathcal{L}$ 

13

 $\mathbf{r}$ 

Politica  $\sim$ **Service** 

**Service State** 

الفار الفعل القمار الرازاني والأراد  $\sim 10^{-1}$ 

 $\Delta \sim 10^{11}$  m  $^{-1}$  and

المعانيا  $\overline{a}$ 

 $\mathbf{r}$ 

155 79  $74$ 

 $00<sub>0</sub>$ 

 $\sim$  $\sim$   $\sim$ 

and the companion of the

 $\bullet$ 

 $00$ 

PROCEDURE ODEPAREST WAS CALLED WITH THE PARAMETERS:

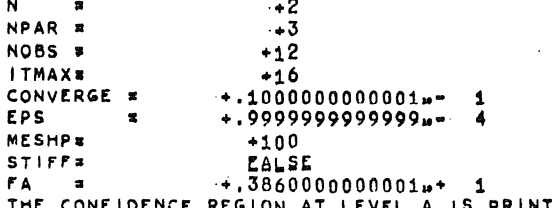

THE CONFIDENCE REGION AT LEVEL A 15 PRINTED<br>FA IS THE A-POINT OF THE F-DISTIBUTION WITH NPAR AND NOBS-NPAR DEGREES OF FREEDOM

# THE OBSERVATIONS WERE!

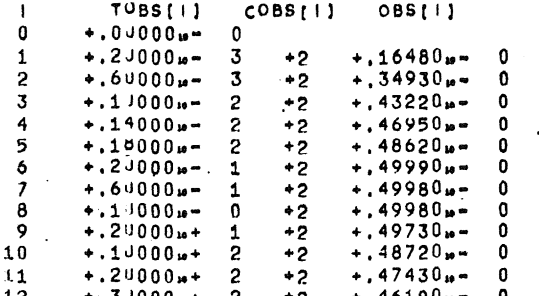

## THE PARAMETER ESTIMATES WERE:

 $\mathbf{r}$ 

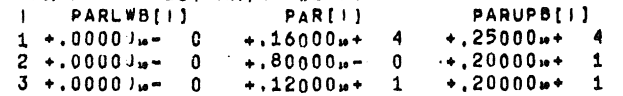

 $0<sub>0</sub>$  $10$ 8 13681.138 PHEMKER  $170772 - 10$  $\sim$ **PVALUATIONS OF FY** P 9  $+10969u = 0$ THE EQUATION WAS FOUND TO BE STIFF AT X. = SOME LITTLE PROBLEMS WITH STIFFNESS +.10000m+ 1 ITERATION NUMBER  $+1$ COMPUTED RESIDUE (STAND, DEV.) +.92495a- .0 +.32058a- 0 ESTIMATED RESIDUE (STAND.DEV.) +.65942m- 0 +.27068m- 0  $-.11607u+ 4+.14314u+ 1-.27008u+ 1$ CORRECTIONS FOR PARAMETER  $+1.43934<sub>10</sub>+3.4.22314<sub>10</sub>+1.15008<sub>10</sub>+1$ PARAMETER VALUE BOUNDARY CONSTRAINTS. JUMP+.4443101165480m- 0 COMPUTED RESIDUE (STAND. DEV.)  $4.92495u = 0 + .32058u = 0$ ESTIMATED RESIDUE (STAND.DEV.). +.71184u- 0 +.28124u- 0  $-51569u+ 3 +63997u- 0 -12000u+ 1$ CORRECTIONS FOR PARAMETER  $+10843w+ 4 + 14360w+ 1 - 18190w- 11$ PARAMETER VALUE 157 144 316 THE EQUATION WAS FOUND TO BE STIFF AT X = '+10620m" - 0 SOME LITTLE PROBLEMS WITH STIFFNESS +,10000u+ 1  $\sim$ **ITERATION NUMBER**  $+2$ COMPUTED RESIDUE (STAND. DEV.) +.582754- 1 +.804674- 1  $FSTIMATED RESIDUF (STAND DEV.) + 18511... - 3 + 45352... - 2$  $-14259u+ 3 - 52644u - 0 + 83665u - 2$ CORRECTIONS FOR PARAMETER  $+.94172<sub>u</sub>+ 3 +.90953<sub>u</sub>= 0 +.83665<sub>u</sub>= 2$ PARAMETER VALUE 127 68. 60 THE EQUATION WAS FOUND TO BE STIFF AT X =  $+11552...$ SOME LITTLE PROBLEMS WITH STIFFNESS . . 10000m+ 1 ITERATION NUMBER  $\overline{1}$ COMPUTED RESIDUE (STAND, DEV.) +, 40825m- 2 +.21298m- 1 ESTIMATED RESIDUE (STAND DEV.) + 21711u- 5 +.49115u- 3  $+1.48692u+2.4.76334u-1.4.12889u-2$ CORRECTIONS FOR PARAMETER  $+99041u+ 3 + 98587u- 0 + 96554u- 2$ PARAMETER VALUE 115 60 57 THE EQUATION WAS FOUND TO BE STIFF AT X. . . . . 10938... SOME LITTLE PROBLEMS WITH STIFFNESS +.10000m+ 1 ITERATION NUMBER  $\ddot{\phantom{a}}$ COMPUTED RESIDUE (STAND, DEV.) +:21798m= 4 +.15563m= 2 ESTIMATED RESIDUE (STAND DEV.) +.47063p- 7 +.72313p- 4  $+ 87943<sub>u</sub> + 1 + 40871<sub>u</sub> - 2 + 26612<sub>u</sub> - 3$ CORRECTIONS FOR PARAMETER  $+1.99921\mu$ + 3 +.98995 $\mu$ - 0 +.99215 $\mu$ - 2 PARAMETER VALUE  $-68$ 61 1.31 THE EQUATION WAS FOUND TO BE STIFF AT X =  $+10926$ <sub>ie</sub> $-0$ SOME LITTLE PROBLEMS WITH STIFFNESS +.10000w+ 1

 $1 - 1$ 

170772-10 B 13681.138 PHEMKER

ITERATION NUMBER - 45 COMPUTED RESIDUE (STAND. DEV.)  $+30026m - 6 + 18265m - 3$ ESTIMATED RESIDUE (STAND DEV.) + 12146. 7 + 36737. 4 CORRECTIONS FOR PARAMETER  $4.93699m - 0 + 10383m - 3 + 58812m - 4$ PARAMETER VALUE  $+10001 + 4 + 99006 + 0 + 99803 + 2$ THE EQUATION WAS FOUND TO BE STIFF AT X = +.10920m = 0 SOME LITTLE PROBLEMS WITH STIFFNESS +.10000m+ 1 **ITERATION NUMBER**  $+6$ COMPUTED RESIDUE (STAND.DEV.)  $*$ , 24964x - 7 +.52667x - 4 ESTIMATED RESIDUE (STAND.DEV.) +.12413s= 7 +.37139s= 4 CORRECTIONS FOR PARAMETER  $+10410_{10} = 0 + 63844_{10} = 5 + 14649_{10} = 4$ PARAMETER VALUE  $+10002 + 4 + 99006 + 0 + 99949 + 2$ THE EQUATION WAS FOUND TO BE STIFF AT X = +.10920m- 0 SOME LITTLE PROBLEMS WITH STIFFNESS +,10000m+ 1 ITERATION NUMBER 47 COMPUTED RESIDUE (STAND, DEV.)  $+13175 + -7 +38260 + -4$ ESTIMATED RESIDUE (STAND DEV.) + 12430u- 7 + 37163u- 4 CORRECTIONS FOR PARAMETER  $+12096u - 1 - 49038u - 6 + 37842u - 5$ PARAMETER VALUE  $+10003u+ 4 + 99006u- 0 + 99987u- 2$ THE EQUATION WAS FOUND TO BE STIFF AT X  $x = +10919$ <sub>19</sub>-0 SOME LITTLE PROBLEMS WITH STIFFNESS ... 10000w+ 1 ITERATION NUMBER  $+A$ COMPUTED RESIDUE (STAND.DEV.) +.12465<sub>19</sub> - 7 +.37216<sub>19</sub> 4 ESTIMATED RESIDUE (STAND DEV.) + 12416. - 7 + 37142. 4 CORRECTIONS FOR PARAMETER  $+15564<sub>u</sub> - 2 - 36539<sub>u</sub> - 6 + 99306<sub>u</sub> - 6$ PARAMETER, VALUE  $+10003w+ 4+99006w- 0+99997w- 2$ CONFIDENCE INTERVAL (COND.) + 40706pm 0 + 17383pm 3 + 17489pm 4 CONFIDENCE INTERVAL (INDEPT.) + 43723n- 0 + 23291n- 3 + 22285n- 4 RELATIONSHIPS BETWEEN PARAMETERS CORRELATION MATRIX COVARIANCE MATRIX  $+911967 + 8 + 23191 + 4 + 12316 + 3$  $+,36381 \text{ m} - 0$  $+33957u + 1 - 20121u - 0$  $-.20192m - 0 - .61929m - 0$  $*310884 - 1$ PRINCIPAL AXES (DIRECTION COSINES AND CONFIDENCE INTERVAL ALONG EACH AXIS)  $-14473u-5$   $-60476u-1$   $-99817u-0$   $-17457u-4$  $+19407m -3$   $-99817m-$  0  $+60476m-$  1  $+21734m-$  3<br>+.10000m 1 +.19380m 3 -.10292m 4 +.43723m 0

68 131 61

 $68$ 

68

131

131

61

61

THE EQUATION WAS FOUND TO BE STIFF AT X \*  $+.11763<sub>10</sub> = 0$ SOME LITTLE PROBLEMS WITH STIFFNESS  $+.10000<sub>1</sub> + .1$ 

ITERATION NUMBER  $+9$ COMPUTED RESIDUE (STAND, DEV.) +.27909m= 7 +.55687m= 4 ESTIMATED RESIDUE (STAND DEV.) + 14187 = 7 +.39703 = 4  $-40836<sub>m</sub>$  0 -.92822<sub>10</sub> 4 +:36651<sub>10</sub>  $5^{\circ}$ CORRECTIONS FOR PARAMETER

12

 $+37379u - 1$ 

 $+99985<sub>10</sub>+3+98997<sub>10</sub>=0+10003<sub>10</sub>=1$ PARAMETER VALUE  $+44179$ <sub>19</sub>-0  $+18544$ <sub>19</sub>-3  $+20321$ 19-4 CONFIDENCE INTERVAL (COND.)  $+ 47480<sub>10</sub> - 0 + 25066<sub>10</sub> - 3 + 26121<sub>10</sub> - 4$ CONFIDENCE INTERVAL (INDEPT.)

RELATIONSHIPS BETWEEN PARAMETERS CORRELATION MATRIX COVARIANCE MATRIX  $*$ , 12350<sub>ii</sub> + 8 +, 23794<sub>ii</sub> + 4 =, 13852<sub>ii</sub> + 3  $+34419<sub>n</sub>+ 1 -22516<sub>n</sub> - 0$  $+30495 + 1$ 

 $-.20387u = 0$  = .62774u = 0

 $\Delta$ 

PRINCIPAL AXES (DIRECTION COSINES AND CONFIDENCE INTERVAL ALONG EACH AXIS).  $+20276<sub>10</sub> - 4$  $-16944w - 5 + 66880w - 1 + 99776w - 0$  $+19298u-3$  -. 99776u-0 +. 66880u-1  $+23389<sub>18</sub> - 3$ 

 $*$ , 47480<sub>u</sub> $=$  0  $+, 10000w + 1 + , 19266w - 3 - .11216w - 4$ 

131 68

61

 $0<sub>0</sub>$ 

## $170772 - 10$ **B 13681.138 PHEMKER**

# RESIDUALS, SPECIFIED FOR EACH OBSERVATION,

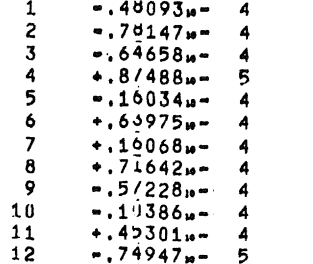

 $\mathcal{L}$ 

# THE ENTIRE CALCULATION CONSUMED 115,92 SEC. ON THE EL X8.

13

## $72$ 147  $75$

 $0<sub>0</sub>$ 

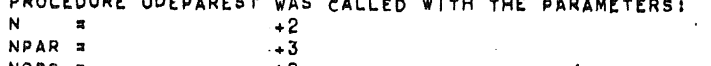

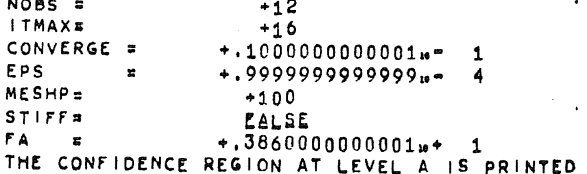

FA IS THE A-POINT OF THE F-DISTIBUTION WITH NPAR AND NOBS-NPAR DEGREES OF FREEDOM

 $\sim$ 

 $\sim$ 

 $\bullet$ 

THE OBSERVATIONS WERE:

 $\frac{1}{2}$ 

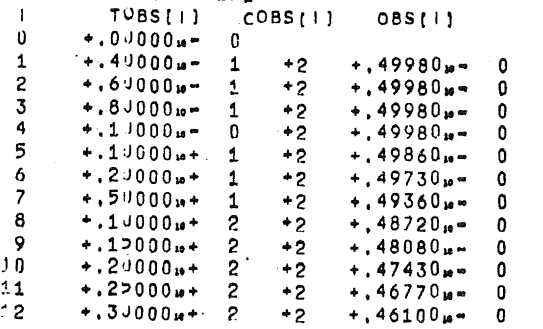

## THE PARAMETER ESTIMATES WERE:

 $\mathcal{F}(\mathcal{A})$ 

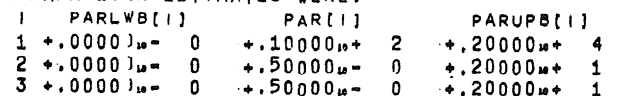

10

ITERATION NUMBER  $+1$ COMPUTED RESIDUE (STAND. DEV.)  $+ .13332\mu + 1 + .38488\mu - 0$ ESTIMATED RESIDUE (STAND.DEV.) +.93934u- 0 +.32307u- 0 CORRECTIONS FOR PARAMETER  $+10240$ u+ 2 +.10058u+ 1 =.63001u= 0  $+20240u+2+15058u+1-.13001u-.0$ PARAMETER VALUE

BOUNDARY CONSTRAINTS. JUMP+.7936380460351m- 0 COMPUTED RESIDUE (STAND.DEV.) +.13332w+ 1 +.38488w- 0 ESTIMATED RESIDUE (STAND DEV.) + 11874m+  $1 + .36323m - 0$ CORRECTIONS FOR PARAMETER  $4.81267_H + 1 + .79823_H - 0 = .50000_H - 0$ 

 $+18127u+ 2 + 12982u+ 1 = 22737u- 12$ PARAMETER VALUE

**ITERATION NUMBER**  $+2$  $+, 71146<sub>10</sub> - 1 +, 88911<sub>10</sub> - 1$ COMPUTED RESIDUE (STAND.DEV.) ESTIMATED RESIDUE (STAND, DEV.) +,  $36949u - 3 + .64074u - 2$  $+13619u + 2 - 34389u = 0 + 10731u = 1$ CORRECTIONS FOR PARAMETER. PARAMETER VALUE  $+31746$ u+ 2 +.95434u- 0 +.10731u- 1

THE EQUATION WAS FOUND TO BE STIFF AT X =  $+40000 - 3$ SOME LITTLE PROBLEMS WITH STIFFNESS +.20000m+ 1

**ITERATION NUMBER**  $\frac{1}{2}$   $\frac{1}{2}$  COMPUTED RESIDUE (STAND. DEV.) +.14864p- 2 +.12851p- 1 ESTIMATED RESIDUE (STAND DEV.) + 20890u- 4 + 15235u- 2  $+11780u+ 2 +31567u- 1 -92586u- 3$ CORRECTIONS FOR PARAMETER

 $+43526u+2+98590u-0+98050u-2$ PARAMETER VALUE

THE EQUATION WAS FOUND TO BE STIFF AT X =  $+.40000 - 3$ SOME LITTLE PROBLEMS WITH STIFFNESS +:20000m+ 1

ITERATION NUMBER  $+4$ COMPUTED RESIDUE (STAND. DEV.) +.32891u- 3 +.60453u- 2 ESTIMATED RESIDUE (STAND.DEV.) +.70040m- 6 +.27897m- 3 CORRECTIONS FOR PARAMETER  $+13151u+2$ :  $19592u-2+62856u-4$ 

 $+36677m + 2 + 98394m - 0 + 98678m - 2$ PARAMETER VALUE

 $+40000<sub>10</sub> - 3$ THE EQUATION WAS FOUND TO BE STIFF AT X = SOME LITTLE PROBLEMS WITH STIFFNESS  $+20000 + 1$ 

٠ĉ

**FVALUATIONS OF** FY. r e  $\mathbf{r}$ 

 $00$ 

**185** 89 84

477 239 234

154  $-79$ 76

> 75 73 144 **Contractor**

**B 13681.138 PHEMKER**  $0R$  $170772 - 8$  $\overline{11}$ **ITERATION NUMBER**  $\overline{5}$ COMPUTED RESIDUE (STAND. DEV.) + 37965m = 4 +.20539m = 2 ESTIMATED RESIDUE (STAND.DEV.) +.45848n= 7 +.71374n= 4 CORRECTIONS FOR PARAMETER  $+13034\mu$ + 2 +.26511 $\mu$ - 3 +.68927 $\mu$ - 4 PARAMETER VALUE  $*69711<sub>10</sub>+2*98421<sub>10</sub>=0*99368<sub>10</sub>=2$ **148**  $77$ 73 THE EQUATION WAS FOUND TO BE STIFF AT X.  $\mathfrak{p}$  +.40000. SOME LITTLE PROBLEMS WITH STIFFNESS . 12000m+ 2 ITERATION NUMBER -6 COMPUTED RESIDUE (STAND, DEV, ) +, 47230w= 5 +, 72442w= 3<br>ESTIMATED RESIDUE (STAND, DEV, ) +, 15631w= 7 +, 41674w= 4 CORRECTIONS FOR PARAMETER  $+15652m+2+91192m-3+28762m-4$ PARAMETER VALUE  $+85363u+2+98512u-0+99655u-2$ 140 72  $7<sub>n</sub>$ THE EQUATION WAS FOUND TO BE STIFF AT X = +.40000m" 3 SOME LITTLE PROBLEMS WITH STIFFNESS +,12000w+ 2 **Contract Contract Contract Contract** ITERATION NUMBER  $\overline{2}$ COMPUTED RESIDUE (STAND, DEV.)  $\leftrightarrow$ , 48319m= 6  $\leftrightarrow$ , 23171m= 3 ESTIMATED RESIDUE (STAND DEV.) +.10383mm 7 +.33966mm 4 CORRECTIONS FOR PARAMETER  $+ .15148_{B} + 2 + .68799_{H} - 3 + .75665_{H} - 5$ PARAMETER VALUE  $\div$ ,10051 $u$ + 3 +,98581 $u$ = 0 +,99731 $u$ = 2 87 70 169 THE EQUATION WAS FOUND TO BE STIFF AT X  $\pi$  +.40000... 3 SOME LITTLE PROBLEMS WITH STIFFNESS +, 22000m+ 2 الموارد والمناور والمستقطعين  $+8$ ITERATION NUMBER COMPUTED RESIDUE (STAND. DEV.) +.64722w= 7 +.84801w= 4 and the company of the company of the ESTIMATED RESIDUE (STAND, DEV.) +.15466 $\mu$ - 7 +.41454 $\mu$ - 4 **Contract Contract** CORRECTIONS FOR PARAMETER  $+ .10587 + 2 + .32942 + 3 + .39064 + 5$ and the state PARAMETER VALUE  $+11110u+ 3 + 98614u- 0 + 99770u- 2$ and the property of the control of the 81 76 158 THE EQUATION WAS FOUND TO BE STIFF AT X B  $+, 40000$ <sub>10</sub> $-3$ SOME LITTLE PROBLEMS WITH STIFFNESS +,22000m+ 2 contract and the **ITERATION. NUMBER**  $+9$ the contract of the contract of and the contract of the contract of the contract of the contract of the contract of the contract of the contract of the contract of the contract of the contract of the contract of the contract of the contract of the contra COMPUTED RESIDUE (STAND.DEV.)  $\div$ .18350m 7  $\div$ .45155m 4 ESTIMATED RESIDUE (STAND DEV.) + 14919 - 7 + 40715 - 4 <u>a conserva de mais en componente de la</u> CORRECTIONS FOR PARAMETER  $+55563_{18}+ 1 +16825_{18} - 3 +10748_{18} - 5$ PARAMETER VALUE  $+.11665u+ 3 + .98631u- 0 + .99781u- 2$ 155 80 76 THE EQUATION WAS FOUND TO BE STIFF AT X = +,40000. 3 SOME LITTLE PROBLEMS WITH STIFFNESS +,22000m+ 2

and the companion of the

 $\mathcal{F}$ 

 $170772 - 8$ B 13681.138 PHEMKER

**ITERATION NUMBER**  $+10$ COMPUTED RESIDUE (STAND.DEV.) +.14573a= 7 +.40240a= 4 ESTIMATED RESIDUE (STAND DEV.) + 14462m 7 + 40086m 4  $-11656$ w - 0 -.18476w - 4 +,22602w 6 CORRECTIONS FOR PARAMETER  $+11654<sub>m</sub>$  - 3 +,98629<sub>m</sub>- 0 +,99783<sub>m</sub>- 2 PARAMETER VALUE  $+142130u+1+16229u-3+16557u-4$ CONFIDENCE INTERVAL (COND.) CONFIDENCE INTERVAL (INDEPT.) +,54661m+ :2 +.21016m- 2 +.23138m- 4 RELATIONSHIPS BETWEEN PARAMETERS COVARIANCE MATRIX CORRELATION MATRIX

 $+16057u+ 12 + .61377u+ 7 + .42263u+ 4$  $+23737_{u}+3-34272_{u}-1$  $+.99418m - 0$  $* 28770 + 1$  $+.62182m - 1 - .13115m - 1$ 

12

 $\sim$ 

 $0<sub>0</sub>$ 

PRINCIPAL AXES (DIRECTION COSINES AND CONFIDENCE INTERVAL ALONG EACH AXIS)  $-.27524... 5+.71319... 1+.99745... 0$  $+16515... 4$  $+22693<sub>u</sub> - 3$  $+38126w - 4 - 99745w - 0 + 71319w - 1$  $+, 10000 \text{ m} + 1 + 38225 \text{ m} - 4 + 26321 \text{ m} - 7$  $+ .54661<sub>n+2</sub>$ 

### B 13681.138 PHEMKER  $170772 - 8$

THE EQUATION WAS FOUND TO BE STIFF AT X &  $+19000 - 3$ SOME LITTLE PROBLEMS WITH STIFFNESS +,52000m+ 2

ITERATION NUMBER  $+11$  $+12301_{10} - 7 + 36970_{10} - 4$ COMPUTED RESIDUE (STAND.DEV.) ESTIMATED RESIDUE (STAND DEV.) + 11350. 7 + 35513. 4  $+73885...+ 1 + .25030... 3 + .22481...$ CORRECTIONS FOR PARAMETER

PARAMETER VALUE  $+12393_{14}+ 3 +98654_{14} - 0 +99806_{16} - 2$  $+ 37436<sub>u</sub>$  + 1 +.14387<sub>u</sub> - 3 +.14446<sub>u</sub> 4 CONFIDENCE INTERVAL (COND.)  $+38757<sub>u</sub>+2+.15053<sub>u</sub>=2+.20256<sub>w</sub>=4$ CONFIDENCE INTERVAL (INDEPT.)

RELATIONSHIPS BETWEEN PARAMETERS

 $\mathbf{A}$ 

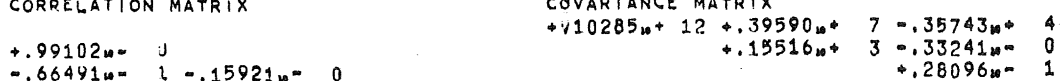

المواصل والمتاريخ والمتحدث والمتحارب والمتحارب

 $\ddot{\phantom{a}}$ 

PRINCIPAL AXES (DIRECTION COSINES AND CONFIDENCE INTERVAL ALONG EACH AXIS)

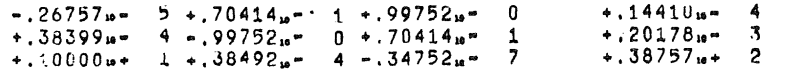

76

156 80

a sa salawa

 $\mathbb{Z}_2$  . The set

# 170772- 8 B 13681.138 PHEMKER.

## RESIDUALS, SPECIFIED FOR EACH OBSERVATION.

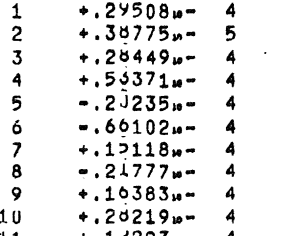

 $\frac{11}{12}$ +.12223... 4<br>-.32582... 4

A

THE ENTIRE CALCULATION CONSUMED 171.93 SEC. ON THE EL XA.

**Contract** 

 $14$ 

 $\sim$  $\mathbf{r}$  $\sim 10$ 

 $\sim$ 

 $211$ 

 $\mathbb{R}^2$ 

 $00<sub>0</sub>$ 

105

110

# PROCEDURE OPEPAREST WAS CALLED WITH THE PARAMETERS!

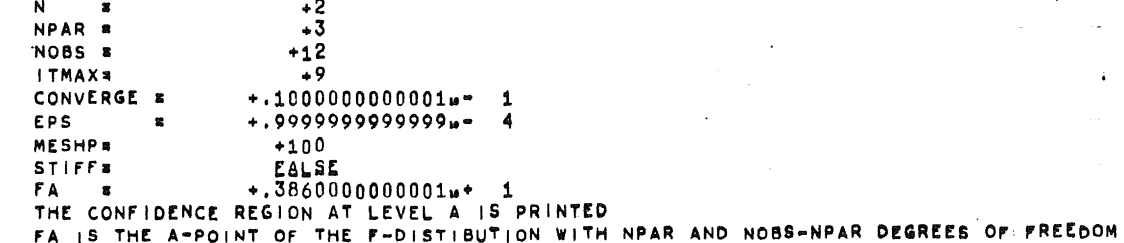

 $06$ 

# THE OBSERVATIONS WERE:

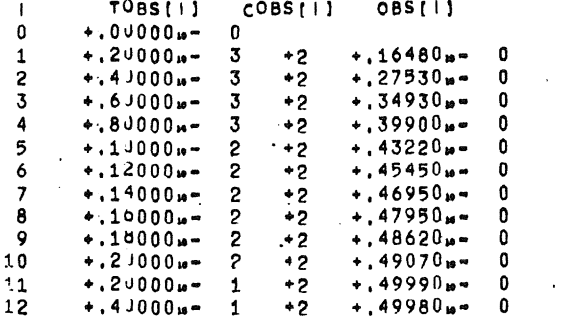

## THE PARAMETER ESTIMATES WERE:

 $\mathcal{C}^{\mathcal{S}}$ 

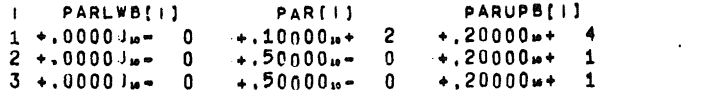

# 1707?2• ' **B 13681.138 PH!MK!~ 10 <sup>00</sup>**

ITERATION NUMBER +1

 $\mathcal{F}(\mathcal{A})$ 

!V-AI.UATIONS OP' ,, F'V **P'II** 

- ·-

--- -- ----

BOUNDARY CONSTRAINTS, JUMP+, 2477474026819n- 4 COMPUTED RESIDUE (STAND,OEV,) +,1774911+· 1 +,44409,.- **0**  ESTIMATED RESIDUE (STAND.DEV.) +.55124m- 1 +.78261m- 1  $CORRECTIONS$   $OR$   $PARAMETER$   $+$ .78033<sub>11</sub>  $-$  2  $+$ .51061<sub>10</sub> 0  $-$ .500001<sub>1</sub> 0

ESTIMATED RESIDUE (STAND,DEV.) +,55124m= 1 +,78261m= 1<br>CORRECTIONS FOR PARAMETER +,31497m+ 3 +,20610m+ 5 <mark>-,20182m+</mark> 5 PARAMETER VALUE  $+32497_{10}+ 3 \cdot 120611_{10} + 5$ <br>

COMPUTED RESIDUE (STAND, DEV.) +.17749<sub>11</sub>+ 1 +.44409<sub>11</sub>- 0

PARAMETER VALUE  $+ .10008_{m}+2 + .10106_{m}+1 - .00000_{m} = 0$ 

ITERATION NUMBER •2 COMPUTED RESIDUE (STAND,OEV,) **+,1774911+** 1 +,44409,.- 0 ESTIMATED RESIDUE (STAND.DEV.) +.55107m= 1 +.78250m= 1<br>Corrections for parameter +.31500m+ 3 +.20596m+ 5 =.20168m+ 5 =

PARAMETER VALUE  $+$ , 32501<sub>10</sub>+ 3  $+$ , 20597<sub>10</sub>+ 5  $-$ , 20168<sub>11</sub>+ 5

PLUS ULTRA *-9*  COMPUTED RESIDUE (STANO,DEV,) **+.1774911+** 1 +,44409 ..  $+ 177496 + 1 + 444096 = 0$ ESTIMATED RESIDUE (STAND.DEV.) +. $55107 = 1 + .78250 = 1$  $CORRECTIONS FOR PARRETER$   $+0.31500<sub>m</sub>+0.31500<sub>m</sub>+0.20596<sub>m</sub>+0.580168<sub>m</sub>+0.540168<sub>m</sub>$ PARAMETER VALUE :  $+32501 + 3 +20000 + 1 +00000 + 0$ 

**ITERATION NUMBER** COMPUTED RESIDUE (STAND, DEV.) +.46667p- 0 +.22771p- 0 ESTIMATED RESIDUE (STAND.DEV.) +.67799u=  $3 + .86794$ u= 2<br>CORRECTIONS FOR PARAMETER  $4.43920$ u+  $3 + .81988$ u+ 1  $+$ ,43920<sub>11</sub> + 3  $+$ ,81988<sub>11</sub> + 1  $-$ ,93965<sub>11</sub> + 1

PARAMETER VALUE +,76421s+ 3 +,10199s+ 2 =,93965s+ 1

PLUS ULTRA -0<br>Computed Residue (Stand,dev,) +,46667#= 0 +,22771#= 0 ESTIMATED RESIDUE (STAND, DEV.) + 67799<sub>14</sub>- 3 +,86794<sub>14</sub>- 2<br>CORRECTIONS FOR PARAMETER  $+43920_{10}$ + 3 +,81988<sub>14</sub>+ 1 +.43920<sub>11</sub>+ 3 +.61988<sub>11</sub>+ 1 =,939651<sub>1</sub>+ 1

PARAMETER VALUE  $\longleftrightarrow .76421m + 3 + .20000m + 1 + .00000m + 0$ 

**ITERATION NUMBER** COMPUTED RESIDUE (STAND, DEV.) +, 22241m- 0 +.15720m- 0 ESTIMATED RESIDUE (STAND, DEV, ) +,12114n- 4 +,11602n- 2  $CORRECTIONS \nPer PARAMETER \n++ .17156.4 + 3 - .12622.4 + 1 - .23002.6 - 0$ PARAMETER VALUE · · · 93577n+ 3 +.73783n= 0 =.23002n= 0 33 **24** 23

**33 24 23** 

70 37 **36** 

11 8 13681.138 PHEMKER  $170772 - 5$ PLUS ULTRA  $-0$  $+22241u = 0 + 15729u = 0$ COMPUTED RESIDUE (STAND. DEV.) ESTIMATED RESIDUE (STAND.DEV.) +.12114u= 4 +.11602u= 2  $+17156<sub>m</sub>+3-.12622<sub>m</sub>+1-.23002<sub>m</sub>=0$ CORRECTIONS FOR PARAMETER  $+0.93577u+ 3 +0.73783u- 0 +0.00000u- 0$ PARAMETER VALUE ITERATION NUMBER  $+5$  $+26571u- 1 + 54336u- 1$ COMPUTED RESIDUE (STAND.DEV.) ESTIMATED RESIDUE (STAND DEV.) + 83682a- 5 +.96426a- 3  $+ .52095<sub>u</sub>+ 2 + .81563<sub>u</sub>= 0 = .57725<sub>u</sub>= 0$ CORRECTIONS FOR PARAMETER  $+ 98786...+ 3 + 15535...+ 1 - 57725...$ PARAMETER VALUE PLUS ULTRA  $-0$  $+26571u - 1 + 54336u - 1$ COMPUTED RESIDUE (STAND.DEV.) ESTIMATED RESIDUE (STAND. DEV.) +.83682m=  $5 + .96426$ m= 3  $+32095m+2+81563m-0-57725m-0$ CORRECTIONS FOR PARAMETER  $+.98786$ u+ 3+;15535u+ 1 +,00000u- 0 PARAMETER VALUE STEEPEST DESCENT+, 1724278651036w\* 1 COMPUTED RESIDUE (STAND. DEV.)  $\leftrightarrow .78790_M = 1 + .93565_M = 1$ ESTIMATED RESIDUE (STAND.DEV.) +.00000w= 0 +.00000w= 0  $+22507.00$  0  $+32972.000$  2  $-15959.000$  1 CORRECTIONS FOR PARAMETER PARAMETER VALUE  $+$ , 93599<sub>10</sub> + 3 +, 74113<sub>10</sub> - 0 -, 10187<sub>10</sub> + 1 BOUNDARY CONSTRAINTS JUMP+.3617034401022m= 0 COMPUTED RESIDUE (STAND. DEV.)  $+28790w = 1 + 93565w = 1$ ESTIMATED RESIDUE (STAND DEV.)  $4.10308u - 1 + .33843u - 1$  $+1.81409_{10} = 1 + 11926_{10} - 2 = 57725_{10} - 0$ CORRECTIONS FOR PARAMETER  $+93585u+ 3 + 73902u- 0 = 00000u- 0$ PARAMETER VALUE **ITERATION NUMBER**  $\overline{1}$ COMPUTED RESIDUE (STAND.DEV.)  $+26290_{\text{H}} - 1 + 54048_{\text{H}} - 1$ ESTIMATED RESIDUE (STAND DEV.) + 82542m- 5 +.95767m- 3  $+ .52066<sub>u</sub>+ 2 + .80885<sub>u</sub>= 0 - .57145<sub>u</sub>= 0$ CORRECTIONS FOR PARAMETER  $+0.98791u+ 3 + 15479u+ 1 - 57145u- 0$ PARAMETER VALUE PLUS ULTRA  $\sim$   $\sim$  0  $+26290u - 1 + 54048u - 1$ COMPUTED RESIDUE (STAND. DEV.) ESTIMATED RESIDUE (STAND DEV.) + 82542 $\mu$ - 5 + 95767 $\mu$ - 3  $+ .52066<sub>10</sub> + 2 + .80885<sub>10</sub> - 0 - .57145<sub>10</sub> - 0$ CORRECTIONS FOR PARAMETER  $+0.98791m+ 3 + 15479m+ 1 + 00000m- 0$ PARAMETER VALUE

43 42 83

 $0<sub>0</sub>$ 

34

42

 $51$ 

37

43

.54

 $71$ 

83

107

 $\mathcal{A}=\mathcal{A}$ 

STEEPEST DESCENT+.1728280197774m+ 1 COMPUTED RESIDUE (STAND. DEV.)  $+77513_{10} - 1 + 92804_{10} - 1$ ESTIMATED RESIDUE (STAND DEV.)  $\div$  00000m= 0  $\div$  00000m= 0<br>CORRECTIONS FOR PARAMETER  $\div$  22614m= 0  $\div$  31859m= 2  $\div$  15917m\* 1.  $+0.93607\mu+3.4.74221\mu-0.910202\mu+1$ PARAMETER VALUE BOUNDARY CONSTRAINTS. JUMP+.3590277575213m- 0. COMPUTED RESIDUE (STAND, DEV.) + 77513<sub>H</sub> = 1 +.92804<sub>H</sub> = 1 ESTIMATED RESIDUE (STAND DEV.) + 99915u-  $2 + .33319$ u- 1  $+1.81189u - 1 + 11438u - 2 - 57145u - 0$ CORRECTIONS FOR PARAMETER PARAMETER VALUE  $+$ , 93593<sub>14</sub> + 3 +, 74017<sub>14</sub> 0 -, 00000<sub>14</sub> 0  $+20830_{m}$  0  $+64131_{m}$  1  $*10787_{m}$  2 CONFIDENCE INTERVAL (COND.)  $+20915<sub>10</sub>$  0 + 11173<sub>10</sub> + 2 + 18793<sub>10</sub> + 2 CONFIDENCE INTERVAL (INDEPT.) RELATIONSHIPS BETWEEN PARAMETERS COVARIANCE MATRIX CORRELATION MATRIX  $+134026u+ 1 + 15611u+ 2 + 26143u+ 2$  $+ 97104<sub>u</sub>$  +  $4 + 13372<sub>u</sub>$  + 5  $+0.85885...$  1

 $\begin{array}{c} 12 \end{array}$ 

 $\sim$ 

 $* 27473<sub>M</sub> * 5$ 

 $0<sub>0</sub>$ 

 $+1.85504w - 1 + 81871w - 0$ 

PRINCIPAL AXES (DIRECTION COSINES AND CONFIDENCE INTERVAL ALONG EACH AXIS)  $+ .57131... + 1$  $+1.55306 \text{ m} - 3 + 88127 \text{ m} - 0 - 47262 \text{ m} - 0$ 

 $*.21104<sub>u</sub> ÷ 2$  $+1.87805m - 3 +1.47262m - 0 +1.88127m - 0$  $+.0000\mu$  +  $1-.90237\mu$  -  $3-.51241\mu$  3  $+120830 + 0$ 

**ITERATION NUMBER**  $\triangle$  C  $+26038u = 1 + 53788u = 1$ COMPUTED RESIDUE (STAND. DEV.) ESTIMATED RESIDUE (STAND DEV.) + 50102m  $5 + .74612m = 3$ CORRECTIONS FOR PARAMETER  $+ .50012u + 2 + .73464u - 0 - .50023u - 0$ 

 $13$ 

PARAMETER VALUE  $+0.98594<sub>10</sub>+3+.14748<sub>10</sub>+1.450023<sub>10</sub>$ PLUS ULTRA  $-0$ 

COMPUTED RESIDUE (STAND.DEV.)  $+26038u - 1 + 53788u - 1$ ESTIMATED RESIDUE (STAND DEV.) + 50102u= 5 + 74612u= 3  $+50012<sub>m</sub>+2+.73464<sub>m</sub>=0-.50023<sub>m</sub>=0$ CORRECTIONS FOR PARAMETER  $+28594w+ 3 + 14748w+ 1 + 00000w- 0$ PARAMETER VALUE CONFIDENCE INTERVAL (COND.)  $+44407_{u^4}$  1  $+33383_{u^4}$  2  $+33192_{u^4}$  2

CONFIDENCE INTERVAL (INDEPT.) +.62234m+ 1 +.51518m- 0 +.51090m- 0

RELATIONSHIPS BETWEEN PARAMETERS COVARIANCE MATRIX CORRELATION MATRIX  $*160081m + 7 *24877m + 6 *24479m + 6$  $+.50019 + 0$  $+1171 + 5 - 40828 + 5$  $*40490 + 5$  $-.49631u - J - .99997u - 0$ 

PRINCIPAL AXES (DIRECTION COSINES AND CONFIDENCE INTERVAL ALONG EACH AXIS)  $-.30110u - 3+.70507u - 0+.70914u - 0$  $+23538_{10} - 2$  $*62800_{10} - 9$ +.58788xm 1 -.70790xm 0 +.70386xm 0

 $*62340...*1$  $+1.99827 \mu$ =  $0 + 41901 \mu$ = 1 -.41236 $\mu$ = 1

 $\mathcal{L}$ 

**OR** 48 46

 $00$ 

# RESIDUALS, SPECIFIED FOR EACH OBSERVATION

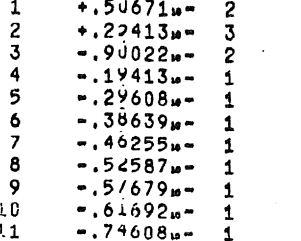

 $\frac{11}{12}$  $-.74706<sub>10</sub>$ 

THE ENTIRE CALCULATION CONSUMED 63.87 SEC. ON THE EL X8.

 $\mathcal{L}_{\mathbf{a}}$  $\mathbf{A}$  $\ddot{\phantom{a}}$  $\sim 100$  km s  $^{-1}$  $\sim 10^{-1}$ 

 $\mathcal{L}$ 

and a state of the  $\sim$ 

 $14$ 

### $107$ 54 53

and the company

والمتعانين والمتعارف المعادة

المتعدد التفاري

and the contract of the con-الأدامي المسد and the state of the state of the state

**A discussion of the Community** of the Community of the Community of the Community of the Community of the Community of the Community of the Community of the Community of the Community of the Community of the Community of  $\sim$ 

and the angle of the con- $\mathbf{r} = \mathbf{r}$ 

# 6.2. Bellman's problem

This test problem is taken from an example given in an article by Bellman c.s. [1967], It originates from a chemical experiment on the reaction

$$
2\ \text{NO} + 0^{2} \leftrightarrow 5\ \text{NO}^{3}
$$

reported by Bodonstein [1922]. The differential equation reads

$$
dy/dt = p(126.2-y) (91.9-y)^{2} - q y^{2}
$$

The parameters p and q have to be determined from 14 **given** observations.

Bellman reports as parameter values and computed residue (apart from a printing error in his article)

$$
p = .457710 - 5
$$
  
q = .2793<sub>10</sub> - 5  
s = 22.7

We note that the 1% confidence regions are

$$
\delta p = .31_{10} - 6
$$
 and  $\delta q = .48_{10} - 3$ .

Our algorithm finds respectively

 $p = .44_{10} - 5$   $6p = .30_{10} - 6$ q =  $.23_{10} - 3$   $\delta p = .43_{10} - 3$  $s = 25.12$ 

The computed residue is slightly greater but the difference is by no means important.

$$
-61 -
$$

### 280772-171 8 13681.138 PHEMKER

## 813681.138.PHEMKER.T150

 $\mathbf{1}$  $\overline{2}$ 

 $\mathbf{z}$ 

в.  $\circ$ 

 $10$ 

 $11$  $12$ 

 $13$ 14

15

 $16$ 

 $17$ 

 $18$ 

19

20

21

22

 $23$  $24$ 

 $\overline{25}$ 

26

 $27$ 28

29

30  $31$ 

32

33 34

35

36

 $37$ 38

39

40

41

42 43

44 45

46

 $47$ 

48 49

50

 $51$ 

52  $53$  $54$ 

לל 56 BEGIN COMMENT BELLMAN'S PROBLEM, SEE: MATH.B.OSC. 1(67)71 | PROC ODEPAREST(N, NOBS, NPAR, DATA, ITMAX, CONVERGE, EPS, MESHP, STIFF, FA); VAL N, NOBS, NPAR, ITMAX, CONVERGE, EPS, MESHP, STIFF, FAI INI N, NOBS, NPAR, ITMAX, MESHP; BEAL CONVERGE, EPS, FA; BOOL STIFF; BEGIN COMMENT THE PROCEDURES: CALL YSTART, CALL F, CALL FY, CALL FP DEFINE THE PROBLEM SUPPLIED BY THE USER! PROC CALL YSTART; BEGIN Y[0,1] := 0; YMAX[1] := 50; OUTC END; PROC CALL F(R); YAL R; BEAL H; BEGIN CF: R CF+1; F[1]: R + (PAR[1] + (126.2-Y [0.1]) + (91.9-Y [0.1]) +2  $PAR[2]*Y[0,1]*2$  ) END ! PROS CALL FY(R); YAL RI BEAL RI BEGIN FY[1,1]  $:= R * ($  $-PAR[1]*(-91.9*344.3 + 620.0*Y[0,1] -3*Y[0,1] +2)$  $= PAK[2]*Y[0,1]*2$  $\rightarrow$  $CFY: x CFY+1:$ END; PROC CALL FP(R); VAL R; BEAL R; BEGIN FP(1,1):= R\*(126.2-Y(0,1))\*(91.1-Y(0,1))42 ;  $FP(1,2):=-R*Y(0,1)+2;$  CFP:= CFP+1 END F ABBAY Y fn:7,1:N\*(NPAR+1) }, YMAX, F (1:N), F Y (1:N, 1:N), F P (1:N, 1:NPAR ) ; PROC PR(S): BEGIN NLCRI PRINTTEXT(S) ENQI **PROC FL(R); FLOT(5,3,R);** EBOG PF(S,R); BEGIN PR(S); TAB; FL(R) END; BROC OUT(S,R); SIRING S; BEAL R; BEGIN INT IT LE LINENUMBER>50 THEN NEW PAGE ELSE NLCRY  $PR(S); PRINT(R);$ PF(&COMPUTED RESIDUE (STAND.UEV.)?, COMP ERROR); FL(SQRT(COMP ERROR/(NOBS-NPAR)))) PF( KESTIMATED RESIDUE (STAND, DEV, ) >, EST ERROR); FL(SQRT(EST ERROR/(NOBS-NPAR))): PR( CORRECTIONS FOR PARAMETER ): TAB; FOR I:=1 STEP 1 UNTIL NPAR DO FL(DELTA PAR[I]); NLCR; PR( \*PARAMETER VALUE \*); TAB; TAB; FOR I:= 1 SIEP 1 UNIIL NPAR UQ FL(PAR(I)); END: BCQL FIRST, ADAMS; INTEGER K, KOLD, SAME, FAILS; REAL X, XOLD, H, CH, HOLD, TOLCONV, TOLUP, TOL, TOLDWN, AO; ARRAY A(0:7), DD[0:7, Q:N], LAST DELTA(1:N1, JAC(1:N, 1:N), CONST(1:45), TOBS [0: NOBS ], OBS [1: NOBS ], PARL, PAR, PARU [1: NPAR ]; INI ABBAY COBS(1:NOBS), PP[1:N]; PROC MULTISTEP (XEND, HMIN, HMAX, EPS) ; VALUE XEND, HMIN, HMAX, EPS: REAL XEND, HMIN, HMAX, EPSI BEGIN BOOLEAN CONV; INTEGER I, J.L.KNEW.NP; REAL CHNEW, C. ERROR, DFI; ARRAY DELTA, DF, YO(1:N);

 $0<sub>0</sub>$ 

280772-171 B 13681.138 PHEMKER

PROCEDURE ODEPAREST WAS CALLED WITH THE PARAMETERSI-

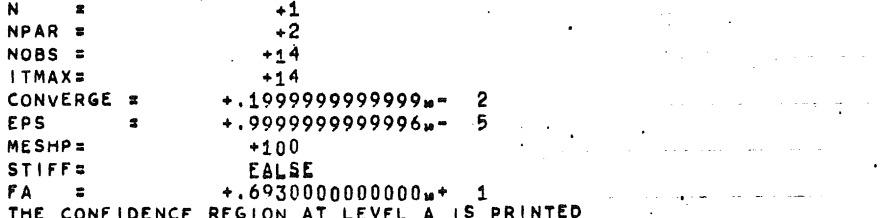

FA IS THE A-POINT OF THE F-DISTIBUTION WITH NPAR AND NOBS-NPAR DEGREES OF FREEDOM

## THE OBSERVATIONS WERE:

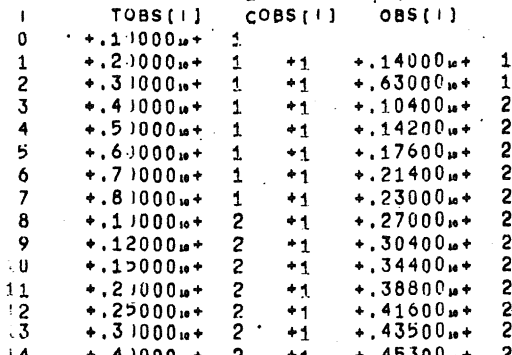

THE PARAMETER ESTIMATES WERE:

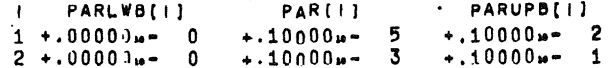

280772-171 B 13681.138 PHEMKER

A.

PARAMETER VALUE

 $0<sub>0</sub>$ 

23

64

29

48

FVALUATIONS OF **FY** F o

 $24$ 

78

30

43

133

68

100

**ITERATION NUMBER**  $+1$  $+ .40843<sub>10</sub> + 4 + .18449<sub>10</sub> + 2$ COMPUTED RESIDUE (STAND.DEV.) ESTIMATED RESIDUE (STAND DEV.)  $+13275...+ 3 + 33261...+ 1$ CORRECTIONS FOR PARAMETER  $+.14831<sub>10</sub> = 5 + .18734<sub>10</sub> = 2$ PARAMETER VALUE  $+124831u - 5 + 19734u - 2$ **ITERATION NUMBER**  $+2$ COMPUTED RESIDUE (STAND.DEV.)  $+21964w+ 4 + 13529w+ 2$ ESTIMATED RESIDUE (STAND.DEV.)  $+10301<sub>10</sub>+3+29299<sub>10</sub>+1$ CORRECTIONS FOR PARAMETER  $-.69354_{10} - 7 - .30568_{10} - 1$ PARAMETER VALUE  $+1.24138u - 5 - 28595u - 1$ BOUNDARY CONSTRAINTS, JUMP+.6455684411230m= 1 COMPUTED RESIDUE (STAND, DEV.)  $+21964<sub>u</sub>+ 4 + 13529<sub>u</sub>+ 2$ ESTIMATED RESIDUE (STAND, DEV.)  $+11174u+ 3 + 30515u+ 1$ CORRECTIONS FOR PARAMETER  $-.44773_{10} - 8 - .19734_{10} - 2$  $+.24786 + .5-.00009 + .00009$ PARAMETER VALUE **ITERATION NUMBER**  $+3$ COMPUTED RESIDUE (STAND, DEV.)  $+20601u+ 3 + 76704u+ 1$ ESTIMATED RESIDUE (STAND DEV.)  $+60001<sub>u</sub>+2+22361<sub>u</sub>+1$ CORRECTIONS FOR PARAMETER  $+,70689$ <sub>10</sub> = 6 +,70937<sub>10</sub> = 3  $+.31855 + .70937 + .3$ PARAMETER VALUE **ITERATION NUMBER** COMPUTED RESIDUE (STAND.DEV.)  $+65954<sub>10</sub>$  + 3 + 74136<sub>10</sub> + 1 ESTIMATED RESIDUE (STAND. DEV.)  $+.17928u+2+.12223u+1$ CORRECTIONS FOR PARAMETER  $+21550u-6 -0.60068u-2$  $+34010<sub>u</sub> = 5 - 52974<sub>u</sub> = 2$ PARAMETER VALUE BOUNDARY CONSTRAINTS, JUMP+.1180947078510a- 0 COMPUTED RESIDUE (STAND.OEV.)  $+65954<sub>m</sub>$  3.  $+74136<sub>m</sub>$  1 ESTIMATED RESIDUE (STAND, DEV.)  $+26876u+2+14966u+1$ CORRECTIONS FOR PARAMETER  $+25450u - 7 - 70937u - 3$ PARAMETER VALUE  $+.32110<sub>10</sub> - 5 - .00000<sub>10</sub> - 0$ **ITERATION NUMBER**  $+5$  $+22422u+ 3 + 43226u+ 1$ COMPUTED RESIDUE (STAND.DEV.) ESTIMATED RESIDUE (STAND DEV.) + 32133u+ 2 + 16364u+ 1  $*$ , 41967<sub>u</sub> = 6 +, 37065<sub>u</sub> = 3 CORRECTIONS FOR PARAMETER

 $+36307u - 5 +37065u - 3$ 

 $.10$ 

 $31$ 76 30

53

280772•171 8 13681,138 PHEMKER ··11 **00**  ITERATION NUMBER **+6**  COMPUTED RESIDUE (STAND,  $DEV$ .) + 20569.4 3 +,414C1.4 1 ESTIMATED RESIDUE (STAND.DEV.) +.12692n+  $\cdot$  2 +.10284n+ 1 CORRECTIONS FOR PARAMETER  $+ 25951<sub>u</sub> = 6 - 15412<sub>u</sub> = 2$ PARAMETER VALUE ... ... +,38902<sub>µ</sub>- 5 -,11705<sub>µ</sub>- 2 BOUNDARY CONSTRAINTS, JUMP+.2404997579242 - 0 COMPUTED RESIDUE (STAND. DEV.) +, 20569 $u$ + 3 +.414U1 $u$ + 1 ESTIMATED RESIDUE (STAND, DEV, ) + 23855 $u$ + 2 +, 14099 $u$ + 1. CORRECTIONS FOR PARAMETER  $+ 0.62412_{10} - 7 - 0.37065_{10} - 3$ **PARAMETER VALUE +.36931... 5 -.00000... 0** - 0 \_\_ 105 57 **<sup>50</sup>** ITERATION NUMBER COMPUTEU RESIDUE (STAND.DEV,) **+,1!J66611• 3 +,2981311+** 1 ESTIMATED RESIDUE (STAND.DEV.)  $+21888... + 2 +13506... + 1$ CORRECTIONS FOR PARAMETER  $+25365_{10} - 6 + 23346_{10} - 3$ PARAMf:TER VALUE **+,39467.- 5 +,23346 .. - 3 82 32 31**  • **ITERATION NUMBER** COMPUTED RESIDUE (STAND, DEV.) +,67884 .. **2 +.23785** .. **1**<br>ESTIMATED RESIDUE (STAND, DEV.) +,18095 .. + 2 +.12289 .. + 1 ESTIMATED RESIDUE (STAND.DEV.). CORRECTIONS FOR PARAMETER  $+ 23093u - 6 - 33316u - 3$ PARAMETER VALUE  $+41776.4 - 5 - .99699.4 - 4$ BOUNDARY CONSTRAINTS, **JUMP+,7007490319338••** 0 COMPUTED RESIDUE (STAND, DEV.) **+,67884** $\mu$ + 2 +.23785 $\mu$ + 1<br>ESTIMATED RESIDUE (STAND DEV.) +,42544 $\mu$ + 2 +,18829 $\mu$ + 1 ESTIMATED RESIDUE (STAND, DEV.)<br>CORRECTIONS FOR PARAMETER  $\div 16183_{\mu} - 6 - 23346_{\mu} - 3$ PARAMETER VALUE  $+410856 - 5 + 11102 - 15$ **98 48 44**  STEEPEST DESCENT+,2868668658626•• 14 COMPUTED RESIDUE (STAND.DEV.) +,93932m+ 2 +.27978m+ 1 ESTIMATED RESIDUE (STAND, DEV, ) +, 00000 ... 0 +.00000 ... CORRECTIONS FOR PARAMETER  $- 0.6 - 0.64924$ **u** $- 10$ PARAMETER VALUE - **5** +,23346 .. - 3 **64** 33 32 ITERATION NUMBER +10 COMPUTED RESIDUE (STAND, OEV.)  $+$ ,  $44502\mu + 2 +$ ,  $19257\mu + 1$ <br>ESTIMATED RESIDUE (STAND DEV.)  $+$ ,  $19447\mu + 2 +$ ,  $12730\mu + 1$ ESTIMATED RESIDUE (STAND.DEV.)<br>CORRECTIONS FOR PARAMETER  $+16612.8 - 6 -0.23518.8 - 3$ PARAMETER VALUE  $+42746\omega - 5 -17164\omega - 5$ 

### 280772-171 B 13681.138 PHEMKER

BOUNDARY CONSTRAINTS, JUMP+, 9927016284564m- 0 COMPUTED RESIDUE (STAND. DEV.) + 44502m+ 2 + 19257m+ 1 **ESTIMATED RESIDUE (STAND DEV.) + 44138** $u$ + 2 +.19178 $u$ + 1 CORRECTIONS FOR PARAMETER  $+16491$ um 6 - 23346um 3  $+ .42734<sub>m</sub>$  5 +.71124m = 16 PARAMETER VALUE  $07$ 41 38 and the state and the state of and the company of the company STEEPEST DESCENT+.3050702941380m-14 COMPUTED RESIDUE (STAND.DEV.) ... 10711m+ 3 +.29876m+ 1 ESTIMATED RESIDUE (STAND DEV.) + 00000m-  $0 + .00000m- 0$  $+ .16482m - 6 - .71060m - 10$ CORRECTIONS FOR PARAMETER  $+, 42733... = 5 + .23346... = 3$ PARAMETER VALUE 33 32  $A$ المعادات فمعادل والوقو سادا ووقف الوقف والمنادر **ITERATION NUMBER**  $+12$ COMPUTED RESIDUE (STAND.DEV.)  $+29872 + 2 + 15778 + 1$  $+21001u+2+13229u+1$ ESTIMATED RESIDUE (STAND DEV.) CORRECTIONS FOR PARAMETER  $+.10159<sub>10</sub> - 6 - .13714<sub>10</sub> - 3$  $+1.43749$ <sub>19</sub> - 5 +,96321<sub>19</sub> - 4 PARAMETER VALUE 94 42 39 **Contract Contract Contract** STEEPEST DESCENT+.3166938513554p- 14 COMPUTED RESIDUE (STAND.DEV.) +.53079u+ 2 +.21032u+ 1 ESTIMATED RESIDUE (STAND.DEV.) +.00000m- 0 +.00000m- 0  $+10154<sub>10</sub> - 6 - 44067<sub>10</sub> - 10$ CORRECTIONS FOR PARAMETER  $+, 43748$ <sub>M</sub>- 5 +, 23346<sub>M</sub>- 3 PARAMETER VALUE  $*0.000000 = 0 + 0.000000 = 0$ CONFIDENCE INTERVAL (COND.) CONFIDENCE INTERVAL (INDEPT.)  $+ 0.00000 - 0 + 0.00000 - 0$ RELATIONSHIPS BETWEEN PARAMETERS COVARIANCE MATRIX CORRELATION MATRIX  $\sim 100$  $+0.97565 + 44 + 0.42403 + 52$  $+.59778<sub>m</sub> - 31$  $+$ . 7558m = 14

 $12$ 

 $00$ 

PRINCIPAL AXES (DIRECTION COSINES AND CONFIDENCE INTERVAL ALONG EACH AXIS)  $+.00000 + 0$  $+$ . 0000m + 1 +.00000m - 0  $+100000 + 0$  $+.00000u - 1 + .10000u + 1$ 

 $\mathcal{C}_1$ 

00

85 35 33

ITERATION **NUM8ER** +14 COMPUTEO **RESIDUE** (STAND.DEV,) +,25124.;.+ **2 +,14469,.+**  1  $ESTIMATED RESIDUE (STAND, DEV.) + .21983<sub>m</sub> + 2 + .13535<sub>m</sub> + 1$ CORRECTIONS FOR PARAMETER +,68717 .. - *7* -,72843 .. - *4* 

PARAMETER VALUE CONFIOENCE INTERVAL (COND,) CONFIDENCE INTERVAL (COND.) +,29635µ≈ 6 +.43013µ≈ 3<br>CONFIDENCE INTERVAL (INDEPT<mark>.) +.34822µ≈ 6 +.50541µ≈ 3</mark>  $+44435u - 5 +16062u - 3$  $6 + .43013... = 3$ 

RELATIONSHIPS BETWEEN PARAMETERS CORRELATION MATRIX

 $\mathcal{L}(\mathcal{L}^{\mathcal{L}})$  and  $\mathcal{L}^{\mathcal{L}}$  and  $\mathcal{L}^{\mathcal{L}}$ 

 $+$ ,52508w-  $+$ 

 $\mathcal{L}$ 

 $\ddot{\phantom{a}}$ 

 $\Delta$  , where  $\Delta$  and  $\Delta$  , and  $\Delta$ COVARIANCE MATRIX  $+1.47757 - 14 + 36396 - 11$  $+10060_{\mu} - 7$ 

**Contract Contract** 

 $\Delta\phi$  ,  $\Delta\phi$  ,  $\Delta\phi$ 

 $\blacksquare$ 

PRINCIPAL AXES (DIRECTION COSINES AND CONFIDENCE INTERVAL ALONG EACH AXIS)<br>+, 0000s+ 1 = 36177s- 3 + 29635s- 6  $+$ , 0000m +  $1 - 36177$  $\mu$  - 3 +,29635m 6<br>+,36177m - 3 +,10000m + 1 +,50541m 3  $+,36177 \text{ m} = 3 + 10000 \text{ m} + 1$ 

 $\sim$  100  $\sim$ 

## RESIDUALS, SPECIFIED FOR EACH OBSERVATION,

 $\mathbf{f}$ 

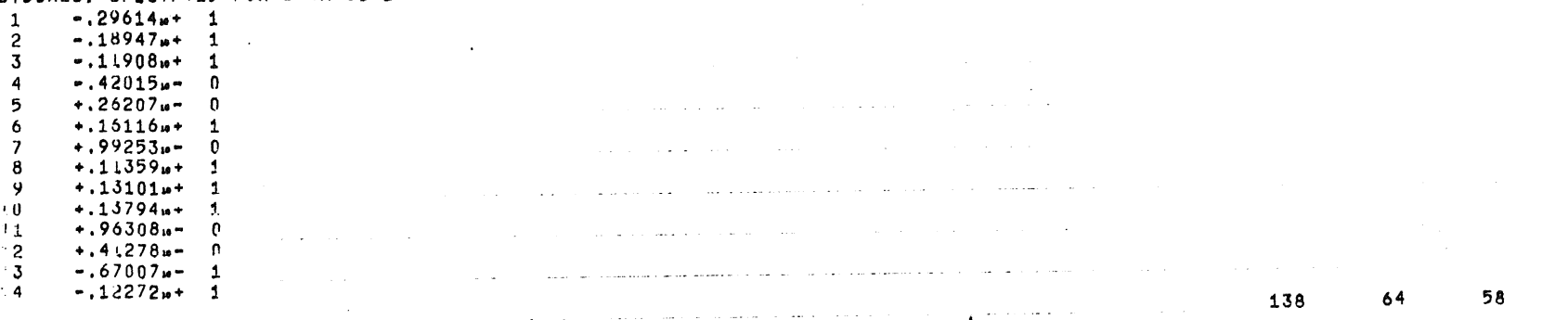

 $00$ 

 $\mathcal{L}_{\text{max}}$ 

14

### THE ENTIRE CALCULATION CONSUMED 65.05 SEC. ON THE EL XB. and a state of the

المناسب المستقل المناسب المستقل المستقل المستقل المستقل المستقل المستقل المستقل المناسب المستقل المستقل المستق<br>والمناسب المستقل المستقل المستقل المستقل المستقل المستقل المستقل المستقل المستقل المستقل المستقل المستقل المست  $\mathcal{L}^{\mathcal{L}}(\mathcal{L}^{\mathcal{L}})$  and  $\mathcal{L}^{\mathcal{L}}(\mathcal{L}^{\mathcal{L}})$  and  $\mathcal{L}^{\mathcal{L}}(\mathcal{L}^{\mathcal{L}})$ متعوض وواقعت والمتعارف والمستعين والتعاوي والعاملات والمستعين والمستعين والالتي والتواصل والمتعارف المتناوب المتساجع والمتابعة والمتناوب والمتناوب والمتعارض والمستقل والمستقل والمستقلة **Systematics** 

<u>San Salaman Sala</u>  $\mathcal{L}^{\mathcal{L}}(\mathcal{L}^{\mathcal{L}}(\mathcal{L}^{\mathcal{L}}(\mathcal{L}^{\mathcal{L}}(\mathcal{L}^{\mathcal{L}}(\mathcal{L}^{\mathcal{L}}(\mathcal{L}^{\mathcal{L}}(\mathcal{L}^{\mathcal{L}})))$ 

the contract of the contract of the contract of the contract of

 $\mathcal{L}(\mathcal{A})$  and  $\mathcal{L}(\mathcal{A})$  is the contribution of the  $\mathcal{L}(\mathcal{A})$ .<br>الفراد العام العام التي يتوفي التي يتوفي التي تستخدم التولي التي يتوفي المناطق المناطق المناطق المناطق المناطق  $\sim$  to المنابيه فقالها والمتواطن والاستناء <u>in de la mari</u>a de

الجرجع ومستهدف والمرتب والمرادي والمرادي والمتواطن والمرادي والمتواطن والمتواطن والمتواطن  $\mathcal{L}^{\mathcal{L}}(\mathcal{L}^{\mathcal{L}})$  and  $\mathcal{L}^{\mathcal{L}}(\mathcal{L}^{\mathcal{L}})$  and  $\mathcal{L}^{\mathcal{L}}(\mathcal{L}^{\mathcal{L}})$ المناخ ومتهج مسان المعتقد والمنتاج وبالتماني المستند المنتقل الاستدار والمتداري

المستخدمات المستخدمات المستخدمات المتحدة المستخدمة المستخدمة المستخدمة المستخدمة المستخدمة المستخدمة المستخدمة a sa bandar da sa bandar da sa bandar da sa bandar da sa bandar da sa bandar da sa bandar da sa bandar da sa b<br>A sa bandar da sa bandar da sa bandar da sa bandar da sa bandar da sa bandar da sa bandar da sa bandar da sa b  $\sim$ 

 $\blacksquare$  $\Delta$  $\mathcal{L}^{\mathcal{L}}$  and  $\mathcal{L}^{\mathcal{L}}$  are the set of the set of the set of the set of the  $\mathcal{L}^{\mathcal{L}}$ 

and the contract of the contract of the

# 6,3, Gear's problem

This test originates from a problem in Gear [1971, p.229-230]. The system of differential equations is

$$
dy/dt = - k_1 y + k_2 z (b-z-2y)
$$
  
\n
$$
dz/dt = - k_3 z + k_1 (b-z-2y) (a-z-y) - dy/dt
$$
  
\n
$$
y(0) = 0.25 , z(0) = 0.5 .
$$

Apparently this system originates from the chemical reactions

$$
A + B \xrightarrow{k_1} AB
$$
  
AB + B  $\xrightarrow{k_2}$  ABB  
 $\xrightarrow{k_1}$  ABB

with  $z = [AB]$  and  $y = [ABB]$ .

No solution was given for this problem.

At any rate, the solution found by our algorithm is a sufficient one since the residuals for each observation are less than the experimental error (3 digit accuracy) .

### 280772-169 B 13681.138 PHEMKER

## 813681.138, PHEMKER, T150

 $\mathbf{1}$  $\overline{2}$ 

 $\overline{3}$ 

-5

 $\overline{7}$ 

 $\mathbf{a}$ -Q

 $10$ 

 $11$ 

 $12$  $13$ 

 $14$ 

15 16

 $17$ 18

19 20

21

22

23

24 25

26

 $27$ 

 $2b$ 29

30

 $31$ 

32

33

34

35

36 37

 $38$ 39

40

41

42 43 44

45 46

47

48

49

 $50$ 51

52 53

54

55

56

 $\mathcal{L} \rightarrow$ 

BEGIN COMMENT GEAR'S PROBLEM, SEE: GEAR(1971)P.230 ; PROC ODEPAREST(N, NOBS, NPAR, DATA, ITMAX, CONVERGE, EPS, MESHP, STIFF, FA); VAL N, NOBS, NPAR, ITMAX, CONVERGE, EPS, MESHP, STIFF, FAI INI N, NOBS, NPAR, ITMAX, MESHP; BEAL CONVERGE, EPS, FAI BOOL STIFF; BEGIN COMMENT THE PROCEDURES: CALL YSTART, CALL F, CALL FY, CALL FP DEFINE THE PROBLEM SUPPLIED BY THE USERI PROS CALL YSTART; and the same complete state of the same BEGIN  $Y(0,2): = YMAX[1]: = YMAX(2): = [0,5; Y[0,1]: = 0.25;$  $FPI1,311 = FP11,411 = U1$  OUTC END: PROS CALL F(R); YAL R; BEAL R; BEGIN BEAL C, Z, W; COMMENT ; CFI= CF+1; SQUMENI A°1, B= 2; Q:=  $Y(0,1)$ ; Z:=  $Y(0,2)$ ; W:= 2-Q-Q-Z;  $F[1]: = R*(=PAR[1]*Q + PAR[2]*W*Z)$  $F(2):= R*(-PAR(3)*Z + PAR(4)*W*(1-Q-Z)), - Fl1];$ END; PROS CALL FY(R): VAL R: REAL R: BEGIN BEAL 0, Z, W, V, F1, F2;  $FY(1,1): = F1:= R*(-PAR(1) - 2*PAR(2)*Z);$  $FY(1,2): = F2: = R*(PAR(2)*(W-Z));$ R\*(-PAR[4]\*(V+V+W)) - F1}  $FY[2.1]:=$  $R*(-PAR[3] = PAR[4]*(V+W)) = F2;$  $FY(2,2):=$  $CFY := CFY+1$ END: PROS CALL FP(R): YAL R: BEAL R: BEGIN BEAL Q.Z.W.F1,F2;  $Q_i = Y(0,1)$ ; Z:=  $Y(0,2)$ ; W:= 2-Q-Q-Z;  $F11x FP[11111z - Q+R; F21x FP[112]:x W+Z+R;$  $FPI(2,2)! = -F2j$  $FP(2, 1): = -F1;$  $FP[2,4]:= W*(1-Q-Z)*R:$  $FP(2,3): = -Z*R$  $CFP := CFP + 1$ END : ARRAY Y(0:7,1:N\*(NPAR+1)),YMAX,F(1:N),FY(1:N,1:N),FP(1:N,1:NPAR); PROC PR(S); BEGIN NLCR; PRINTTEXT(S) END!  $EBQC F L(R)$ ;  $FLOT(5,3,R)$ ; PROC PF(S,R); BEGIN PR(S); TAB; FL(R) END; PROC OUT(S, R); SIBING S; BEAL R; BEGIN INT 13 IE LINENUMBER>50 IHEN NEW PAGE ELSE NLCR;  $PR(S)$ ;  $PR(NT(R))$ ; PF(SCOMPUTED RESIDUE (STAND. DEV. ) ?, COMP ERROR); FL(SQRT(COMP ERROR/(NOBS-NPAR)))) PF( ESTIMATED RESIDUE (STAND. DEV. ) >, EST ERROR); FL(SQRT(EST ERROR/(NOBS-NPAR))); PR( \*CORRECT : ONS FOR PARAMETER \*) : TAB; FOR I:=1 SIEP 1 UNIIL NPAR DU FL(DELTA PAR(I)); NLCR; PR(KPARAMETER VALUE)); TAB; TAB! EQR #:= 1 SIEP 1 UNIIL NPAR UQ FL(PAR[1]); END;

 $\mathbf{1}$ 

 $0<sub>0</sub>$
$\overline{9}$ 

 $\mathbf{0}$  $\Omega$  $\mathbf{0}$  $\mathbf{a}$ 

PROCEDURE ODEPAREST WAS CALLED WITH THE PARAMETERS:

 $N =$  $+2$  $NPAR =$  $+4$  $\sim$  $NOBS =$  $+8$  $ITMAX =$  $+24$ CONVERGE =  $+.1000000000001 + - 1$ EPS  $\overline{\mathbf{z}}$  $+19999999999999...$  $MESHP =$  $+100$  $STIFF =$ EALSE  $FA =$  $+6680000000000 + 1$  $\sim 100$  km s  $^{-1}$ THE CONFIDENCE REGION AT LEVEL A IS PRINTED FA IS THE A-POINT OF THE F-DISTIBUTION WITH NPAR AND NOBS-NPAR DEGREES OF PREEDOM

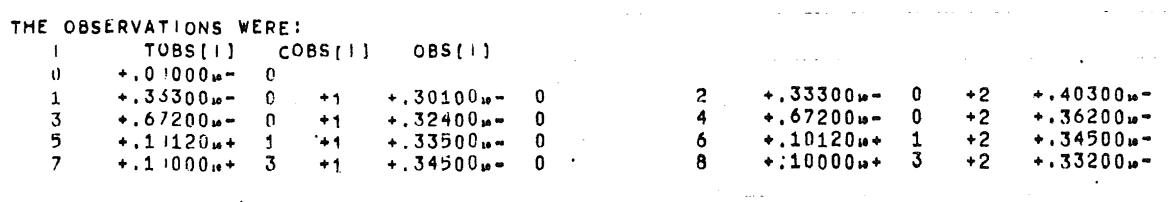

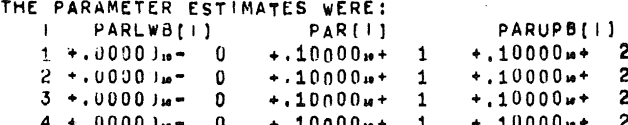

 $\sim$ 

 $\mathcal{L}_1$ 

280772-169 **8** 13681 ,138 PHEMKER •· 1D ITERATION NUMBER COMPUTED RESIDUE (STAND. DEV.)  $+29886..85 + 0.86438.0 - 2$ ESTIMATED RESIDUE (STAND DEV.) + 29652  $-$  5 +,86099 $-$  3 CORRECTIONS FOR PARAMETER -.24647u- 0 -.18866u- 0 -.76952u- 1 -.23282u- 1 PARAMETER VALUE  $+$ , 75353<sub>14</sub>-0  $+$ , 81134<sub>14</sub>-0  $+$ , 92305<sub>14</sub>-0  $+$ , 97672<sub>14</sub>-0 ITERATION NUMBER +2 COMPUTEO RESIDUE (STAND.DEV,) +,7464011- **5** +,13660,.- 2 ESTIMATED RESIDUE (STAND.DEV.) +.24398n- 6 +.24697n-3. CORRECTIONS FOR PARAMETER .+,38606,.- 1 +.30869 .. - 1 **-,2776811•** 1 **•,33981 .. -** 1 **PARAM!:TER VALUE** +,79213.- 0 +,84220 .. - **0 +,8952811•** 0 +, **94274,.-** 0 **ITERATION NUMBER** COMPUTED RESIDUE (STANO,oEV,) +,25409.- **6** +,25204 .. - **3**  ESTIMATED RESIDUE (STAND.DEV.) +.21613<sub>M</sub>- 6 +.23245<sub>M</sub>- 3<br>CORRECTIONS FOR PARAMETER +.33519<sub>M</sub>- 2 +.29445<sub>M</sub>- 2  $+$ ,33519... **2** +,29445...<sup>2</sup> 2 -,16623... **2 -,17801... PARAMETf,;R VALUE +,79549.- 0 +,84515 .. -** o· •. 89362•• **0 +,94096,.- <sup>0</sup> ITERATION NUMBER** COMPUTED RESIDUE (STAND,oEV,) +,23171 .. - **6** +,24068 .. - **3**  ESTIMATED RESIDUE (STAND, DEV.) +, 23049<sub>M</sub>- 6 +.24005...- 3<br>CORRECTIONS FOR PARAMETER ... 14616... 3 -.66329... CORRECTIONS FOR **PARAMETER** •,14616 .. - **J** -.-6032'.I .. - **<sup>4</sup>**•,5071011• 3 **•,64300 .. -** 3 PARAMETER VALUE · · 79534<sub>11</sub> - 0 +,84568<sub>11</sub> - 0 +,89311<sub>11</sub> - 0 +,94031<sub>11</sub> - 0 + 0 +,94031<sub>11</sub> - 0 +,94031<sub>11</sub> - 0 +,94031<sub>11</sub> - 0 +,94031<sub>11</sub> - 0 +,92311<sub>11</sub> - 0 +,92311<sub>11</sub> - 0 +,92311<sub>11</sub> - 0 +,92311<sub>11</sub> - 0 +,92311<sub></sub> CONFIDENCE INTERVAL (COND,) +,33666 .. - 2 +,29626 .. - 2 **+,4822311•** 2 **+,59231 .. -** 2 CONf"IOENCE INTERVAL (INDEPT,) +,2'1905.- **1** +,19434 .. - 1 **+,39016.o•** 1 **+,47636,.-** 1 RELATIONSHIPS BETWEEN **PARAMETERS**  CORRELATION MATRIX COVARIANCE MATRIX  $+931163m + 3 + .27263m + .3 - .20151m + 3 - .23865m + 3$ +,98606 .. - •,363U4,.• I •, 36657 **ao•** . 0  $-.35215...$  J  $-.34682...$  0  $-.99074...$  0 PRINCIPAL AXES (DIRECTION COSINES AND CONFIDENCE INTERVAL ALONG EACH AXIS) +,62649p+ ) =,71559<sub>p</sub>- 0 -.23960<sub>p</sub>- 0 +.19502p-<br>+.21834p- ) =,21937<sub>p</sub>- 0 +.73818<sub>p</sub>- 0 -.59941p-+,73223p- |+,64910p- 0 +,11517p- 0 +,17101p- U +,26782p- 1<br>+,15387p- |+,13594p- 0 -,62001p- 0 -,75725p- U +,62523p- 1  $+$ . 15387m + 1,13594m -. 0  $+.98606 + 1 - .71559<sub>10</sub> - .23960<sub>10</sub> - 0 + .19502<sub>10</sub> - 0 + .21513<sub>10</sub> - 2$ **+,'.4530,.+** 3 •,18052,.+ 3 -.20853,.+ 3 530<sub>1a</sub> + 3 -18052<sub>1a</sub> + 3 -20853<sub>1a</sub> + 3<br>+98869<sub>1a</sub> + 3 +11959<sub>1a</sub> + 4 +,14738,.+ 4  $+$ ,42281... 2  $+0.62523$ ... OD EVALUATIONS OF r fY **f"P**  .145 73 **65 90 45 42**  117 **59 52** 

"·

A

280772-169 8 13681.138 PHEMKER  $-11$ 58 115 THE EQUATION WAS FOUND TO BE STIFF AT X &  $+0.33300 + 2$ SOME LITTLE PROBLEMS WITH STIFFNESS  $\leftrightarrow$ , 20000m+ 1 **ITERATION NUMBER**  $+5$ COMPUTED RESIDUE (STAND.DEV.)  $+22630u - 6 + 23785u - 3$ ESTIMATED RESIDUE (STAND DEV.) + 22372w - 6 + 23649w - 3 CORRECTIONS FOR PARAMETER  $-.26061u - 3-.30077u - 3-.27050u - 3-.20842u - 3$ PARAMETER VALUE +.79508m - 0 +.84478m - 0 +.89284m - 0 +.94011m - 0 CONFIDENCE INTERVAL (COND.)  $+.33630<sub>10</sub> - 2 + .29853<sub>10</sub> - 2 + .48538<sub>10</sub> - 2 + .59251<sub>10</sub> - 2$ CONFIDENCE INTERVAL (INDEPT.)  $+22231u - 1 + 19927u - 1 + 39679u - 1 + 48069u - 1$ RELATIONSHIPS BETWEEN PARAMETERS CORRELATION MATRIX COVARIANCE MATRIX  $\sim$  $\cdot$  +.33071m+ 3 +.29242m+ 3 =.22553m+ 3 =.26467m+ 3  $+.98649w - 1$  $+26570<sub>u</sub>$  + 3 - 20503 $u$  + 3 - 23516 $u$  + 3  $-.38209u - 1 - .38753u - 0$  $*.10535<sub>10</sub> * 4 * .12646<sub>10</sub> * 4$  $-.37013u - 1 - .36690u - 0 + .99088u - 0$  $. + .15461...+$  $\Delta$ 

PRINCIPAL AXES (DIRECTION COSINES AND CONFIDENCE INTERVAL ALONG EACH AXIS)  $+0.62932u-1-.71268u-0-.24003u-0+.19606u-0$  +.21588u-2  $+0.22108u - 1 -0.21815u - 0 +0.73575u - 0 -0.60184u - 0$  $+1.42503<sub>u</sub> - 2$ +.72729m-  $1 + .65077m - 0 + .12218m - 0 + .18064m - 0$  $+27026<sub>u</sub> = 1$ +. 6167u-  $1 + .14495m - 0 - .62139m - 0 - .75281m - 0$  $+63429... = 1$ 

 $0<sub>0</sub>$ 

 $51$ 

280772-169 8 13681.138 PHEMKER

# RESIDUALS, SPECIFIED FOR EACH OBSERVATION;

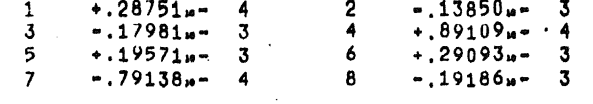

 $\mathbf{z}=(1+\epsilon_1)$  .

 $\mathcal{L}^{\text{max}}$  and  $\mathcal{L}^{\text{max}}$ 

 $\cdot$  12

in a

# THE ENTIRE CALCULATION CONSUMED 57.28 SEC. ON THE EL X8.

135

 $00$ 

67

70

. . . . . . . .

# 6.4. Barnes' problem

This problem was suggested during the FEES summerschool on computing techniques in biochemistry (Edinburgh 1968). The system of differential equations

$$
dx/dt = k_1 x - k_2 xy
$$

$$
dy/dt = k_2 xy - k_3 y
$$

originates from the chemical reactions

$$
A \xrightarrow{k} A + A
$$
\n
$$
A + B \xrightarrow{k} B + B
$$
\n
$$
B \xrightarrow{k} C
$$

This is an oscillating system of the Lotka-Volterra type (see Lotka [1956], Volterra [1931]), which also has many applications in theoretical biology.

As approximate results for a set of given observations, it is known that

$$
k_1 = 0.861 \pm 0.14
$$
  

$$
k_2 = 2.080 \pm 0.39
$$
  

$$
k_3 = 1.816 \pm 0.42
$$

confidence interval 1%. These values agree fairly well with our results.

#### B 13681.138 PHEMKER 280772-168

### B13681.138, PHEMKER, T150

A

BEGIN COMMENT BARNES' PROBLEM;  $\mathbf{1}$  $\overline{2}$ EBOC ODEPAREST(N,NOBS,NPAR,DATA,ITMAX,CONVERGE,EPS,MESHP,STIFF,FA);<br>YAL N,NOBS,NPAR,ITMAX,CONVERGE,EPS,MESHP,STIFF,FA; INI N, NOBS, NPAR, ITMAX, MESHP; BEAL CONVERGE, EPS, FA; BOOL STIFF; BEGIN COMMENT THE PROCEDURES: CALL YSTART, CALL F, CALL FY, CALL FP DEFINE THE PROBLEM SUPPLIED BY THE USER! PROS CALL YSTARTS  $\mathbf{Q}$ BEGIN Y[0,1):= YMAX[1]:= 1] Y[0,2]:= 0.3; YMAX[2]:= 0.5; 10  $FPI1,3$  :=  $FPI2,1$  := 0; OUTC  $11$ **FNDI**  $12$ PROG CALL F(R); YAL R; BEAL R;  $13$ BEGIN CFIX CF+1;  $14$  $-F(1):=R*Y(0,1)*(PAR(1)-PAR(2)*Y(0,2))$ 15  $F(2): = -R*Y[0,2)*(PAR[3]-PAR[2]*Y[0,1])$  $16$  $17$ END; PROS CALL FY(R); YAL R; BEAL R; 18 BEGIN BEAL F12; CFY:= CFY+1; 19 FY(1,1):= R#(PAR(1)-PAR(2)\*Y(0,2))) 20 Fy[1,2] i= F12:= -R\*PAR[2]\*Y[0,2]; FY[2,1] i= -F12; 21  $FY[2,2]:$   $F * (PAR[2]*Y[0.1]-PAR[3])$ 22 END F 23 PBOS CALL FP(R); YAL R; KEAL R; 24 BEGIN REAL F12; CFP:= CFP+1;  $25$  $FPI1.111 = Y[0,1]+R1$ 26  $F121 = FP11,211 = -Y10,11*Y10,21*R1$  $27$  $FP(2,2): = "F12"$ 28  $FD(2,3): = -Y(0,2)*R$ ; 29 END 1 30 31 ARBAY YIO:7,1:N\*(NPAR+1)], YMAX, F[1:N], FY[1:N, 1:N], FP[1:N, 1:NPAR]; 32 PROC PR(S); BEGIN NLCR; PRINTTEXT(S) END; 33 BROG FL(R); FLOT(5,3,R); 34 PROC PF(S,R); BEGIN PR(S); TAB; FL(R) ENR; 35 36 PROS OUT(S, R); SIRING S; REAL R; 37 BEGIN INT IT LE LINENUMBER>50 INEN NEW PAGE ELSE NLCRT 38  $pR(S)$ ;  $PR(NT(R))$ . 39 PF(SCOMPUTED RESIDUE (STAND.DEV.)?, COMP ERROR); 40 FL(SQRT(COMP ERROR/(NOBS-NPAR))))  $41$ PF( \* ESTIMATED RESIDUE (STAND. DEV. ) >, EST ERROR) ; 42 FL(SQRT(EST ERROR)(NOBS-NPAR))): 43 PR( CORRECTIONS FOR PARAMETER \*) : TABI 44 FOR 1:=1 SIER 1 UNIIL NPAR QU'FL(DELTA PAR[1]); NLCR; 45 PR( \*PARAMETER VALUE \*); TAB; TAB: 46 FOR I:= 1 STEP 1 UNIIL NPAR UQ FL(PAR(I)); 47 48 END: 49 BOOL FIRST, ADAMS; INTEGER K, KOLD, SAME, FAILS; 50 BEAL X, XOLD, H, CH, HOLD, TOLCONV, TOLUP, TOL. TOLDWN, AO; 51 ARRAY A[0:7], DD[0:7, 0:N], LAST DELTA[1:N], JAC[1:N,1:N], CONST[1:45],  $52$ TOBS[0:NOBS], OBS[1:NOBS], PARL, PAR, PARU[1:NPAR]; 53 INI ARRAY COBS[1:NOBS], PP[1:N]; 54 55 PROC MULTISTEP (XEND, HMIN, HMAX, EPS) } 56

 $0<sub>0</sub>$ 

280772-168 **B 13681.138 PHEMKER** PROCEDURE ODEPAREST WAS CALLED WITH THE PARAMETERS:  $N =$  $+2$  $-3$  $NPAR =$  $NOBS =$  $+20$ ITMAX<sup>2</sup>  $+24$ CONVERGE =  $+1000000000001 + - 1$  $EPS$  =  $+0.9999999999999... - 4$  $MESHP =$  $+100$ STIFF= EALSE  $FA$  =  $+0.51800000000000 + 1$ de analis de la con-

THE CONFIDENCE REGION AT LEVEL A IS PRINTED

FA IS THE A-POINT OF THE F-DISTIBUTION WITH NPAR AND NORS-NPAR DEGREES OF FREEDOM

THE OBSERVATIONS WERE:

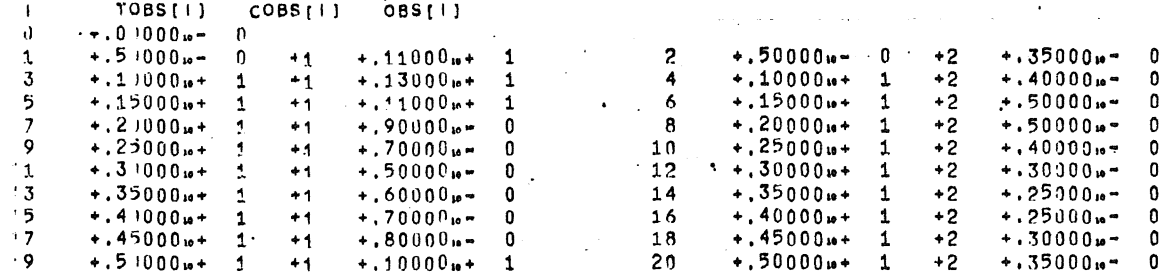

THE PARAMETER ESTIMATES WERE:

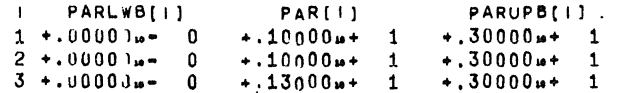

 $0<sub>0</sub>$ 

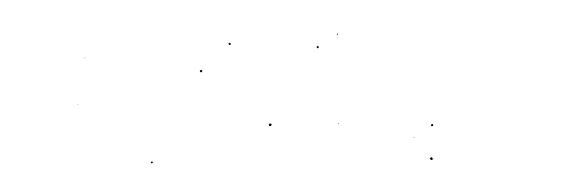

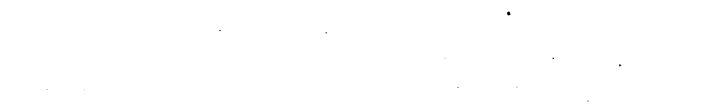

280772-168 8 13681,138 PHEMKER **•** 10 **10** OD EVALUATIONS OF <sup>F</sup>' FY **F'P**  ITERATION NIJM8ER +1 COMPUTEU RESIDUE ~STAND,OEV,) +,20345 <sup>+</sup>2 +,10940 .. + 1 **ESTIMATED RESIDUE (STAND.DEV.)**  $+ .50795 + 1 + .54662 - 0$ <br>CORRECTIONS FOR PARAMETED  $- .63413 - 1 + .45862 - 0$  $-63413_{10} - 1 + 45862_{10} - 0 + 29026_{10} - 0$ PARAMETER VALUE  $+$ ,93659m  $0 +$ ,14586m + 1 +,15903m + 1 117 45 **43**  ITERATION NUMBER +2 COMPUTED RESIDUE (STAND.DEV.)  $+31463 \text{m} + 1 + .43020 \text{m} - 0$ **ESTIMATED RESIDUE (STAND.DEV.)**  $\div$ .37049<sub>18</sub>  $\overline{0}$   $\div$ .14763<sub>18</sub>  $\overline{0}$  .0 CORRECTIONS FOR PARAMETER  $\overline{2}$  .26418<sub>18</sub> - 1  $\div$ .38646<sub>18</sub> - 0  $-26418u - 1 + 38646u - 0 + 13818u - 0$ PARAMETER VALUE +,91017n= 0 +.18451n+ 1 +.17284n+ 1 127 **49 43**  ITERATION NUMBER +3 COMPUTED RESIDUE  $(STAND,DEV, Y + 43549<sub>10</sub> - 0 + 16005<sub>10</sub> - 0$ ESTIMATED RESIDUE (STAND. DEV.) +.13641u- 0 +.89579u- 1<br>CORRECTIONS FOR PARAMETER = .60317u- 2 +.22838u- 0  $-60317<sub>10</sub> - 2 +.22838<sub>10</sub> - 0 +.12969<sub>10</sub> - 0$ PARAMETER VALUE  $+ .90414 \text{ m} = 0 + .20735 \text{ m} + 1 + .18581 \text{ m} + 1$ 111 41 37 **ITERATION NUMBER** COMPUTED RESIDUE (STAND, DEV.)  $\div$ , 18044w  $-0 + 10303$  ... ESTIMATED RESIDUE (STAND<sub>r</sub>DEV<sub>i</sub>) +,15356<sub>1</sub>- 0 +.95042<sub>1</sub>- 1<br>Corrections for Parameter - .14002<sub>17</sub> 1 +.57202<sub>1</sub>- 1  $-.14002<sub>u</sub>$ , 1 + ,57202 $u$  - 1 + ,87401 $u$  - 2</u></u>  $PARAMETER$  VALUE  $+ .89014 \text{ m} = 0 + .21317 \text{ m} + 1 + .18669 \text{ m} + 1$ 9.7 38 **35**  ITERATION NUMBER +5 COMPUTED RESIDUE (STAND.DEV.)  $+16852 + - 0 + .99565 + - 1$ ESTIMATED RESIDUE (STAND, DEV.) +. 16509... 0 +. 98545... 1<br>CORRECTIONS FOR PARAMETER = 12529... 1 -. 23028... - 3  $-12529<sub>m</sub> - 1 - 23028<sub>m</sub> - 3 - 20624<sub>m</sub> - 1$ PARAMETER VALUE \* +,87761p- 0 +.21304p+ 1 +.18463p+ 1 91 36 **33**  STEEPEST DESCENT+.6783314817062m= 1 COMPUTED RESIDUE (STAND, DEV.)  $*$ , 16865n- 0 +, 9960?n- 1 **ESTIMATED RESIDUE (STAND, DEV.)**  $\div$ , 00000m  $\div$  0  $\div$ , 00000m  $\div$  0 0.0000m  $\div$  0 0.0000m  $\div$  0 0.0000m 0 0.000m 0 0.000m 0 0.000m 0 0.000m 0 0.000m 0 0.000m 0 0.000m 0 0.000m 0 0.000m 0 0.000m 0 0.000m 0 0.000m 0 CORRECTIONS FOR **PARAMETER** -.12279,.- **1** -.17''76,.-\_ **2 •,1016611•** 2 PARAMETER VALUE  $+67786$ <sub>1<sup>2</sup></sub> 0  $+21289$ <sub>1<sup>4</sub></sup> 1  $+18659$ <sub>1<sup>4</sub></sup> 1</sub></sub> 93 37 33  $\mathcal{C}(\mathcal{C})$  is a linear point of  $\mathcal{C}(\mathcal{C})$ 

 $\overline{\phantom{a}}$ 

 $0<sub>n</sub>$ 280772-168 **B 13681.138 PHEMKER**  $... 11$ **ITERATION NUMBER**  $+7$ COMPUTED RESIDUE (STAND.DEV.) +.16779m= 0 +.99349m= 1 ESTIMATED RESIDUE (STAND DEV.) + 16507m-0 + 98539m-1  $-80093m - 3 + 14125m - 1 - 55416m - 2$ CORRECTIONS FOR PARAMETER PARAMETER VALUE  $+ 87705 = 0 + 21430 + 1 + 18603 + 1$ 93  $37$ 33 **Carl Line** STEEPEST DESCENT+.1364513087151m- 0 COMPUTED RESIDUE  $(STAND,DEV, )$  +.17039p- 0 +.10012p- 0 ESTIMATED RESIDUE (STAND DEV.) +.00000m-  $0 + .00000m - 0$ CORRECTIONS FOR PARAMETER  $+44054m-3+13373m-1+51776m-3$ PARAMETER VALUE  $+0.87830<sub>m</sub> = 0 +0.21423<sub>m</sub> + 1 +0.18664<sub>m</sub> + 1$  $Q_{\Delta}$  $37$ 34 **ITERATION NUMBER**  $\overline{a}$ COMPUTED RESIDUE (STAND.DEV.) +.16984m=  $0 + 99954$ m= 1 ESTIMATED RESIDUE (STAND.DEV.)  $\div$ .16845u- 0  $\div$ .99542u- 1 CORRECTIONS FOR PARAMETER  $-.68080u - 2 - 189510u - 2 - 122265u - 1$ PARAMETER VALUE  $+0.87149u - 0 +0.21333u + 1 +0.18441u + 1$  $+10461u - 0 + 14431u - 0 + 13694u - 0$ CONFIDENCE INTERVAL (COND.) CONFIDENCE INTERVAL (INDEPT.)  $\leftrightarrow .23298$ u- 0 +.47408u- 0 +.47495u- 0 RELATIONSHIPS BETWEEN PARAMETERS COVARIANCE MATRIX CORRELATION MATRIX  $+135250_{10} - 9 + 62722_{10} - 0 + 63825_{10} - 0$  $+ .87443...$  $+14596u+ 1 + 13895u+ 1$  $+.14650 + 1$  $+0.88817u - 1 + 95023u - 0$ PRINCIPAL AXES (DIRECTION COSINES AND CONFIDENCE INTERVAL ALONG EACH AXIS)  $-.30574<sub>10</sub> - .67210<sub>10</sub> - 0 - .67439<sub>10</sub> - 0$  $+0.69525 - 0$  $-.47602 = 1+.72133... = 0-.50308... = 0$  $+.10859 - 0$  $-.82458u - 1 - .16722u - 0 + .54047u - 0$  $+, 97191... 1$ 

 $\mathbf{f}$ ,

 $+10$ COMPUTED RESIDUE (STAND. DEV.) + 16984w=  $0 + .99953$ w= 1

**ITERATION NUMBER** 

 $\Delta$ 

12

 $\overline{Q}$ 37

34

 $0<sub>n</sub>$ 

ESTIMATED RESIDUE (STAND.DEV.) +.16967m-  $0 + .99903m - 1$  $+ 74720u - 3 + 29422u - 2 - 19381u - 2$ CORRECTIONS FOR PARAMETER  $+1.87224u = 0 +1.21363u + 1 +18422u + 1$ PARAMETER VALUE  $+10956u - 0 + 14536u - 0 + 13861u - 0$ CONFIDENCE INTERVAL (COND.) CONFIDENCE INTERVAL (INDEPT.) + 24304m- 0 + 48772m- 0 + 47880m- 0. RELATIONSHIPS BETWEEN PARAMETERS COVARIANCE MATRIX CORRELATION MATRIX  $+438085$ <sub>10</sub>-0 +.67084<sub>10</sub>-0 +.66409<sub>10</sub>-0  $+15337<sub>u</sub>+1+14326<sub>u</sub>+1$  $+.87775...$  $+14781 + 1$  $+0.885124 - 1 +0.951484 - 0$ PRINCIPAL AXES (DIRECTION COSINES AND CONFIDENCE INTERVAL ALONG EACH AXIS)  $-.31258m - 1 - .67786m - 0 - .66544m - 0$  $+0.70991 + -0$  $+0.77121u - 1 + 22750u - 0 - 59416u - 0$  $+.10212 + 0$ +.55414m-  $1 - .69911m - .0 + .45186m - 0$  $+.10859<sub>n</sub> - 0$  $\mathcal{L}$ 

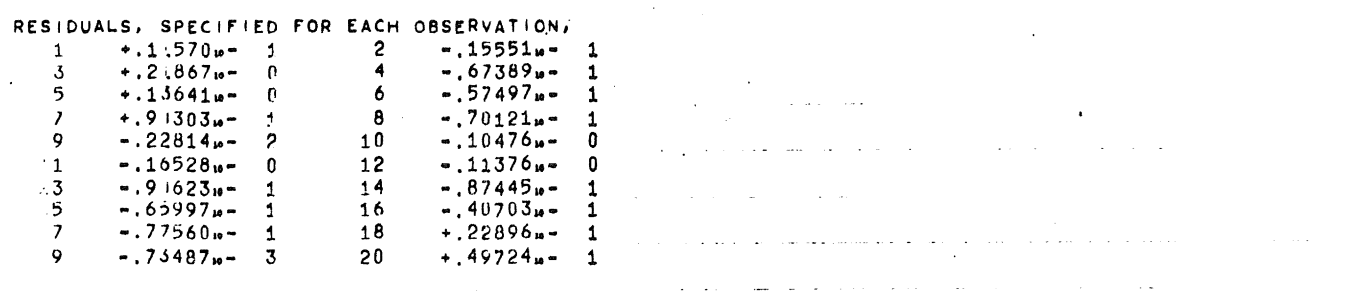

 $\sim$ 

 $132$  $51$ 47

 $0<sub>0</sub>$ 

 $\frac{1}{2} \frac{1}{2} \frac{1}{2} \frac{1}{2} \frac{1}{2} \frac{1}{2}$ 

THE ENTIRE CALCULATION CONSUMED 78,20 SEC. ON THE EL X8.

 $\mathcal{C}$  .

# 6.5. Analyzing a sum of exponentials

As another example of parameter estimation we report some experiences with linear differential equations. Analysing a sum of exponentials can be considered as the estimation of parameters in a linear initial value problem. Here the parameters appear as well in the differential equations as in the initial values. Since the parameters appear in a nonlinear way,our estimation problem is a nonlinear one. However, the linearity of the differential equation causes a rather efficient use of the integration method.

We consider the sum of exponentials

$$
y(t) = a + be^{\lambda t} + ce^{\mu t}.
$$

To this function  $y(t)$  we associate a system of linear differential equations

> $\frac{\bullet}{y}(t) = z$  $z(t) = -\lambda \mu y + (\lambda + \mu) z + \lambda \mu a$ .

This system has the general solution

$$
\begin{pmatrix} y \\ z \end{pmatrix} = c_1 \begin{pmatrix} 1 \\ \lambda \end{pmatrix} e^{\lambda t} + c_2 \begin{pmatrix} 1 \\ \mu \end{pmatrix} e^{\mu t} + \begin{pmatrix} a \\ 0 \end{pmatrix}.
$$

With initial conditions

$$
y(0) = a + b + c
$$

$$
z(0) = \lambda b + \mu c
$$

this system has the particular solution

$$
y(t) = a + be^{\lambda t} + ce^{\mu t}
$$
  

$$
z(t) = be^{\lambda t} + ce^{\mu t}
$$

- 82 -

It appears from the general solution that it will be difficult to determine the parameters in the case that  $\lambda \approx \mu$ . In order to be able to determine the complete set of parameters, it is evident that the observations should contain information about both ex ponentials: some observations have to represent  $e^{\lambda t}$  (sample times t, with the order of magnitude  $1/\lambda$ ) and some observations have to represent  $e^{\mu t}$ . The example shown below satisfies these conditions.

In order to make intelligible the details of the example we give the initial values and functions as they are used in the program.

Notation  $y1 = y(t)$ ;  $y2 = z(t)$ ;  $f1 = y(t)$ ;  $f2 = z(t)$ . Initial values (t=0):

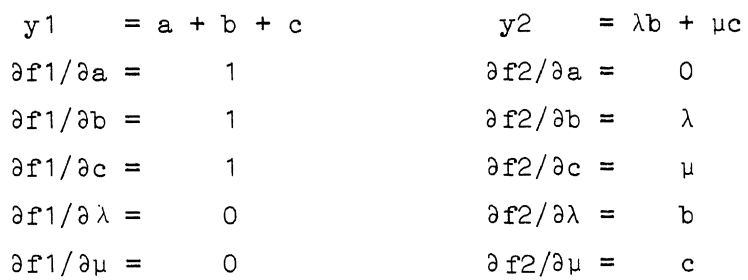

```
Functions :
```

```
f1 = y2f2 = (\lambda + \mu) y2 + \lambda \mu (a - y1)\partial f1/\partial y1 = 0 \partial f1/\partial y2 = 1\partial f^2 / \partial y^1 = -\lambda \mu \partial f^2 / \partial y^2 \lambda + \mu\partial f1/\partial a = \partial f1/\partial b = \partial f1/\partial c = \partial f1/\partial \lambda = \partial f1/\partial \mu = 0\frac{\partial f}{\partial b} = \frac{\partial f}{\partial c} = 0\partial f2/\partial a = \lambda \mu\frac{\partial f}{\partial \lambda} = y^2 + \mu(a-y^1)\frac{\partial f}{\partial \mu} = y^2 + \lambda (a - y^1)
```
#### 280772-170 8 13681.138 PHEMKER

B13681.138, PHEMKER, T150

 $\mathbf{1}$  $\overline{2}$ -3

-8

 $\bullet$ 

10

 $11$ 

 $12$ 13

14

 $-15$ 16

 $17$ 18

19 20

21

22 23

24 25

26

27

-28 29

-30  $31$ 

32

33

34 35

36 37

38

39

40  $41$ 

42

43

 $44$ 45

46

 $47$ 48

49

 $50$ 

51  $52$ 

53

54

55

56

BEGIN COMMENT ANALIZING A SUM OF EXPONENTIALS: PROC ODEPAREST(N, NOBS, NPAR, DATA, ITMAX, CONVERGE, EPS, MESHP, STIFF, FA); YAL N, NOBS, NPAR, ITMAX, CONVERGE, EPS, MESHP, STIFF, FAI INT N.NORS.NPAR.ITMAX.MESHP; REAL CONVERGE.EPS.FA; BOOL STIFF; BROC DATA) BEGIN GOWMENT YIU. 1  $\overline{c}$  $PAR[1]=C$  $\overline{\mathbf{3}}$  $pAR[2] = MU$ -5 -6  $PAR[3]=B$  $\mathbf{a}$  $10$  $PAR[4] = LAMBDA$  9  $11 \t 12 \t 11 \t 12$  $pAR[5]=A$ PROC CALL YSTART: BEGIN YMAX[1]:= SUM(1,0,2,ABS(PAR[1+(+())));  $YMAX[2] := ABS(PARI1)*PAR[2]) + ABS(PARI3)*PAR[4])$  $Y[0,1]:=SUM(1,0,2,PAR[1+1+1]):$  $Y(0,2): = PAR(1)*PAR(2) + PAR(3)*PAR(4):$  $Y[0,3]$ is  $Y[0,7]$ is  $Y[0,11]$ is 11  $Y[0,4] := PAR[2]; Y[0,6] := PAR[1];$  $Y[0,8]:$  = PAR(4);  $Y[0,10]:$  = PAR(3); EQR  $|1 = 122, 3, 4, 5$  QQ  $FP(1, 1): = 0;$  $FP(2,1): = FP(2,3): = FY(1,1): = 0;$  OUTC END; PBOS CALL F(R); YAL R; BEAL R; BEGIN F[1] := R\*Y[0,2];  $CF1x CF + 11$  $F(2): = R*((PAR(2)+PAR(4))*Y(0,2))$ +  $PAR[2]+PAR[4]+(PAR[5]-Y[0,1]))$ ; END) PROG CALL FY(R); YAL R; BEAL R;  $CFY1 = CFY + 11$  $BEGIN$   $FY(1,2): = R$ ;  $FY(2,1): = -R+PAR(2)*PAR(4):$  $FY[2,2]:x R*(PAR[2]+PAR[4])$ END) PROG CALL FP(R); YAL R; REAL R; CFPIE CFP  $+1!$ FP(2,5):# R#PAR(2)#PAR(4); **BEGTA**  $FD(2,2): = R*(Y(0,2) + PAR(4)*(PAR(5)-Y(0,1))$  $FP(2, 4): x R*(Y(0, 2) + PAR(2)*(PAR(5)-Y(0, 1)))$ END F ARRAY Y[0:7,1:N\*(NPAR+1)], YMAX, F[1:N], FY[1:N,1:N], FP[1:N,1:NPAR]; BBOC PR(S); BEGIN NLCR; PRINTTEXT(S) ENQI  $EEQG$   $FL(R)$ ;  $FLOT(5,3,R)$ ; PROC PF(S,R); BEGIN PR(S)) TAB: FL(R) END: PROC OUT(S, R): SIBING S; BEAL R; BEGIN INT IS IE LINENUMBER>50 IHEN NEW PAGE ELSE NLCRI PR(S): PRINT(R); PF(ICOMPUTED RESIDUE (STAND.DEV.)?, COMP ERROR); FL(SQRT(COMP ERROR/(NOBS-NPAR)))) pf( ESTIMATED RESIDUE (STAND. DEV. ) >, EST ERROR); FL(SQRT(EST ERROR/(NOBS-NPAR))): PR( CORRECT : ONS FOR PARAMETER \*) : TAB; EQR 1:=1 SIER 1 UNIIL NPAR DU FL(DELTA PAR[1]); NLCR;

 $\mathbf{1}$ 

 $0<sub>0</sub>$ 

 $0<sub>0</sub>$ B 13681.138 PHEMKER  $280772 - 170$ 417 PROC PF(S,R); BEGIN PR(S)! TABI FL(R) ENDI  $418$ 419 INT CF.CFY.CFP: 420 PROC OUTCI 421 BEGIN INT R; NLCR; SPACE(100); IE CF=0 IHEN FP+) END ELSE  $422$ BEGIN SPACE(6); PRINTTEXT(<EVALUATIONS OF>); NLCR; SPACE(106); PRINTTEXT(<F  $FY$ 423 FOR R:=  $CF_1CFY_2CFP$  DO ABSFIXT(6,0,R); 424  $CF: = CFY: = CFPI = 01$  $425$ END; 426  $427$ PROC EXP DATA(N, T, CT, O, NP, PL, P, PU) ;  $428$ BEGIN REAL A.B.C.L.M. TOBS. TTI INI I. NOBS. NPARI 429 TTI= TIME! 430 A:= P[5]:= READ; B:= P[3]:= READ; C:= P[1]:= READ; L:= P[4]:= READ; M:= P[2]:= READ; 431 NLCR: NLCR: PRINTTEXT(&THE PROGRAM TRIES TO FIT THE SUM OF EXPONENTIALS\*); 432 NLCR;FIXT(3.2.C); PRINTTEXT(< + EXP( \*)} FIXT(3.2.M); PRINTTEXT(\* + T) \*); 433  $F(XT(3,2,B))$  PRINTTEXT( $\xi$  \* EXP(  $\xi$ ))  $F(XT(3,2,L))$  PRINTTEXT( $\xi$  \* T)  $\xi$ );  $F(XT(3,2,A))$  NLCR; NLCR; 434 NLCR; NLCR; TOBS:=  $T[0]$ : = 0; N:= NOBS: = READ; 435 PRINTTEXT(  $k$ THE FUNCTION WAS SAMPLED AT T=>); NLCR; 436 FOR I:= 1 STEP 1 UNTIL NOBS DO 437 BEGIN TOBS:=  $T(1):=$  READ;  $CT_{1}:= 1$ ;  $FL(TOBS)$ ; 438  $O[1] := A + B*EXP(L*TOBS) + C*EXP(TOBS*M);$ 439 IE PRINTPOS>70 IMEN NLCR FLSE TABI 440 END: NLCRI 441 NP:= NPAR:= READ; NLCR; PRINTTEXT( THE PARAMETER ESTIMATES WERE! ); PARUPB[1]}); 442  $PR(\frac{1}{2}$  [  $PARLWB(1)$  $PAP, I$ 443 FOR I := 1 SIEP 1 UNIIL NPAR DO 444 BEGIN NLCR; ABSFIXT(3,0,1); A:=PL[I]:= READ; FL(A); A:= P[|]:= READ; FL(A); A:= PU[I]:= READ; FL(A) END; 445 NEW PAGE; TIM: = TIM + TT - TIME 446 END: 447 **BEAL TIM: 448** 449 PROC EXP JOB(N.NOBS, NPAR, ITMAX, CONVERGE, EPS, MESHP, STIFF, FA) } 450 VAL N. NORS. NPAR. ITMAX. CONVERGE. MESHP. STIFF. FAI 451 INT N, NOBS, NPAR, ITMAX, MESHP; REAL CONVERGE, EPS, FA; BOOL STIFF; 452 BEGIN PR( FROCEDURE ODEPAREST WAS CALLED WITH THE PARAMETERS : \$); 453  $p$  (  $kN$ 454 =≯.EPS): P(¿MESHP=≯.MESHP); P( CONVERGE = \* , CONVERGE ) ; P( < EPS 455 PR(\*STIFF= \*); TAB; IE STIFF THEN PRINTTEXT(\* TRUE\*) ELSE PRINTTEXT(\* EALSE\*); 456 P(KFA =  $\frac{1}{2}$ , FA) } PR(KTHE CONFIDENCE REGION AT LEVEL A IS PRINTED\$); 457 PR( FA IS THE A-POINT OF THE F-DISTIBUTION WITH NPAR AND NOBS-NPAR DEGREES OF FREEDOM>); 458 NLCR; CFI\* CFYI\* CFPI= 0; TIMI\* TIME; 459 ODEPAREST(N, NOBS, NPAR, EXP DATA, ITMAX, CONVERGE, EPS, MESHP, STIFF, FA) ; 460 TIM:= TIME-TIM; OUTC; NLCR; NLCR: NLCR; PR(KTHE ENTIRE CALCULATION CONS'IMED\); ABSFIXT(3,2,TIM); PRINTTEXT({SEC, ON THE EL X8,\); 461 462 END JOB; 463 464 EXP JOB(2, READ, 5, 16, 0.01, n=4.100, IRUE, 5.06); 465 COMMENT 5.06= F[0.01](5,12); 466 END 467

 $\overline{\mathbb{Z}}$ 

 $9.11$ 

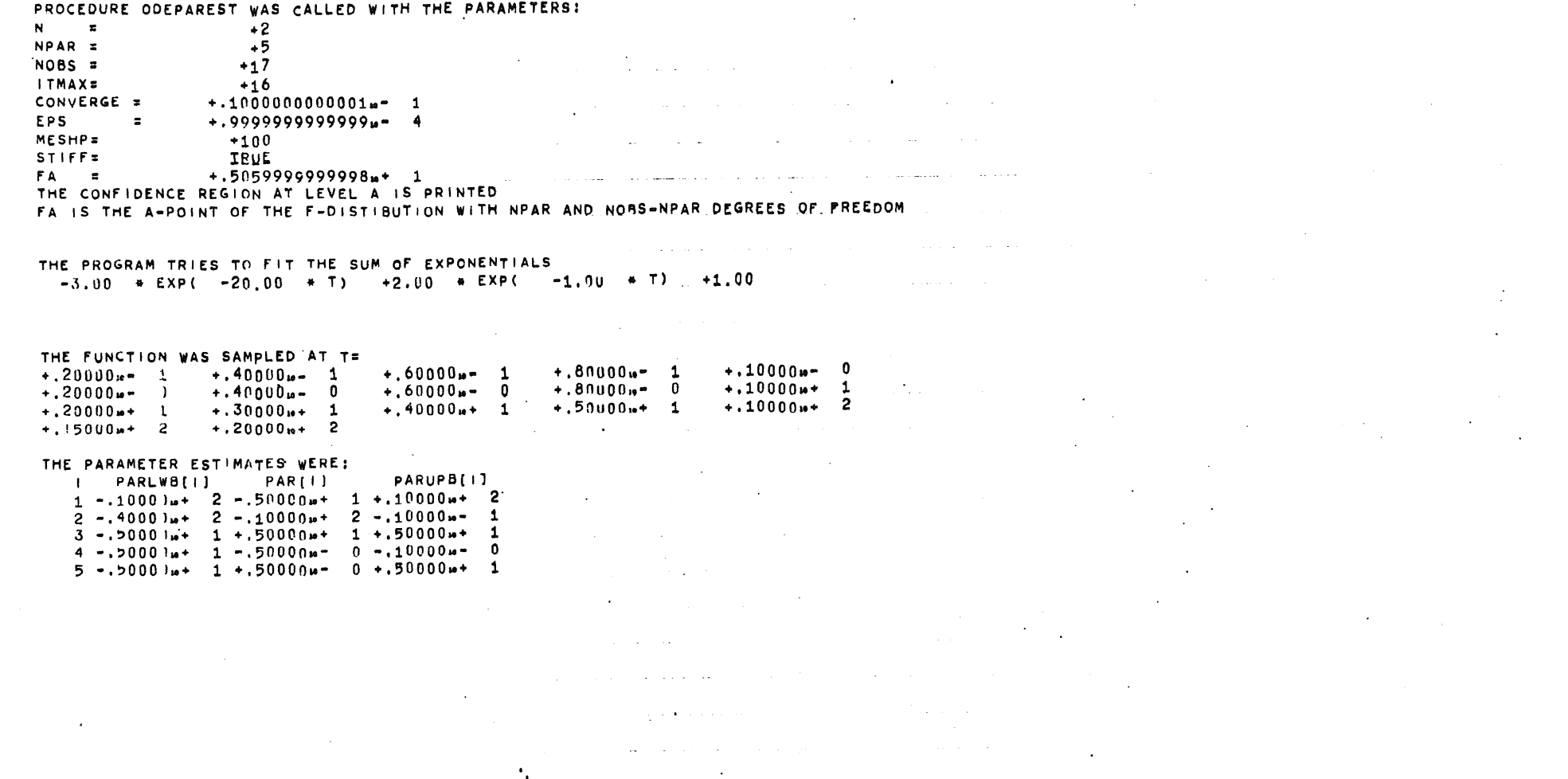

 $280772 - 170$ 8 13681.138 PHEMKER 10  $0<sub>n</sub>$ FVALUATIONS OF **PY** F B  $\bullet$ **ITERATION NUMBER**  $+1$ COMPUTED RESIDUE (STAND. DEV.) +.23845n+ 2 +.14097n+ 1 ESTIMATED RESIDUE (STAND DEV.) + 16545p-  $1 + .37132p - 1$ CORRECTIONS FOR PARAMETER +.22491u+ 1 -.42683u+ 1 -.30728u+ 1 -.10424u- 0 +.51105u- 0 PARAMETER VALUE  $-27509u+ 1 -14268u+ 2 +19272u+ 1 -60424u- 0 +10111u+ 1$ 165 84 82 ITERATION NUMBER  $+2$ COMPUTED RESIDUE (STAND, DEV.) +.75052w=  $0 + .25009w = 0$ ESTIMATED RESIDUE (STAND, DEV, ) +.23014m- 2 +.13849m- 1 CORRECTIONS FOR PARAMETER  $-.25946_{10}$  -  $0$  -  $.50296_{u}$  + 1 +,63934 $u$ - 1 - 24332 $u$ - 0 + 10982 $u$ - 2 PARAMETER VALUE  $-30104u+ 1 - .19298u+ 2 + .19911u+ 1 - .84756u- 0 + .10122u+ 1$ 78 152 76 **ITERATION NUMBER**  $+3$  $+76284$ w = 1 +.79731w = 1 COMPUTED RESIDUE (STAND.DEV.) ESTIMATED RESIDUE (STAND DEV.)  $+22978u-4+13838u-2$ CORRECTIONS FOR PARAMETER  $-59071<sub>u</sub> - 2 -69262<sub>u</sub> - 0 + 15834<sub>u</sub> - 1 - 13000<sub>u</sub> - 0 - 10842<sub>u</sub> - 1$  $-.30163u+ 1-.19991u+ 2+.20070u+ 1-.97756u= 0+.10013u+ 1$ PARAMETER VALUE 159 81 79 ITERATION NUMBER COMPUTED RESIDUE (STAND. DEV.) +.22891p- 2 +.13812p- 1 ESTIMATED RESIDUE (STAND.DEV.)  $\div$  12321u= 5  $\div$  32042u= 3 CORRECTIONS FOR PARAMETER  $+16256$ u = 1 - 59411u = 2 - 57463u = 2 - 22140u - 1 - 13863u = 2  $-30001u+ 1 - .19996u+ 2 + .20012u+ 1 - .99970u- 0 + .99992u- 0$ PARAMETER VALUE  $162$ 82 80. **ITERATION NUMBER**  $+5$  $+0.80985$ u= 5 + 82151u= 3 COMPUTED RESIDUE (STAND. DEV.) ESTIMATED RESIDUE (STAND. DEV.) +.23709n- 6 +.14056n- 3 +.12845u=  $3 + .27472u = 2 = .97612u = 3 = .66138u = 3 + .12205u = 3$ CORRECTIONS FOR PARAMETER PARAMETER VALUE  $-.299999m+ 1-.19994m+ 2+.20002m+ 1-.10004m+ 1+.10000m+ 1$  $162$ 82 80 ITERATION NUMBER +6 COMPUTED RESIDUE (STAND.DEV.)  $+23464$ u= 6 +.13983u= 3 ESTIMATED RESIDUE (STAND, DEV.) +, 22232m-  $6 + .13611$ m- 3 CORRECTIONS FOR PARAMETER  $-.67500$ <sub>18</sub> - 4 -.58372<sub>18</sub> - 4 +.15898<sub>19</sub> - 4 +.51143<sub>18</sub> - 4 +.32551<sub>18</sub> - 5 PARAMETER VALUE  $-.30000\mu$  + 1 -.19994 $\mu$  + 2 +.20003 $\mu$  + 1 -.10003 $\mu$  + 1 +.10000 $\mu$  + 1  $162$ 82 80

 $1 - 1$ 

B 13681.138 PHEMKER  $280772 - 170$ 

A

ITERATION NUMBER  $\overline{2}$ COMPUTED RESIDUE (STAND. DEV.) +.22367m- 6 +.13653m- 3 ESTIMATED RESIDUE (STAND DEV.) + 22362m- 6 +.13651m- 3 +.19926u- 5 -.28885u- 4 +.16144u- 5 +.46270u- 6 -.39176u- 6 CORRECTIONS FOR PARAMETER  $-30000\mu$  + 1 -.19994 $\mu$  + 2 +.20003 $\mu$  + 1 -.10003 $\mu$  + 1 +.10000 $\mu$  + 1 PARAMETER VALUE  $+1.84794u - 3 + 0.68985u - 2 + 28098u - 3 + 42610u - 3 + 16653u - 3$ CONFIDENCE INTERVAL (COND.) CONFIDENCE INTERVAL (INDEPT.) +.18685m- 2 +.18846m- 1 +.78593m- 3 +.93961m- 3 +.30832m- 3 RELATIONSHIPS BETWEEN PARAMETERS COVARIANCE MATRIX CORRELATION MATRIX  $+1.74056u+ 1 + 39859u+ 2 -168451u- 0 +12606u- 0 -30724u- 1$  $\star$ , 75334w + 3 +, 17964w + 2 -, 23259w + 2 +, 22636w + 1  $+ 53365 + -1$  $+131024 + 1 - 998034 - 0 - 591424 - 1$  $-.21975u = 0 + .57179u = 0$  $*.18726_{10} * 1-.32541_{10} = 0$  $+.33852...$   $1-.61924...$  0  $-.63718...$  0  $+.20162<sub>17</sub> - 0$  $-.25144 \mu - 1 + .18367 \mu - 0 - .11507 \mu - 0 - .52958 \mu - 0$ PRINCIPAL AXES (DIRECTION COSINES AND CONFIDENCE INTERVAL ALONG EACH AXIS)  $+.14504 + .3$ +,93584n-  $1 - .99677n - 2 + .43473n - 0 + .25681n - 0 + .85802n - 0$  $+1.43795 + -3$ +.33243w-  $\cdot$  -.43710w- 1 +.82575w- 0 -.24470w- 0 -.34190w- 0  $+62653...$  3  $-.21247u + .35278u 1 + .19399u 0 + .89379u 0 - .34222u -0.91256...$  1 + 32859" 1 + 30160" 0 - 27269" 0 + 28725" 1  $+17145u - 2$ 

 $+18887...$  1

+.53060u-  $\sqrt{30783u-0}$  +.23724u- 1 -.30773u- 1 +.29953u- 2

 $00$ 

#### B 13681.138 PHEMKER 280772-170

 $\Delta$ 

#### 82 80 162

 $0<sub>0</sub>$ 

**ITERATION NUMBER** COMPUTED RESIDUE (STAND. DEV.) +.65081p= 7 +.73644p= 4 ESTIMATED RESIDUE (STAND.DEV.) +.34802m- 8 +.17030m- 4 CORRECTIONS FOR PARAMETER  $=70770 \text{ m} - 4 - 52746 \text{ m} - 2 - 15823 \text{ m} - 3 + 30427 \text{ m} - 3 - 43664 \text{ m} - 4$  $-30001<sub>u</sub>+1-.19999<sub>u</sub>+2+.20001<sub>u</sub>+1-.10000<sub>u</sub>+1+.10000<sub>u</sub>+1$ PARAMETER VALUE CONFIDENCE INTERVAL (COND.)  $+10607u-3 + 85182u-3 + 34906u-4 + 53470u-4 + 20775u-4$ CONFIDENCE INTERVAL (INDEPT.) + 23551u- 3 + 23471u- 2 + 99371u- 4 + 12023u- 3 + 38646u- 4

 $... 12$ 

RELATIONSHIPS BETWEEN PARAMETERS CORRELATION MATRIX COVARIANCE MATRIX +.75589<sub>10</sub>+ 1 +.39869<sub>10</sub>+ 2 -.71520<sub>19</sub> 0 +.16214<sub>19</sub> 0 -.33804<sub>19</sub> 1

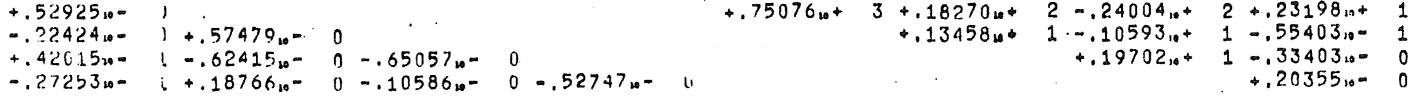

PRINCIPAL AXES (DIRECTION COSINES AND CONFIDENCE INTERVAL ALONG EACH AXIS).

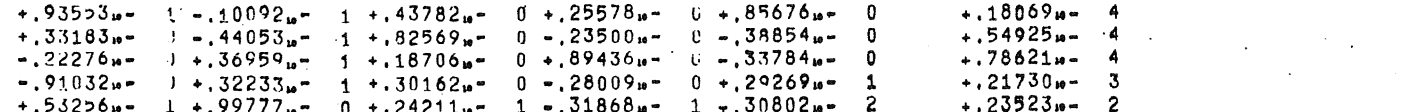

## RESIDUALS, SPECIFIED FOR EACH OBSERVATION,

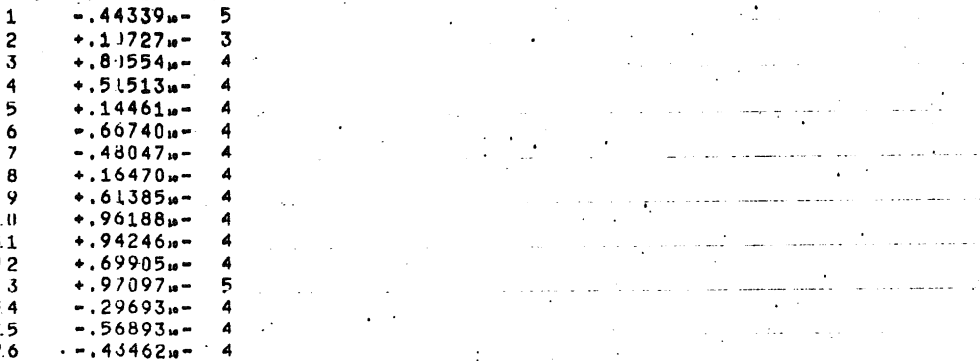

 $\sim 10$ 

 $\rightarrow$  7  $-.65404<sub>10</sub> - 4$ 

 $\cdot 13$ 

## THE ENTIRE CALCULATION CONSUMED 153.13 SEC. ON THE EL XA.

. . . . . . . . .

109 225 114

 $0<sub>0</sub>$ 

References

Bellman R., Jacquez J., Kalaba R. and Schwimmer S. Quasilinearization and the estimation of chemical rate constants from raw kinetic data. Math. Biosc. 1(1967) 71-76, Bellman R. and Kalaba R. Quasilinearization and nonlinear boundary value problems. American Elsevier, New York, 1965. Dekker T.J. and Hoffmann W. ALGOL 60 procedures in numerical algebra. Part 1 and 2. Mathematical Centre Tracts 22, 23 (1968). Grüne D. Handleiding voor het MILLI systeem voor de EL XS. LR 1.1., Mathematisch Centrum, Amsterdam (1972). Heineken F.G., Tsuchiya H.M. and Aris R. On the mathematical status of the pseudo steady state hypothesis of biochemical kinetics. Math. Biosc. 1(1967) 95-113. Hemker P.W. An ALGOL 60 procedure for the solution of stiff differential equations. MR 728, Mathematisch Centrum, Amsterdam ( 1971). Lotka A.J. Elements of mathematical biology. Dover, New York, 1956 ( $1^{\text{st}}$  ed. 1924). Volterra V. Leçons sur la théorie mathematique de la lutte pour la vie. Gauthier-Vilars, Paris, 1931. Willems G. Parameter bepaling in de biomathematics, In: Colloquium stijve differentiaalvergelijkingen. MC Syllabus, Mathematisch Centrum, Amsterdam (to appear).